# Exercices d'entraînement à l'oral – Corrections –

<span id="page-0-0"></span>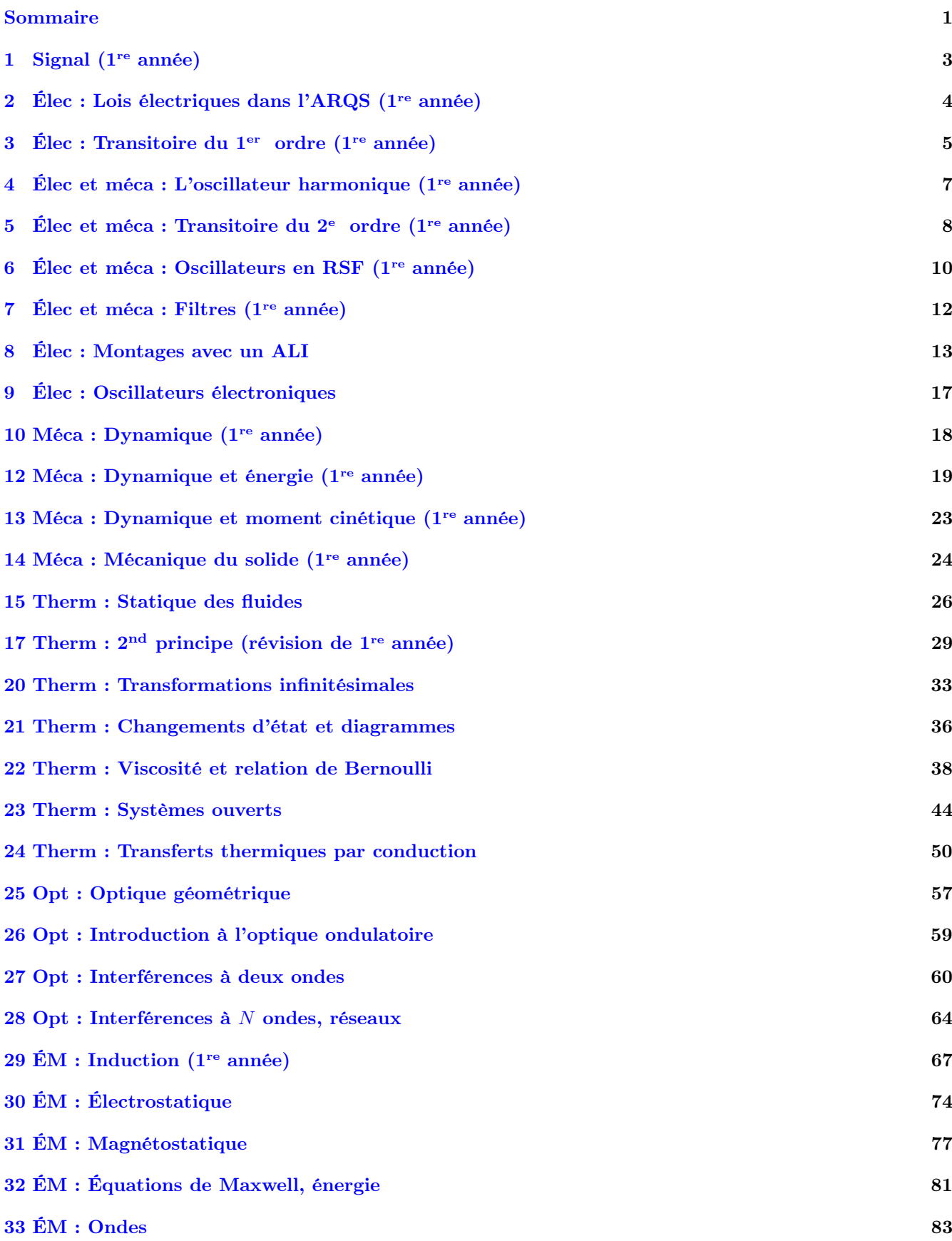

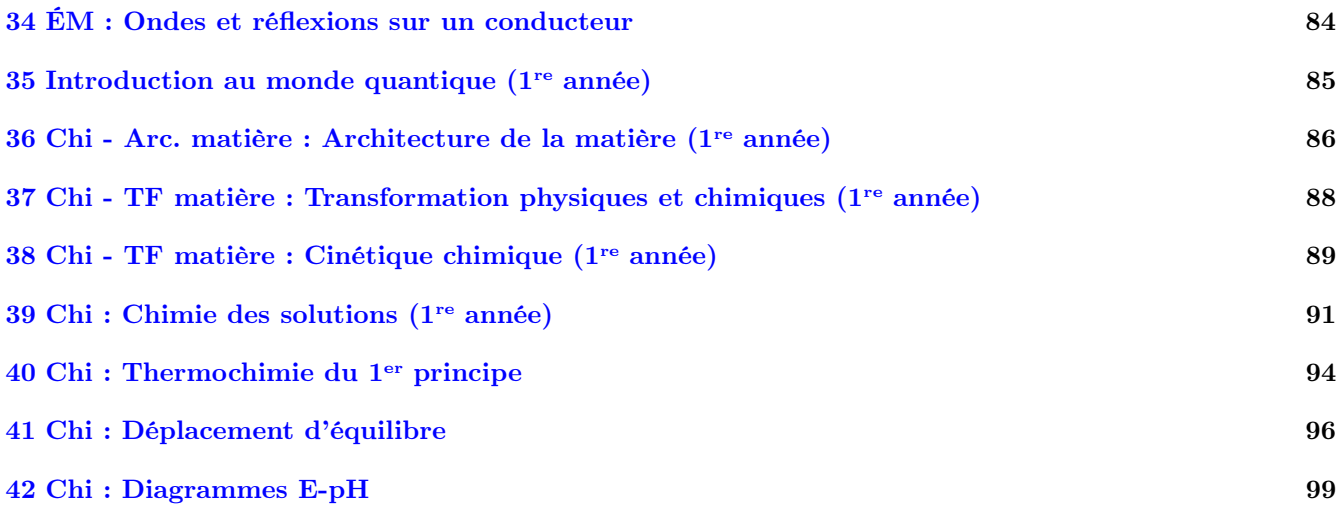

Ce poly regroupe à la fois des exercices de type "colles", et d'autres issus d'oraux de concours divers (ceux marqués par un triangle  $\blacktriangleright$ ).

- Nous en traiterons certains en classe, certains serviront de sujet d'oral blanc. Nous n'aurons pas le temps de tout aborder, le reste est donc là pour un entraînement en autonomie : il faut chercher régulièrement des exercices.
- Sauf indication contraire, ce ne sont pas tout à fait des exercices d'oraux, qui comporteront en général plus de documents, demanderont parfois plus d'autonomie, et seront calibrés pour la durée d'un oral.

Ces exercices sont donc très utiles pour réviser les connaissances et les savoir faire du cours (qui sont indispensables à la réussite d'un oral !), mais pas pour s'entraîner spécifiquement au déroulé d'un oral de concours (aspect gestion du temps, présentation au tableau, façon de réagir, etc...) : pour cela il faudra venir en TD de révision et en oral blanc !

• La correction de certains des exercices est disponible sur le site de la classe.

Mais attention : on ne progresse qu'en cherchant par soi-même. Se contenter de lire l'énoncé puis lire la correction sans chercher n'apporte aucun bénéfice. Il faut d'abord essayer seul ou à plusieurs, puis lire la correction. En revanche, les "coups de pouce" présents dans ce document, à la fin de chaque chapitre, sont là pour vous aiguiller sans vous donner les réponses, et peuvent être utilisés ou non pour faire varier le niveau de difficulté.

# Signal (1<sup>re</sup> année)

### <span id="page-2-1"></span><span id="page-2-0"></span>1.3 Question de cours – Onde stationnaire [ $\circ \circ$ ]

[1.3](#page-2-1) – Coup de pouce : Le type d'onde observée est dans le titre de l'exercice. Les conditions aux limites en 0 et en L imposent une amplitude nulle. Enfin, il faut trouver  $n \times \frac{\lambda_n}{2}$  $\frac{\lambda_n}{2} = L$  avec  $n \in \mathbb{N}$ .

## <span id="page-2-2"></span>1.4 Ondes sismiques et localisation d'un séisme  $[600]$

[1.4](#page-2-2) – Coup de pouce : 1 – On part de deux équations :  $c_s = \frac{d}{dt}$  $\frac{d}{t_s-t_0}$ , et  $c_p = \frac{d}{t_p-1}$  $\frac{a}{t_p - t_0}$ . Les inconnues sont d et t<sub>0</sub>, qu'il faut donc exprimer en fonction du reste. Après manipulations on doit arriver à t<sub>0</sub> =  $\frac{c_p t_p - c_s t_s}{a}$  $\frac{c_p}{c_p - c_s}$  et  $d = \frac{c_s c_p (t_s - t_p)}{2}$  $\frac{p(s - c_p)}{c_p - c_s}.$ 

# Électronique : Lois électriques dans l'ARQS (1re année)

<span id="page-3-1"></span><span id="page-3-0"></span>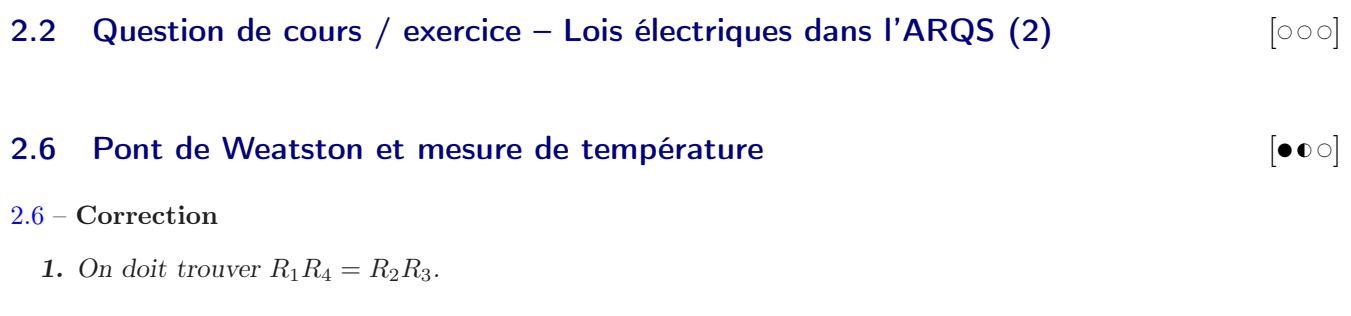

## 2.8 Lampe de poche [●○○]

# Électronique : Régime transitoire du 1<sup>er</sup> ordre (1<sup>re</sup> année)

## <span id="page-4-1"></span><span id="page-4-0"></span><sup>3</sup> Élec : Transitoire du 1er ordre (1re année) 3.3 Circuit RC parallèle soumis à un échelon de tension [# # #]

[3.3](#page-4-1) – Correction  $E = Ri + u_c$ , et  $i = i_1 + i_C = \frac{u}{E}$  $\frac{u}{R} + Cu'_{C} = \frac{u_{c}}{R}$  $\frac{u_c}{R} + Cu'_C.$  $D'$ où  $E = (u_C + RCu_C') + u_C = 2u_C + RCu_C'$ 

### <span id="page-4-2"></span>3.4 Surtension à la fermeture d'un circuit inductif  $\bullet$  [  $\bullet$  0]

#### [3.4](#page-4-2) – Correction

1. L'interrupteur fermé se comporte comme un fil, de résistance nulle. Tout le courant va donc passer par ce fil, et rien ne passera par la résistance. Comme aucun courant ne passe dans  $R_1$ , on peut faire comme si cette branche du circuit n'existait pas.

La tension u est la tension aux bornes de l'interrupteur fermé, donc  $\boxed{u=0}$ 

Le régime permanent correspond ici à des grandeurs constantes dans le temps. La bobine se comporte donc comme un fil. Le circuit est donc simplement un générateur E en série avec une résistance  $R_2$ , si bien que  $i = E/R<sub>2</sub>$ 

2. Au bout d'un temps long, le régime permanent est atteint et ici les grandeurs sont constantes dans le temps. La bobine se comporte donc comme un fil, et le circuit comporte uniquement un générateur E en série avec une résistance  $R_1$  et une résistance  $R_2$ .

On a donc 
$$
i_{\infty} = E/(R_1 + R_2)
$$
.

Concernant u, on a d'après la loi d'Ohm :  $u = R_1 i$ , d'où  $u_{\infty} = R_1 \times i_{\infty} = \frac{R_1}{R_1}$  $\frac{R_1}{R_1 + R_2} E$ .

3. On utilise le fait que le courant traversant une bobine est une fonction continue du temps. Ainsi, i à  $t = 0^+$ (juste après l'ouverture de l'interrupteur) a la même valeur que juste avant l'ouverture de l'interrupteur. On

a calculé cette valeur dans la question 2 : il s'agissait de  $i = E/R_2$ . On a donc  $i(0^+) = \frac{E}{R_2}$ .

Concernant u : u et i sont toujours reliés par la loi d'Ohm, donc on a :  $u(0^+) = R_1i(0^+) = E \times \frac{R_1}{R_1}$  $R<sub>2</sub>$ .

A.N. : on trouve  $i(0^+) = 10 \text{ mA}$  et  $u(0^+) = 5.0 \times 10^2 \text{ V}$ .

Commentaires : la valeur de u est élevée. D'après la formule, elle sera d'autant plus élevée si  $R_1$  est grande.

- 4. Si l'on enlève la résistance  $R_1$ , cela revient à prendre  $R_1 \rightarrow +\infty$ , et notre modèle prévoit alors que  $u \rightarrow +\infty$ . En réalité, lorsque u dépasse une certaine valeur l'air entre les deux contacts de l'interrupteur est en partie ionisé et devient conducteur : il se produit une étincelle. Cette étincelle assure en fait la continuité du courant traversant la bobine.
- $5. \star$  On repère les tensions dans le circuit en mettant les flèches dans le bon sens (à contre-courant, convention récepteur). La loi des mailles donne :  $E = L \frac{di}{dt}$  $\frac{du}{dt} + R_1i + R_2i$ . On divise par L pour ne plus rien avoir devant la dérivée :

$$
\frac{di}{dt} + \frac{R_1 + R_2}{L}i = \frac{E}{L},\tag{1}
$$

$$
\frac{di}{dt} + \frac{1}{\tau}i = \frac{E}{L},\tag{2}
$$

avec  $\tau = L/(R_1 + R_2)$ .

b Il s'agit d'une équation différentielle du premier ordre avec coefficients constants et second membre constant. La solution est la somme de :

- La solution de l'équation homogène  $\frac{di}{dt} + \frac{1}{\tau}$  $\frac{1}{\tau}$ *i* = 0, *c*'est à dire *i*<sub>H</sub> = Ae<sup>-t/ $\tau$ </sup>, avec A une constante.
- Une solution particulière, que l'on choisit constante. On a alors  $di/dt = 0$ , et on voit que  $i = E/(R_1 + R_2)$ convient.

On a donc

$$
i(t) = A e^{-t/\tau} + \frac{E}{R_1 + R_2}.
$$
\n(3)

On détermine la constante A à l'aide de la condition initiale  $i(0^+) = \frac{E}{R_2}$ . On trouve alors  $A = E \frac{R_1}{R_2(R_1 - R_2)}$  $\frac{R_1}{R_2(R_1 + R_2)}$ . Finalement, on a bien

$$
i(t) = \frac{E}{R_1 + R_2} \left( 1 + \frac{R_1}{R_2} e^{-t/\tau} \right).
$$
\n(4)

On peut vérifier rapidement sur cette expression qu'on a bien  $i \to E/(R_1 + R_2)$  en  $+\infty$ , et  $i(0) = E/R_2$ , comme prévu.

 $\star$  On en déduit :

$$
u(t) = R_1 i(t) = E \times \frac{R_1}{R_1 + R_2} \left( 1 + \frac{R_1}{R_2} e^{-t/\tau} \right).
$$
 (5)

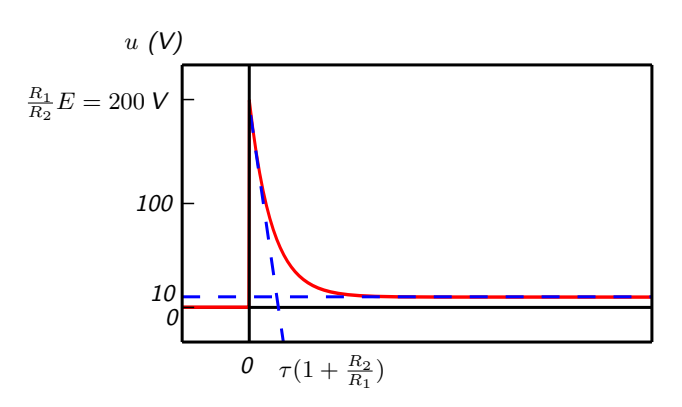

# Électronique et mécanique : L'oscillateur harmonique (1re année)

<span id="page-6-0"></span>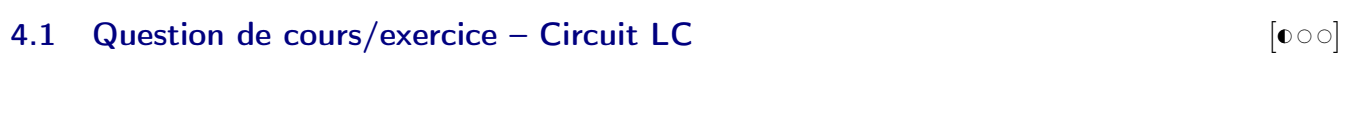

4.3 Question de cours/exercice – Système masse-ressort vertical  $[{\bf 0} \circ \circ]$ 

# Électronique et mécanique : Régime transitoire du 2<sup>e</sup> ordre (1<sup>re</sup> année)

## <span id="page-7-1"></span><span id="page-7-0"></span>5.2 Question de cours/Exercice – Décharge dans un circuit RLC (suivi du courant)  $\bullet \circ \circ$

#### [5.2](#page-7-1) – Correction

1. Le courant traversant une bobine est continu, donc  $i(t = 0^+) = i(t = 0^-) = 0$ . La tension aux bornes d'un condensateur est continue, donc  $u_c(t = 0^+) = u_c(t = 0^-) = U_0$ .

En régime permanent les grandeurs sont stationnaires, donc la bobine se comporte comme un fil et le condensateur comme un interrupteur ouvert. On a donc  $i = 0$  et  $u_c = 0$  (faire le schéma).

- 2. Comme la grandeur mesurée est nulle à  $t = 0$ , il s'agit du courant  $i(t)$ . On peut le mesurer en mesurant la tension aux bornes de la résistance.
- **3.** On arrive  $\hat{a} \left| \frac{d^2i}{dt^2} \right|$  $\frac{\mathrm{d}^2i}{\mathrm{d}t^2} + \frac{\omega_0}{Q}$  $\it{Q}$ di  $\frac{du}{dt} + \omega_0^2 i = 0.$

L'équation caractéristique est  $x^2 + \frac{\omega_0}{\Omega}$  $\frac{\omega_0}{Q}x + \omega_0^2 = 0$ , de discriminant  $\Delta = 4\omega_0^2$  $\begin{pmatrix} 1 \end{pmatrix}$  $\frac{1}{4Q^2} - 1$  =  $4\omega_0^2(m^2 - 1) < 0$ , le régime est donc pseudo-périodique.

4. Ω est la pseudo-période des oscillations. On peut la mesurer en relevant la période T des oscillations sur le signal.

 $i(t=0) = 0$  donc  $\boxed{A=0}$ . Pour B on utilise  $\frac{di}{dt} = \frac{u_L}{L}$  $\frac{L}{L}$  avec  $u_L$  la tension aux bornes de la bobine qui vaut, à  $t = 0, -U_0$  (faire une loi des mailles à  $t = 0^+$ ).

Or 
$$
\frac{di}{dt}(t=0) = \Omega B
$$
. On a donc  $B = \frac{U_0}{L\Omega}$ .

**5.** On a donc  $i(t) = B \sin(\Omega t) e^{-m\omega_0 t}$ .

Si l'amortissement m est faible (ce qui semble être le cas sur la figure), alors on peut supposer que le signal est maximal lorsque le sinus l'est.

Ainsi le premier maximum est pour  $\Omega t_1 = \pi/2$ , et alors  $y_1 = i(t_1) = B \exp{-m\omega_0 t_1}$ .

Le second maximum est pour  $\Omega t_2 = \pi/2 + 2\pi$ , et alors  $y_2 = i(t_2) = B \exp{-m\omega_0 t_2}$ .

On a donc 
$$
\frac{y_1}{y_2} = \exp -m\omega_0(t_1 - t_2) = \exp\left\{-m\omega_0 \frac{-2\pi}{\Omega}\right\} = \exp\left\{2\pi \frac{m}{\sqrt{1 - m^2}}\right\}
$$
, soit donc  $\frac{y_1}{y_2} = \exp\left\{2\pi \frac{m}{\sqrt{1 - m^2}}\right\}$ .

Et si m est petit devant 1 on peut négliger  $m^2$  devant 1.

7. Il faut une source d'énergie, en utilisant par exemple un ALI, afin de réaliser un montage oscillateur. On peut penser par exemple au montage à résistance négative.

## <span id="page-7-2"></span>5.3 Question de cours/Exercice – Décharge dans un circuit RLC parallèle  $\bullet \circ \circ$

<sup>6.</sup>

$$
i_c + i_L + i_R = 0
$$
  
\n
$$
C \frac{du_c}{dt} + i_L + \frac{u_R}{R} = 0
$$
  
\n
$$
C \frac{du_c}{dt} + i_L + \frac{u_c}{R} = 0
$$
  
\n
$$
C \frac{d^2 u_c}{dt^2} + \frac{di_L}{dt} + \frac{d}{dt} \frac{u_c}{R} = 0
$$
  
\n
$$
C \frac{d^2 u_c}{dt^2} + \frac{u_L}{L} + \frac{d}{dt} \frac{u_c}{R} = 0
$$
  
\n
$$
C \frac{d^2 u_c}{dt^2} + \frac{u_c}{L} + \frac{d}{dt} \frac{u_c}{R} = 0
$$
  
\n
$$
\frac{d^2 u_c}{dt^2} + \frac{1}{RC} \frac{du_c}{dt} + \frac{u_c}{LC} = 0
$$
  
\n
$$
\frac{d^2 u_c}{dt^2} + \frac{u_0}{Q} \frac{du_c}{dt} + \omega_0^2 u_c = 0
$$

avec  $\omega_0 = \frac{1}{\sqrt{t}}$ LC et  $Q = R$  $\sqrt{C}$  $\frac{0}{L}$ .

5.4 Question de cours/exercice – Système masse-ressort horizontal avec frottements  $[ \bullet \circ \circ ]$ 

# Électronique et mécanique : Oscillateurs en régime sinusoïdal forcé (1<sup>re</sup> année)

## <span id="page-9-1"></span><span id="page-9-0"></span>6.2 Question de cours/exercice – Résonance en intensité du circuit RLC série [  $\bullet \circ \circ$ ]

#### [6.2](#page-9-1) – Correction

**3.** L'impédance de l'ensemble du circuit est  $\underline{Z} = jL\omega + R + \frac{1}{jC\omega}$ . On a donc  $\underline{E}_m = \underline{Z} \underline{I}_m$  , d'où

$$
\underline{I}_m = \frac{E_m}{jL\omega + R + \frac{1}{jC\omega}}
$$

$$
= \frac{E_m}{R + j\left(L\omega - \frac{1}{C\omega}\right)}
$$

$$
= \frac{E_m/R}{1 + j\left(\frac{L\omega}{R} - \frac{1}{RC\omega}\right)}
$$

$$
= \frac{E_m/R}{1 + jQ\left(\frac{\omega}{\omega_0} - \frac{\omega_0}{\omega}\right)}
$$

La dernière ligne est la forme canonique, avec laquelle on identifie. On a donc  $\frac{Q}{\omega_0} = \frac{L\omega}{R}$  $\frac{L\omega}{R}$ , et  $Q\omega_0 = \frac{1}{RC\omega}$ . En manipulant le tout on arrive à  $\omega_0 = -\frac{1}{\sqrt{\pi}}$  $et \bigg| Q = \frac{1}{5}$  $\sqrt{L}$  $\frac{1}{C}$ .

LC R Enfin, en posant  $x = \omega/\omega_0$ , on arrive à l'expression  $\left| \underline{I}_m = \frac{E_m/R}{\sqrt{2\pi}} \right|$  $1+jQ\left(x-\frac{1}{x}\right)$  $\overline{x}$  $\overline{\setminus}$ .

4. L'amplitude (réelle) du courant est donc

$$
I_m = |\underline{I}_m| = \frac{E_m/R}{\sqrt{1 + Q^2 \left(x - \frac{1}{x}\right)^2}}.
$$

La résonance en intensité a lieu si  $I_m$  est maximal.

C'est le cas si le dénominateur est minimal, ce qui arrive lorsque  $x = 1$  (car alors le terme en  $(x - 1/x)^2$  est nul, et étant toujours positif il ne peut pas être inférieur à 0, c'est donc son minimum).

La résonance a donc lieu pour  $\boxed{\omega = \omega_0}$ .

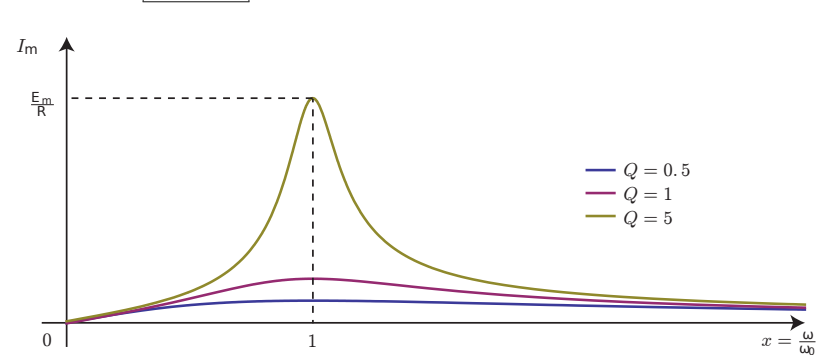

Remarque : La résonance a toujours lieu. C'est différent du cas de la résonance en tension (tension aux bornes du condensateur), qui n'a lieu que si le facteur de qualité est supérieur à une certaine valeur  $(1/\sqrt{2})$ .

$$
\varphi = \varphi_i - \varphi_e
$$
  
=  $arg(\underline{I}_m/E_m)$   
=  $arg(\frac{1}{R})$   
=  $arg(1/R) - arg(1 + jQ(x - \frac{1}{x}))$   
=  $0 - arctan \frac{Q(x - \frac{1}{x})}{1}$   
 $\varphi = -arctan (Q(x - \frac{1}{x})).$ 

(on rappelle que si  $a > 0$ , alors l'argument de  $a + jb$  est  $arctan(b/a)$ .) Pour  $x \to 0 : \ldots$ Pour  $x \to +\infty$  : ... Pour  $x = 1$  : ...

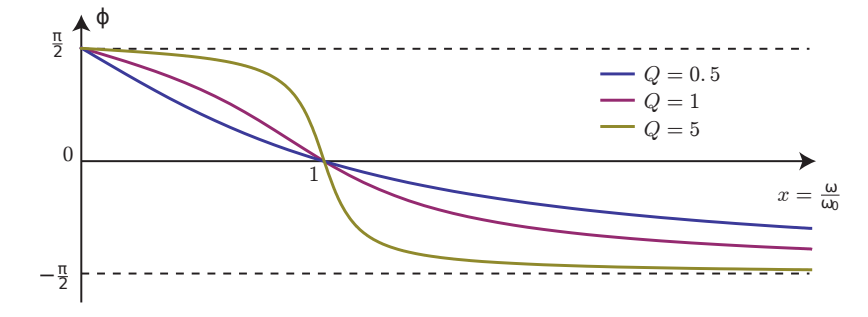

**6.** La bande passante est l'intervalle de pulsations pour lesquelles  $I_m \n\leq \frac{I_{m,\max}}{\sqrt{2}}$  $\frac{max}{2}$ 

Ici  $I_{m,\text{max}} = \frac{E_m}{R}$  $\frac{2m}{R}$ .

On voit graphiquement qu'on va toujours pouvoir définir un tel intervalle de pulsations. Il se situera entre les deux pulsations pour lesquelles on a  $I_m = \frac{I_{m,\text{max}}}{\sqrt{2}}$  $\frac{max}{2}$ 

Ceci est équivalent à  $Q^2\left(x-\frac{1}{x}\right)$  $\overline{x}$  $\bigg\}^2 = 1$ , soit tous calculs faits et en éliminant les solutions négatives, pour

$$
x_1 = -\frac{1}{2Q} + \frac{1}{2}\sqrt{4 + \frac{1}{Q^2}},
$$
 et  $x_2 = \frac{1}{2Q} + \frac{1}{2}\sqrt{4 + \frac{1}{Q^2}}.$ 

La largeur de la bande passante est  $\Delta x = x_2 - x_1 = \frac{1}{6}$  $\frac{1}{Q}$ , soit encore  $\Delta \omega = \frac{\omega_0}{Q}$  $\frac{z_0}{Q}$ . **Remarque :** On a  $\varphi = \pm \pi/4$  pour  $x_1$  et  $x_2$ .

7. On a 
$$
\boxed{A_c = Q}
$$
  ici.

8.

#### 6.4 Résonance pour un système mécanique masse-ressort  $\bullet$  [ $\bullet$  o]

# Électronique et mécanique : Filtres (1<sup>re</sup> année)

## <span id="page-11-0"></span>7.3 Question de cours/exercice – Filtre RLC  $\begin{bmatrix} \bullet \\ \bullet \end{bmatrix}$

### <span id="page-11-1"></span>7.4 Filtre passif RC modifié  $\bullet$   $\circ$   $\circ$   $\bullet$

#### [7.4](#page-11-1) – Correction

1. En basses fréquences le condensateur se comporte comme un interrupteur ouvert. On fait un schéma équivalent. Un diviseur de tension montre alors que  $s = e/2$ .

En hautes-fréquences le condensateur se comporte comme un fil. On a donc  $s = 0$ .

Il s'agit donc d'un filtre passe-bas, qui divise tout de même par deux l'amplitude à basse fréquence.

2. L'impédance équivalente à la résistance et au condensateur qui sont en parallèles est donnée par

$$
\frac{1}{\underline{Z}} = \frac{1}{R} + \frac{1}{1/(jC\omega)} = \frac{1}{R} + jC\omega = \frac{1 + jRC\omega}{R}.
$$

Un diviseur de tension indique alors que

$$
\underline{s} = \underline{e} \times \frac{\underline{Z}}{\underline{Z} + R} = \underline{e} \times \frac{1}{1 + \frac{R}{\underline{Z}}} = \underline{e} \times \frac{1}{1 + R \frac{1 + jRC\omega}{R}} = \underline{e} \times \frac{1}{2 + jRC\omega}.
$$

On divise en haut et en bas par 2 pour se ramener à la forme de l'énoncé :

$$
\underline{H} = \frac{1/2}{1 + j\frac{RC}{2}\omega} = \frac{H_0}{1 + j\omega/\omega_c} \quad \text{avec} \quad \boxed{H_0 = \frac{1}{2} \quad \text{et} \quad \omega_c = \frac{2}{RC}}.
$$

**3.**  $\omega_c$  est la pulsation de coupure à -3dB. Sur le diagramme, la fréquence de coupure  $f_c = \omega_c/(2\pi)$  correspond au moment où le gain a perdu 3dB par rapport à sa valeur à très basse fréquence.

On lit donc approximativement  $f_c = 30$  Hz. D'où  $|\omega_c = 1.9$  rad/s  $|et| RC = 0.94$  s.

4. Il s'agit d'un système linéaire, donc un cosinus à la fréquence f en entrée donne en sortie un cosinus à la même fréquence, dont l'amplitude et la phase changent. Idem pour une fréquence f'.

On a 
$$
\frac{S_0}{E_0} = |\underline{H}(f)|
$$
 et  $\frac{S'_0}{E_0} = |\underline{H}(f')|$ , donc  $\frac{S_0}{S'_0} = \frac{|\underline{H}(f)|}{|\underline{H}(f')|}$ .

Attention, le diagramme donne  $G_{dB} = 20 \log |\underline{H}(f)|$ . On a donc  $|\underline{H}| = 10^{G_{db}/20}$ .

$$
D' \text{où } \frac{|H(f)|}{|H(f')|} = \frac{10^{G'_{db}f)/20}}{10^{G_{db}(f')/20}} = 10^{(G_{db}(f) - G_{db}(f'))/20}.
$$

On lit sur le diagramme  $G_{db}(f) - G_{db}(f') \sim 30$ .

Donc finalement 
$$
\frac{S_0}{S_0'} = 10^{(G_{db}(f) - G_{db}(f'))/20} = 10^{30/20} \sim 3 \times 10^1.
$$

# Électronique : Montages avec un ALI

## <span id="page-12-1"></span><span id="page-12-0"></span>**8.2 Question de cours – Montages à ALI : hystérésis**  $\begin{bmatrix} \circ & \circ & \circ \circ \end{bmatrix}$

#### [8.2](#page-12-1) – Correction

- 1. Comparateur à hystérésis inverseur.
- 2.

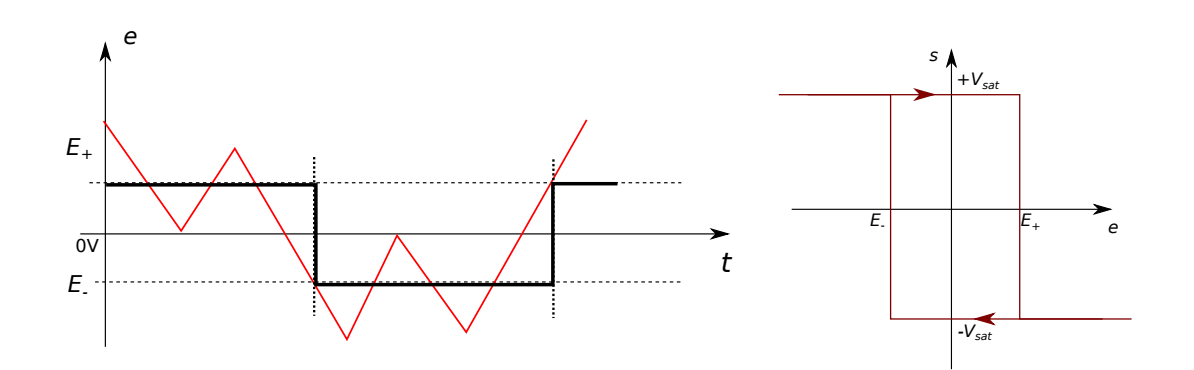

### <span id="page-12-2"></span>8.3 Question de cours – Montages à ALI : hystérésis  $\begin{bmatrix} \bullet \\ \bullet \end{bmatrix}$

[8.3](#page-12-2) – Coup de pouce : Il faut montrer qu'il s'agit d'un comparateur à hystérésis inverseur. Méthode à suivre :

- Justifier que  $v_+ = s \frac{R_2}{R_1}$  $\frac{R_2}{R_1 + R_2}$ .
- Supposer que  $v_+ = +V_{\text{sat}}$ . Alors  $v_+ = V_{\text{sat}} \frac{R_2}{R_1}$  $\frac{1}{R_1 + R_2}$ . Reste vrai tant que v<sub>−</sub> < v<sub>+</sub>, ce qui est ⇔ e <  $V_{\text{sat}}\frac{R_2}{R_1}$  $\frac{R_2}{R_1 + R_2} = E_+.$
- Supposer que  $v_{+} = -V_{\text{sat}}$ . Alors  $v_{+} = -V_{\text{sat}} \frac{R_{2}}{R_{2}}$  $\frac{n_2}{R_1 + R_2}$ . Reste vrai tant que  $v_- > v_+$ , ce qui est  $\Leftrightarrow e >$

$$
-V_{\text{sat}} \frac{R_2}{R_1 + R_2} = E_-.
$$

• On a ici  $E_{+} = V_{\text{sat}}/2$  et  $E_{-} = -V_{\text{sat}}/2$ .

Tracer la caractéristique s en fonction de e. Pour cela partir d'un point où  $s = v_+ = +V_{\text{sat}}$  et  $e \ll E_-,$  puis e augmente, et s bascule lorsque e passe au dessus de  $E_+$ .

Faire ensuite décroitre e : s bascule à nouveau lorsque e passe en dessous de E−. On arrive à la même chose qu'à l'exercice [8.2](#page-12-1)

## <span id="page-12-3"></span>8.6 Étude d'un filtre déphaseur [ # #]

8.6 – **Coup de pouce** : 
$$
\underline{H} = -\frac{1 - jRC\omega}{1 + jRC\omega}
$$

[8.6](#page-12-3) – Correction

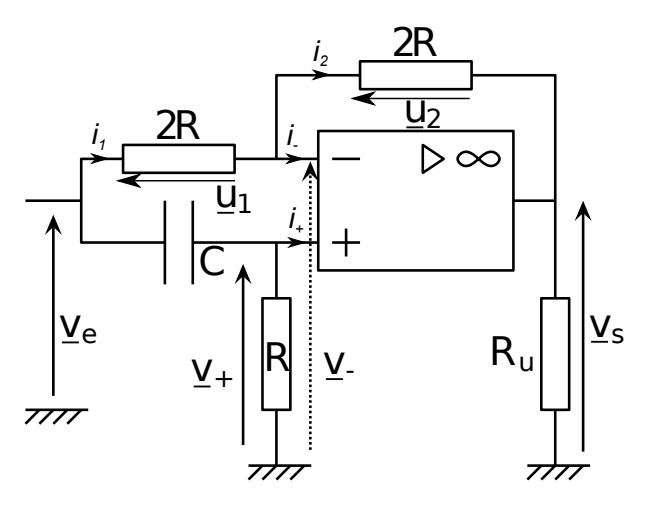

Première étape : on note les tensions et courants pertinents sur le schéma.

- 1.  $\star$  L'ALI fonctionne en régime linéaire (d'après l'énoncé). On utilise le modèle idéal. De ces deux faits on en déduit que l'on a  $\underline{v}_+ = \underline{v}_-$  et  $\underline{i}_+ = \underline{i}_- = 0.$ 
	- $\star$  Exprimons  $\underline{v}_+$  :

Un diviseur de tension sur R (possible car  $i_+ = 0$ ) donne directement  $v_+ = v_e \times \frac{R}{R}$  $R+\frac{1}{jC\omega}$  $= \underline{v}_e \times \frac{jRC\omega}{1 + jRC\omega}.$ 

 $\star$  Exprimons  $\underline{v}$  :

On utilise la loi des nœuds exprimés en terme de potentiels :

$$
\begin{aligned}\n\underline{i}_1 &= \underline{i}_2\\ \Leftrightarrow \quad &\frac{\underline{u}_1}{2R} = \frac{\underline{u}_2}{2R}\\ \Leftrightarrow \quad &\frac{\underline{v}_e - \underline{v}_-}{2R} = \frac{\underline{v}_- - \underline{v}_s}{2R}\\ \Leftrightarrow \quad &\underline{v}_- = \frac{\underline{v}_e + \underline{v}_s}{2}\n\end{aligned}
$$

 $\star$  Puis on injecte dans la relation  $v_+ = v_-$ :

On a donc  $\underline{v}_e \times \frac{jRC\omega}{1+jRC\omega} = \frac{\underline{v}_e + \underline{v}_s}{2}$  $rac{2}{2}$ .

Après quelques manipulations, on arrive à  $H(j\omega) = \frac{v_s}{\omega}$ 

2.  $\star$   $|\underline{H}| = |-1|\frac{|1 - jRC\omega|}{|1 + jRC\omega|}$  $\frac{|1 - j\cos\omega|}{|1 + jRC\omega|}$ . Or le module du complexe  $\underline{z}$  et de son conjugué sont les mêmes, donc on a  $\lfloor \underline{H} \rfloor = 1$ .  $\star$ 

 $\frac{v_s}{v_e} = -\frac{1 - jRC\omega}{1 + jRC\omega}.$ 

$$
arg(\underline{H}) = arg(-1) + arg(1 - jRC\omega) - arg(1 + jRC\omega)
$$

$$
arg(\underline{H}) = \pi + arctan\left(\frac{-RC\omega}{1}\right) - arctan\left(\frac{RC\omega}{1}\right)
$$

$$
arg(\underline{H}) = \pi - 2arctan(RC\omega).
$$

On a pu utiliser la formule avec l'arctangente car à chaque fois la partie réelle du complexe est strictement positive. Il ne fallait pas non plus oublier le -1 devant la fraction, dont l'argument est  $\pi$  (réel négatif).

- 3. ★ Basses fréquences :  $\underline{H}$  ~ -1, dont l'argument est π.
	- $\star$  Hautes fréquences :  $\underline{H}$  ∼ 1, dont l'argument est 0.
	- $\star$  On a l'allure suivante :

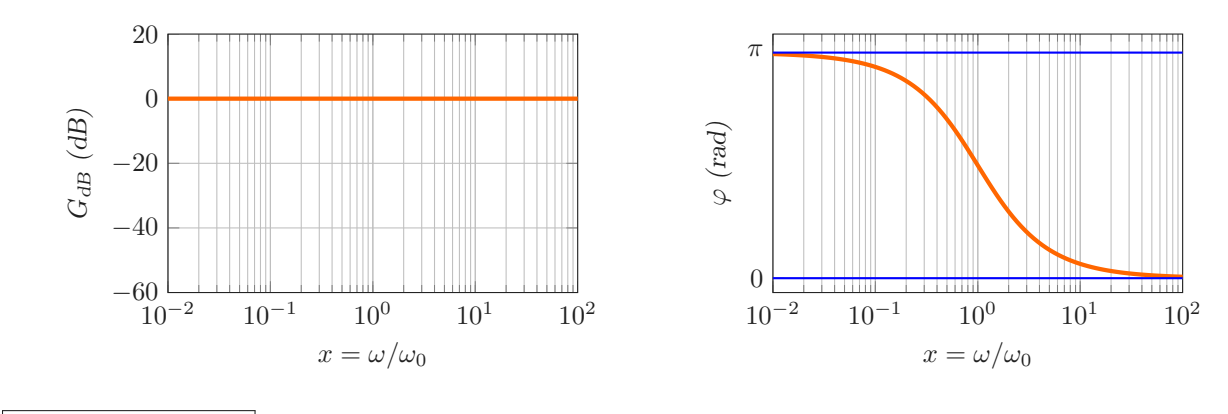

4.  $\omega_0 = 7.7 \times 10^3$  rad/s  $r_{\text{max}}$  (deux chiffres significatifs, comme pour la donnée qui en a le moins  $(R \text{ ici})$ ).

#### <span id="page-14-0"></span>8.7 Étude d'un pseudo-intégrateur [ # #]

[8.7](#page-14-0) – Coup de pouce :  $\underline{H} = -\frac{R'}{R}$ R 1  $1 + jR'C\omega$ 

[8.7](#page-14-0) – Correction

1. 
$$
\underline{H} = -\frac{R'}{R} \frac{1}{1 + jR'C\omega}
$$
  
2. 
$$
|\underline{H}| = \frac{R'}{R} \frac{1}{\sqrt{1 + (R'C\omega)^2}}, \varphi = \arg\left(-\frac{R'}{R}\right) - \arg(1 + jR'C\omega) = \pi - \arctan(R'C\omega).
$$

#### <span id="page-14-1"></span>8.8 Étude d'un amplificateur différentiel  $\bullet \circ \circ$

[8.8](#page-14-1) – Coup de pouce : Étudier d'abord le bloc 1. À la fin,  $V_s = (1 + \alpha)(V_2 - V_1)$ .

## <span id="page-14-2"></span>8.9 Étude d'un montage soustracteur  $\bullet$

[8.9](#page-14-2) – Coup de pouce :  $V_s = \frac{R_2}{R_1}$  $\frac{R_2}{R_1}(V_2-V_1).$ 

## <span id="page-14-3"></span>8.12 Filtre  $\left[ \bullet \bullet \circ \right]$

[8.12](#page-14-3) – Coup de pouce : On doit trouver  $\underline{H} = \frac{1}{1 + 2 \cdot 2 \cdot 2 \cdot 2}$  $\frac{1}{1+2jRC\omega-2R^2C^2\omega^2}.$ 

On ne peut pas utiliser un diviseur de tension au point  $\tilde{A}$ , car il y a trois branches avec trois courants. Il faut utiliser la loi des nœuds exprimée avec les potentiels (ou de façon équivalente mais hors programme de physique, le théorème de Millman). Et un diviseur de tension sur la patte +.

### <span id="page-14-4"></span>8.13  $\triangleright$  PSI CCS 2017, électronique (filtre passe-haut)  $\cdot$  [ G  $\cdot$  6]

#### [8.13](#page-14-4) – Correction

1. Tracer le gabarit.

Pour un filtre passe haut d'ordre 1, la pente de la coupure basse fréquence est de 20 dB/dec, c'est-à-dire que l'on a  $G = 20 \log f$ , et donc entre deux points  $(f_1, G_1)$ ,  $(f_2, G_2)$  on a la relation  $G_2 - G_1 = 20 \log f_2/f_1$ , soit  $G_2 - G_1$  $\frac{C_2 - C_1}{\log f_2/f_1} = 20 \frac{dB}{dec}.$ 

Or ici on veut une pente qui est au moins égale à  $\frac{-0.5 - (-20)}{\log 300/50} = 25 \frac{\text{dB}}{\text{dec}}$ . C'est donc impossible avec un ordre 1.

- **2.** On obtient  $\omega_0 = \frac{1}{\sqrt{2}}$ LC et  $Q=\frac{1}{R}$ R  $\sqrt{L}$  $\frac{1}{C}$ .
- 3. On montre d'abord que  $G = 20 \log |H| = -10 \log g(x)$ .

On traduit la contrainte  $G \le -20$  dB  $\Leftrightarrow g(x) \ge 2 \Leftrightarrow x \le 0.3 \Leftrightarrow \omega \le 0.3\omega_0$ .

On veut que cette atténuation soit réalisée pour  $\omega = 2\pi \times 50$  Hz, donc il faut  $2\pi \times 50$  Hz  $\leq 0.3\omega_0$ , soit  $\omega_0 \geq 1.0 \times 10^3$  rad/s.

On prend donc  $\omega_0 = 1.0 \times 10^3$  rad/s. On vérifie alors que pour  $\omega = 2\pi \times 300$  Hz on a bien  $G = -0.33$  dB qui est supérieur à la contrainte −0.5 dB.

Il faut donc  $L = \frac{1}{2}$  $\frac{1}{\omega_0^2 C} \ge 1$  H. Ceci fait beaucoup, et impose une bobine très volumineuse.

4. (question non présente dans le sujet de départ)

Il faut obligatoirement faire le schéma au tableau et reporter les tensions et courants utiles. Et mettre des flèches dans le sens récepteur.

Notons  $i_1$  le courant passant dans  $R_1$  et  $i_2$  le courant passant dans  $C_0$ . On a  $i = i_1 + i_2$ .

On décrit l'ALI avec le modèle idéal, on a donc  $i^+ = i^- = 0$ . De plus le montage possède une unique rétroaction négative, donc l'ALI fonctionne en régime linéaire. On a donc  $V^+ = V^-$ .

On en déduit que le courant passant dans  $R_2$  est  $i_2$ .

On a donc 
$$
u_s = \frac{1}{jC_0\omega}i_2 + R_2i_2 = \left(\frac{1}{jC_0\omega} + R_2\right)i_2.
$$

Comme  $V^+ = V^-$ , on a la même tension aux bornes de  $R_1$  et aux bornes de  $C_0$ , donc  $R_1 i_1 = \frac{1}{C_1}$  $\frac{1}{jC_0\omega}i_2.$ 

Enfin, on a

$$
i = i_1 + i_2
$$
  
= 
$$
\frac{1}{jR_1C_0\omega}i_2 + i_2
$$
  
= 
$$
\left(\frac{1}{jR_1C_0\omega} + 1\right)i_2
$$
  
= 
$$
\left(\frac{1}{jR_1C_0\omega} + 1\right)\frac{u_s}{\frac{1}{jC_0\omega} + R_2}
$$

En réarrangeant tout ceci, on arrive bien à l'expression demandée.

5. L'impédance d'une bobine est  $\underline{Z} = jL\omega$ , soit donc une relation du type  $\underline{u}_s = jL\omega \underline{i}$ . Or ici on a  $R_1C_0j\omega \underline{u}_s + \underline{u}_s = R_1R_2C_0j\omega \underline{i} + R_1\underline{i}.$ 

Il faut donc que  $R_1C_0j\omega \ll 1$  pour que le membre de gauche soit  $R_1C_0j\omega \underline{u}_s + \underline{u}_s \simeq \underline{u}_s$ .

Et d'autre part il faut que  $R_1R_2C_0j\omega \gg R_1$ , soit donc  $R_2C_0j\omega \gg 1$ , pour que le membre de droite soit  $R_1R_2C_0j\omega \underline{i} + R_1\underline{i} \simeq R_1R_2C_0j\omega \underline{i}.$ 

Ainsi, sous la double condition  $\frac{1}{R_2C_0} \ll \omega \ll \frac{1}{R_1C_0}$  $\frac{1}{R_1C_0}$ , on a la relation approchée  $\underline{u}_s = R_1R_2C_0j\omega$  *i*. En posant  $L = R_1 R_2 C_0$ , on a bien  $u_s = jL\omega i$ .

Pour choisir les valeurs des composants, prenons  $\omega_0 = 1.0 \times 10^3$  rad/s,  $L = R_1 R_2 C_0 = 1$  H et  $C_0 = 10^{-6}$  F. Il faut donc  $R_1 R_2 = L/C_0 = 10^6 \Omega^2$ .

$$
\begin{aligned} \text{II} \text{ } \text{faut} \text{ } \text{alors} \text{ } R_2 \gg \frac{1}{\omega C_0} &= \frac{1}{2\pi \times 50 \times 10^{-6}} = 3.2 \times 10^3 \, \Omega, \\ \text{et} \text{ } R_1 \ll \frac{1}{\omega C_0} &= \frac{1}{2\pi \times 300 \times 10^{-6}} = 5.3 \times 10^2 \, \Omega. \end{aligned}
$$

(À chaque fois on a pris la fréquence la plus contraignante pour l'inégalité entre 50 et 300 Hz, car on veut que le montage fonctionne au moins dans cette plage là.)

 $R_1 = 10^2 \Omega$  et  $R_2 = 10^4 \Omega$  conviennent.

# Électronique : Oscillateurs électroniques

## <span id="page-16-0"></span>9.1 Question de cours – oscillateur électronique, critère de Barkhausen  $\sim$   $\sim$   $\sim$

### <span id="page-16-1"></span>9.2 Oscillateur à résistance négative avec RLC parallèle  $\lbrack \bullet \bullet \circ \circ \rbrack$

[9.2](#page-16-1) – Coup de pouce :  $1 - On$  trouve  $e = -R_N i_e$ .  $3 - On$  peut passer par la notation complexe puis revenir dans le domaine temporel, ou bien établir directement l'équation avec les notations réelles (utiliser une loi des nœuds). Dans les deux cas, on doit aboutir à :  $\frac{d^2e}{dt^2}$  $\frac{d^2e}{dt^2} + \frac{1}{C}$  $\mathcal{C}$  $\sqrt{1}$  $\frac{1}{R} - \frac{1}{R_i}$  $R_N$  $\bigwedge$  de  $\frac{\mathrm{d} \epsilon}{\mathrm{d} t} + \omega_0^2 \, e = 0.$ 

## <span id="page-16-2"></span>9.4 Oscillateur astable I-2I  $\bullet$

[9.4](#page-16-2) – Coup de pouce : Interrupteur en position 1 : le courant i dans le condensateur (en convention récepteur par rapport à la tension u) est donné par la loi des nœuds  $2I_0 = i + I_0$ , donc  $i = I_0$ . Interrupteur en position 2 : cette fois on a  $i = -I_0$ .

Ensuite penser à  $i = C \frac{du}{dt}$  $\frac{du}{dt}$  que l'on intègre facilement car i est constant. Question 5, il faut trouver  $T = 4u_0C/I_0$ .

Méca : Dynamique (1<sup>re</sup> année)

<span id="page-17-0"></span>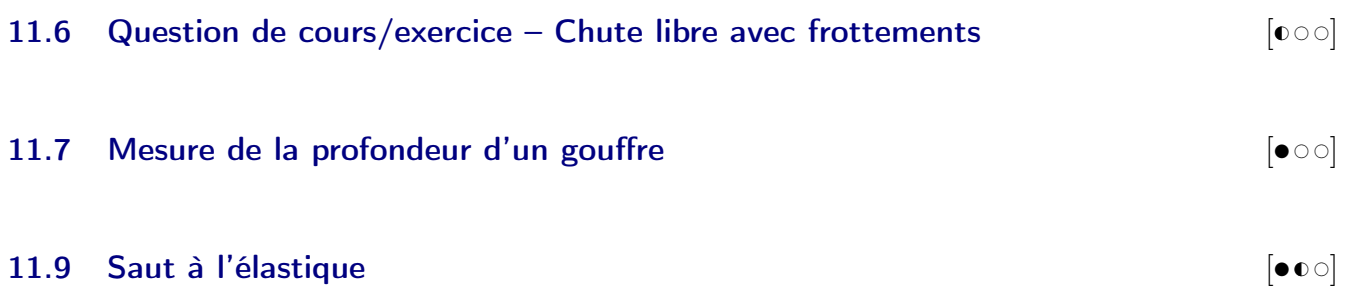

## Méca : Dynamique et énergie (1re année)

## <span id="page-18-0"></span>12.6 Question de cours/exercice – Système masse-ressort vertical avec le TEM  $[e \circ \circ]$

## <span id="page-18-1"></span>12.7 Bille dans un tonneau  $\begin{bmatrix} \bullet \end{bmatrix}$

[12.7](#page-18-1) – Coup de pouce :  $1$  – Utiliser une méthode énergétique.  $2$  – Si on cherche une condition minimale, et sans plus d'information, on néglige tout frottement. Les forces sont donc la réaction normale  $\vec{N}$  et le poids m $\vec{q}$ . On cherche donc une condition pour que N ne s'annule jamais. Prendre des coordonnées cylindriques avec  $\theta = 0$  en bas. On rappelle, mais c'est à connaître, que  $\overrightarrow{OM} = R\vec{e}_r$ ,  $\vec{v} = R\theta\vec{e}_{\theta}$ , et  $\vec{v} = -R\dot{\theta}^2\vec{e}_r$ .

## [12.7](#page-18-1) – Correction

- 1 Conservation de  $E_c + E_p$ , qui vaut  $0 + mgh$  en haut, et  $\frac{1}{2}mv^2 + 0$  en bas. Donc à l'entrée dans le tonneau,  $E_c = mgh.$
- 2 Référentiel terrestre supposé galiléen, système étudié  $=\{\text{bille}\}\$ que l'on suppose ponctuelle. Pas de frottements. Les seules forces sont le poids  $m\vec{g} = mg(\cos\theta \vec{e}_r - \sin\theta \vec{e}_\theta)$  et la réaction normale du support  $\vec{N} = -N\vec{e}_r$  (signe moins pour que  $N \ge 0$ ). On veut que  $N > 0$  tout au long du mouvement pour qu'il n'y ait pas rupture du contact.

*PFD* : 
$$
m \frac{d\vec{v}}{dt} = -N\vec{e}_r + mg(\cos\theta \vec{e}_r - \sin\theta \vec{e}_\theta)
$$
, avec (mouvement circularie)  $\dot{\vec{v}} = -R\dot{\theta}^2 \vec{e}_r$ .  
On en déduit  $\boxed{N = mg\cos\theta + mR\dot{\theta}^2}$ .

Il faut trouver une expression pour  $\dot{\theta}^2$ . Le plus simple est d'utiliser le théorème de l'énergie mécanique :

$$
E_c + E_p = cst = mgh, \quad \text{soit} \quad \frac{1}{2}m(R\dot{\theta})^2 + mg(R - R\cos\theta) = mgh.
$$

On isole  $\dot{\theta}^2$ . On injecte dans l'équation sur N. On obtient  $N = mg \cos \theta + mg \frac{2h}{R}$  $\frac{2m}{R} + 2mg(\cos\theta - 1).$ On a donc  $N > 0$  tout au long du mouvement si et seulement si

$$
mg(-1)+mg\frac{2h}{R}+2mg(\cos\theta-1)>0,
$$

si et seulement si  $h > \frac{5}{2}R$ .

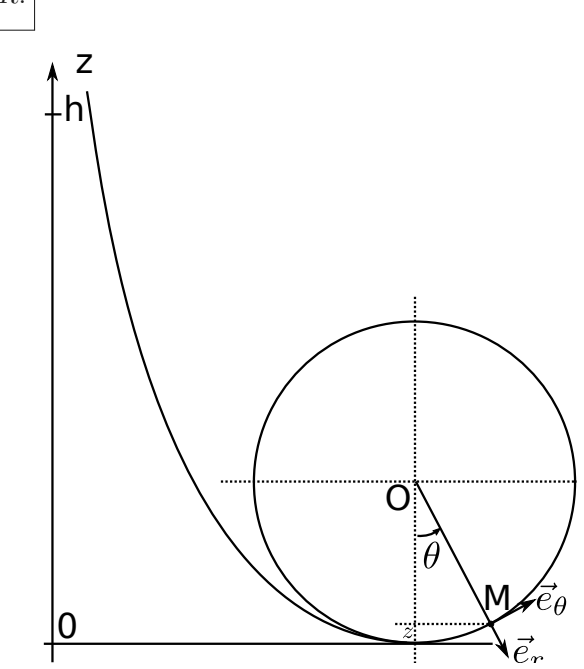

$$
\overline{\bullet\bullet\circ}
$$

<span id="page-19-0"></span>[12.8](#page-19-0) – Correction

1.

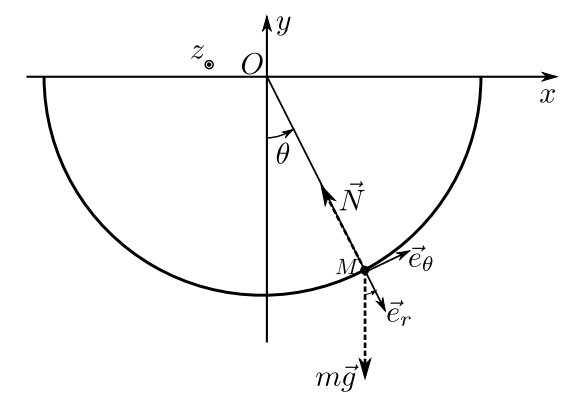

Le mouvement est dans le plan de la figure. On utilise les coordonnées cylindriques d'axe z (dont le centre est le centre de la demi sphère). C'est-à-dire les vecteurs  $\vec{e}_r$ ,  $\vec{e}_\theta$ ,  $\vec{e}_z$  tels que sur le schéma.

Bilan des forces :

- pesanteur  $m\vec{g} = -mg\vec{e}_z = mg(\cos\theta\vec{e}_r \sin\theta\vec{e}_\theta)$
- réaction du support  $\vec{N} = -||\vec{N}||\vec{e}_r$ .

On utilise les coordonnées cylindriques précisément parce que la réaction du support s'exprime simplement dans cette base.

**2.** Se souvenir que  $\overrightarrow{OM} = R\vec{e_r}$ ,  $\vec{v} = R\dot{\theta}\vec{e_{\theta}}$ , et  $\vec{a} = R\ddot{\theta}\vec{e_{\theta}} - R\dot{\theta}^2\vec{e_r}$  (se retrouve en dérivant une fois puis deux fois  $R\vec{e}_r$ , sachant que  $\frac{d\vec{e}_r}{dt} = \dot{\theta}\vec{e}_{\theta}$  et  $\frac{d\vec{e}_{\theta}}{dt}$  $\frac{d e_{\theta}}{dt} = -\dot{\theta} \vec{e}_r.$ 

Dans le référentiel d'étude supposé galiléen, on utilise le principe fondamental de la dynamique :  $m\vec{a} = m\vec{g} + \vec{N}$ , soit

$$
m(R\ddot{\theta}\vec{e}_{\theta} - R\dot{\theta}^{2}\vec{e}_{r}) = mg(\cos\theta\,\vec{e}_{r} - \sin\theta\,\vec{e}_{\theta}) - ||\vec{N}||\vec{e}_{r}.
$$

On remarque bien qu'on a tout exprimé dans la base cylindrique  $\vec{e}_r$ ,  $\vec{e}_\theta$ , ce qui est plus pratique car en projetant sur  $\vec{e}_{\theta}$  on peut éliminer la réaction du support (qui est inconnue).

On a donc, en projection sur  $\vec{e}_{\theta}$ :

$$
mR\ddot{\theta} = -mg\sin\theta, \quad \text{soit}\ \left[\ddot{\theta} + \frac{g}{R}\sin\theta = 0.\right]
$$

**3.** On est obligé de linéariser pour les angles petits afin de pouvoir résoudre. Donc on a  $\ddot{\theta} + \frac{g}{r}$  $\frac{g}{R}\theta = 0$ , ce qui est une équation du type oscillateur harmonique.

Les solutions sont donc  $\theta(t) = A \cos \omega_0 t + B \sin \omega_0 t$ , avec  $\omega_0 = \sqrt{g/R}$ , et A et B des constantes. Si par exemple à  $t = 0$  on a  $\dot{\theta} = 0$  et  $\theta = \theta_0$ , alors  $\theta(t) = \theta_0 \cos \omega_0 t$ .

**4.** On reprend le PFD, mais cette fois projeté sur  $\vec{e}_r$  : on a  $-mR\dot{\theta}^2 = mg\cos\theta - ||\vec{N}||$ . Pour des angles petits on peut utiliser  $\cos \theta \simeq 1 - \frac{\theta^2}{2}$  $\frac{1}{2}$ .

On a alors, en remplaçant  $\theta$  par  $\theta(t) = \theta_0 \cos \omega_0 t$  :  $\|\vec{N}\| = mg + mR\theta_0^2 \omega_0^2 \sin^2 \omega_0 t - \frac{mg\theta_0^2}{2}$  $rac{g\sigma_0}{2}\cos^2\omega_0 t.$ 

- **5.** L'énergie mécanique est  $E_m = E_c + E_p = \frac{1}{2}$  $\frac{1}{2}mv^2 + mgy$  avec y l'altitude de la bille. Or  $v^2 = (R\dot{\theta})^2$  et  $y = -R\cos\theta$ . Donc  $E_m = \frac{1}{2}$  $\frac{1}{2}mR^2\dot{\theta}^2 - mgR\cos\theta.$
- 6. L'énergie mécanique se conserve car les forces s'appliquant sur la bille sont soit conservatives (le poids, qui dérive de l'énergie potentielle mgy), soit ne travaillent pas (la réaction du support, car elle est perpendiculaire au mouvement, donc son travail  $\vec{N} \cdot \vec{v} dt = 0$ .

Ceci permettrait de retrouver l'équation du mouvement :

$$
0 = \frac{dE_m}{dt} = \frac{1}{2}mR^2 \times 2\ddot{\theta}\dot{\theta} - mgR \times \dot{\theta}(-\sin\theta),
$$

donc on retrouve bien  $\ddot{\theta} + \frac{g}{\tau}$  $\frac{\partial}{\partial R}$  sin  $\theta = 0$ .

- 7. Moment de la réaction du support, calculé en  $O : \vec{M}_O(\vec{N}) = \overrightarrow{OM} \wedge \vec{N} = \vec{0}$ . Moment du poids, calculé en O :  $\vec{M}_O(m\vec{g}) = \vec{OM} \wedge m\vec{g} = R\vec{e_r} \wedge mg(\cos\theta\vec{e_r} - \sin\theta\vec{e_\theta}) = -Rmg\sin\theta\vec{e_z}.$ Moment cinétique en  $O: \vec{\sigma}_O = \overrightarrow{OM} \wedge m\vec{v} = R\vec{e}_r \wedge mR\dot{\theta}\vec{e}_{\theta} = mR^2\dot{\theta}\vec{e}_z$ . Théorème du moment cinétique :  $\frac{d\vec{\sigma}_O}{dt} = \vec{M}_O(m\vec{g}) + \vec{M}_O(\vec{N})$ , soit donc  $mR^2\ddot{\theta} = -Rmg\sin\theta$ , c'est-à-dire encore la même chose que tout à l'heure.
- 8. À chacun de voir...

### <span id="page-20-0"></span>12.9 Facteur de chute en escalade [  $\bullet$  o  $\circ$  ]

#### [12.9](#page-20-0) – Correction

1 - Si on fait un schéma on se rend compte que pour un allongement  $\Delta l = l' - l'_0$  de l'ensemble, l'allongement de chaque ressort est de  $\Delta l/2$ .

La tension exercée à l'extrémité basse du second ressort est donc donnée par  $\vec{T} = -k \frac{\Delta l}{2}$  $\frac{\partial}{\partial} \vec{e}_z$ .

Mais c'est aussi de façon évidente la tension exercée par l'ensemble du dispositif.

On peut la réécrire  $\vec{T} = -\frac{k}{2}$  $\frac{k}{2}\Delta l \vec{e}_z = -\frac{k}{2}$  $\frac{\kappa}{2}(l'-2l_0)\vec{e}_z.$ 

L'ensemble est donc équivalent à un ressort de longueur à vide  $l'_0 = 2l_0$  et de raideur  $k' = k/2$ .

2 - D'après la question précédente, la raideur est proportionnelle à l'inverse de la longueur de la corde :  $k =$ α  $\overline{L_0}$ .

k est en  $N \cdot m^{-1}$ , et  $\alpha$  est donc en newtons.

Remarque : On a en fait  $\alpha = Y \times S$ , avec Y le module d'Young de la corde et S sa section.  $\alpha$  va caractériser l'élasticité de la corde : plus il est faible, plus la corde est élastique.

3 -

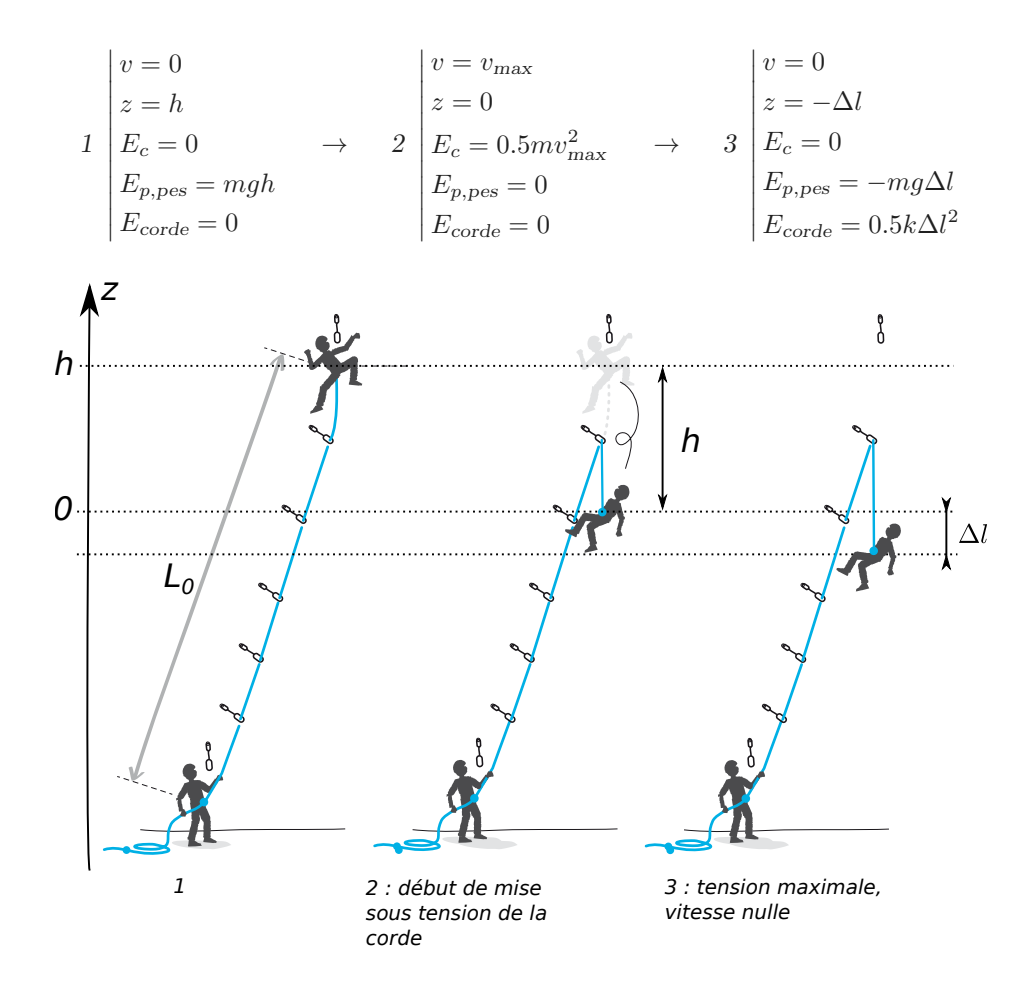

La vitesse maximale est atteinte en fin de phase de chute libre, puisque dès que la corde commence à se tendre ceci ralentit la chute.

On a par conservation de l'énergie entre l'étape 1 et 2 : mgh =  $\frac{1}{2}$  $\frac{1}{2}mv_{\text{max}}^2$ , d'où  $\boxed{v_{\text{max}}^2 = \sqrt{2gh}}$ .

On obtient, avec  $h = 4 \,\mathrm{m}$ ,  $v_{\text{max}} = 9 \,\mathrm{m/s} = 32 \,\mathrm{km/h}$ .

4 - Par conservation de l'énergie entre les étapes 1 et 3 :  $mgh = \frac{1}{2}$ 2 α  $rac{\alpha}{L_0}\Delta l^2 - mg\Delta l.$ 

On suppose pour simplifier que  $\Delta l \ll h$  (allongement de la corde petit devant la hauteur de chute), et on a donc  $mgh \simeq \frac{1}{2}$ 2 α  $rac{\alpha}{L_0}\Delta l^2$ 

On obtient alors 
$$
\Delta l = \sqrt{\frac{2mghL_0}{\alpha}}
$$
.

5 - La force exercée sur le grimpeur est égale à la tension de la corde, elle vaut donc, en norme :  $F = k\Delta l = \frac{\alpha}{L}$  $\frac{a}{L_0}\Delta l,$ soit après quelques manipulations et en posant  $f = h/L_0$  (le facteur de chute) :

<span id="page-21-0"></span>
$$
F = \sqrt{2mg\alpha f}.
$$
\n(6)

Remarque : Retour sur l'hypothèse  $\Delta l \ll h$  : on voit en utilisant l'expression de  $\Delta l$  obtenue que cette hypothèse est valide si  $ma \ll \alpha h/l_0$ .

Si on fait le calcul complet, sans cette hypothèse, on obtient alors  $\Delta l = \frac{mgL_0}{l}$ α  $\left(1+\sqrt{1+\frac{2\alpha h}{L_0mg}}\right)$ , ce qui confirme tout ceci.

La force de choc s'exerçant sur le grimpeur est alors donnée par

$$
F = mg\left(1 + \sqrt{1 + \frac{2\alpha f}{mg}}\right),\,
$$

ce qui se réduit bien à la relation  $F = \sqrt{2mg\alpha f}$  si  $mg \ll 2\alpha f$ .

En inversant la relation [6](#page-21-0) on a  $\alpha = \frac{F^2}{2}$  $\frac{1}{2mgf}$ , soit pour une limite de  $F = 12$  kN avec  $f = 1.8$  et  $m = 80$  kg:  $\alpha = 5.0 \times 10^4 \text{ N}.$  La valeur retenue pour la suite est légèrement inférieure, ce qui permet d'être en dessous

de la valeur limite de 12 kN.

(on aurait trouvé  $\alpha = 4.6 \times 10^4$  N avec la formule complète)

$$
Pour\ h = 4.0\ m\ et\ L_0 = 8.0\ m\ on\ a\ f = 0.5,\ et\ done\ \boxed{F = \sqrt{2mg\alpha\ f} = 6.0\ \text{kN}},\ \text{ainsi}\ que\ \boxed{\Delta l = \sqrt{\frac{2mgh\ L_0}{\alpha}} = 1.1\ \text{m}}.
$$

On a donc  $\Delta l/h \simeq 0.25$ , ce qui n'est pas très petit, mais peu importe car il y a de toute façon d'autres approximations qui ont été faites (par exemple modéliser la corde par une loi de type ressort, supposer que l'assureur reste immobile et que toute l'énergie est absorbée par la corde, etc.).

6 - La conclusion importante à tirer de cette expression est que la force de choc dépend du facteur de chute  $f = h/L_0$  (hauteur de chute divisée par la longueur de la corde qui se met sous tension lors de l'arrête de la chute).

Ainsi, une chute d'un mètre sur une corde de  $50 \text{ cm}$  ( $f = 2$ ) est beaucoup plus dangereuse qu'une chute de 4 m sur une corde de 8 m  $(f = 0.5)$ .

Concernant l'extrait de la notice, le facteur de chute est de gauche à droite : 0, 1 et 2 (environ). Il y a donc danger de rupture du matériel dans le cas de gauche. Il ne faut jamais être au dessus du point d'ancrage.

Méca : Dynamique et moment cinétique (1<sup>re</sup> année)

## <span id="page-22-0"></span>13.1 Pendule simple, méthode avec le TMC [  $\bullet \circ \circ$ ]

## <span id="page-23-0"></span>14.1 Pendule pesant  $[600]$

## <span id="page-23-1"></span>14.2 Pendule relié à des ressorts  $\begin{bmatrix} \bullet \text{ } & 0 \end{bmatrix}$

[14.2](#page-23-1) – Coup de pouce : Donner l'expression des forces (attention aux signes pour les ressorts : voir pour cela dans quel sens cela doit tirer en prenant l'exemple du schéma de l'énoncé), puis des moments, puis appliquer le théorème du moment cinétique.

[14.2](#page-23-1) – Correction Référentiel terrestre supposé galiléen. Système {barre de masse m}. Forces et moments en O :

- Pesanteur :  $\vec{F} = m\vec{q}$ et  $\vec{\mathcal{M}}_O = \overrightarrow{OG} \wedge m\vec{g} = \frac{L}{2}$  $\frac{L}{2} \vec{e}_r \wedge mg(\cos\theta \, \vec{e}_r - \sin\theta \, \vec{e}_\theta) = -\frac{Lmg}{2}$  $\frac{mg}{2}\sin\theta\,\vec{e}_z$
- Force de rappel du ressort de gauche :  $\vec{F} = -k(l l_0)\vec{e}_x = -k(L\sin\theta)\vec{e}_x$  $et\ \vec{\mathcal{M}}_O = \overrightarrow{OM} \wedge \vec{F} = L \vec{e_r} \wedge (-k)L \sin\theta(\cos\theta \vec{e_\theta} + \sin\theta \vec{e_r}) = -kL^2 \sin\theta \cos\theta \vec{e_z}.$

 $3\left(\frac{9}{2}\right)$ 

 $rac{g}{2L} + \frac{2k}{m}$ m .

• Force de rappel du ressort de droite :  $\vec{F} = +k(l - l_0)\vec{e}_x = +k(-L\sin\theta)\vec{e}_x = -kL\sin\theta\vec{e}_x$  $et\ \vec{\mathcal{M}}_O = \overrightarrow{OM} \wedge \vec{F} = L \vec{e_r} \wedge (-kL\sin\theta)(\cos\theta\ \vec{e_\theta} + \sin\theta\vec{e_r}) = -kL^2\sin\theta\cos\theta\ \vec{e_z}.$ 

Le moment cinétique de la barre, par rapport à l'axe  $Oz$ , est  $\sigma_{Oz} = J_{Oz} \dot{\theta} = \frac{1}{2}$  $rac{1}{3}mL^2\dot{\theta}$ . On applique le théorème du moment cinétique, en projetant tous les moments sur l'axe  $Oz$ , et en utilisant sin  $\theta \simeq \theta$ et  $\cos \theta \simeq 1$ :

$$
\frac{d\sigma_{Oz}}{dt} = \frac{1}{3}mL^2\ddot{\theta} = -\frac{Lmg}{2}\theta - 2kL^2\theta, \text{ soit } \left(\frac{\ddot{\theta} + 3\left(\frac{g}{2L} + \frac{2k}{m}\right)\theta = 0.\right)
$$

La pulsation des oscillations est  $\omega_0 =$ 

### <span id="page-23-2"></span> $14.3 \rightarrow PT$  2015, mécanique (machine d'Atwood)  $\sim$

[14.3](#page-23-2) – Coup de pouce : Indices : il faut appliquer le PFD à la masse 1, puis à la masse 2. Puis appliquer le TMC à la poulie.

Il faut absolument faire un schéma, sur lequel figure les forces, et les orientations (l'angle θ de la poulie par exemple).

#### [14.3](#page-23-2) – Correction

- 1.
- 2. PFD à la masse  $1 : m_1 \ddot{z}_1 = T_1 m_1 g$  (il ne faut donc pas dire que  $T_1 = m_1 g$ .

PFD à la masse  $2 : m_2\ddot{z}_2 = T_2 - m_2g$ , et on a  $\ddot{z}_2 = -\ddot{z}_1$  car fil inextensible.

La tension  $T_1$  est identique au niveau de la poulie à gauche et de la masse 1 car le fil est de masse nulle (un pfd à cette portion de fil donne  $0 = T_{1 \text{ en haut}} - T_{1 \text{ en bas}}$ . Idem pour  $T_2$ .

TMC à la poulie projeté sur son axe de rotation :  $J\ddot{\theta} = T_1R T_2R$  (attention aux signes, noter dans quel sens est défini  $\theta$ , puis vérifier que cela tourne dans le bon sens). Pour la question 1 on a  $J = 0$  et donc  $T_1 = T_2$ . Mais on considère ici le cas général.

On a également  $R\dot{\theta} = -\dot{z}_1$  et  $R\ddot{\theta} = -\ddot{z}_1$  car le fil ne glisse pas sur la poulie.

En retranchant les deux PFD on obtient :

 $m_1\ddot{z}_1 - m_2(-\ddot{z}_1) = T_1 - T_2 - m_1g + m_2g = \left(-\frac{J_1}{R_1}\right)$  $\left(\frac{J}{R^2}\ddot{z}_1\right) + (m_2 - m_1)g$ , d'où  $\left|\ddot{z}_1\right| =$ 

#### <span id="page-24-0"></span>14.4 **I PSI CCS** 2017, mécanique (constante  $G$ )  $\begin{bmatrix} \bullet & \bullet & \bullet \end{bmatrix}$

#### [14.4](#page-24-0) – Correction

A Montrer que pour des oscillations libres, on a  $J\ddot{\alpha} + C\alpha = 0$  avec  $J = ml^2/2$ , et donc  $C = J\frac{4\pi^2}{\sigma^2}$  $T_0^2$ .

 $\star$  L'équilibre impose  $C\alpha = 2 \times \frac{l}{c}$  $\frac{l}{2} \times \frac{GmM}{d^2}$  $\frac{d^2}{dt^2}$ . On isole  $G = \frac{2\pi^2 d^2l}{M\Omega^2}$  $MT_0^2$ e  $\frac{c}{2D} = 6.56 \times 10^{-11} \,\mathrm{N \cdot kg^{-2} \cdot m^{-2}}.$ 

À comparer avec la valeur tabulée actuelle de  $6.67 \times 10^{-11}$  N · kg<sup>-2</sup> · m<sup>-2</sup>.

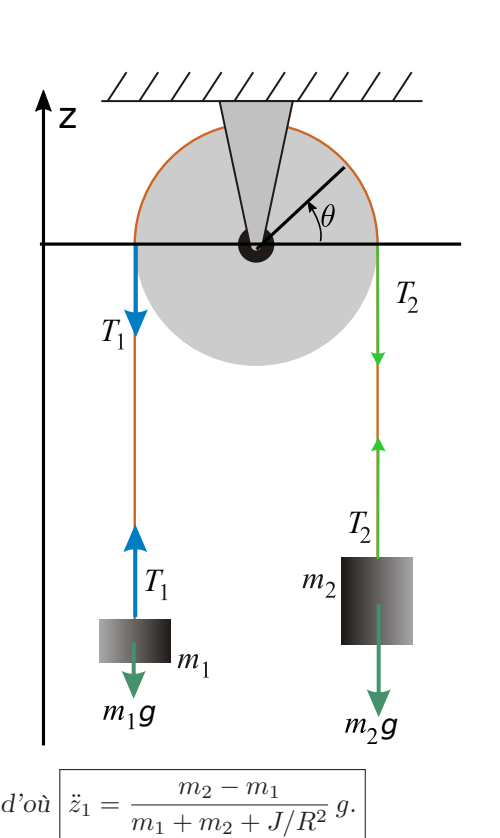

## Thermodynamique : Statique des fluides

### <span id="page-25-1"></span><span id="page-25-0"></span>16.2 Question de cours – Force s'exerçant sur un barrage  $\begin{bmatrix} \bullet & \bullet & \bullet \end{bmatrix}$

#### [16.2](#page-25-1) – Correction

- 1.  $F = p_0 \times HL$  dirigée de l'air vers le barrage.
- 2. Plaçons un axe z vers le bas. L'eau est immobile, on peut donc utiliser la relation de la statique des fluides : dp  $\frac{dp}{dz} = \rho g.$

On suppose l'eau incompressible indilatable, donc ρ est constante, et l'équation précédente s'intègre facilement en  $p(z) = \rho gz + A$  avec A une constante.

On détermine A en sachant qu'en  $z = 0$  on a  $p = p_0$ . Donc dans l'eau,  $p(z) = p_0 + \rho gz$ .

Ensuite, la résultante des forces exercées par l'eau sur le barrage s'écrit (avec  $\vec{e}_y$  un vecteur unitaire allant de l'eau vers le barrage) :

$$
\vec{F} = \iint_{\text{barrage}} p \, dS \, \vec{e}_y
$$
\n
$$
= \int_{z=0}^{H} \int_{x=0}^{L} p(z) \, dx \, dz \vec{e}_y
$$
\n
$$
= \int_{z=0}^{H} \int_{x=0}^{L} (p_0 + \rho gz) \, dx \, dz \vec{e}_y
$$
\n
$$
= p_0 L H + \rho g \frac{H^2}{2}.
$$

3. Avec  $\vec{e}_z$  vers le bas et  $\vec{e}_y$  vers la droite sur le schéma de l'énoncé, le vecteur normal à la face inclinée (et dirigé de l'air vers le barrage) est  $\vec{n} = \cos \alpha \vec{e}_z - \sin \alpha \vec{e}_y$ . √

Notons  $d =$  $e^2 + H^2$  la longueur de la face inclinée.

On a  $\cos \alpha = e/d$  et  $\sin \alpha = H/d$ .

La résultante des forces de pression exercées par l'air sur le barrage est

$$
\vec{F} = p_0 L d\vec{n}
$$
  
=  $p_0 L d (\cos \alpha \vec{e}_z - \sin \alpha \vec{e}_y)$   
=  $p_0 L d (\frac{e}{d} \vec{e}_z - \frac{H}{d} \vec{e}_y)$   
=  $p_0 L e \vec{e}_z - p_0 L H \vec{e}_y.$ 

#### <span id="page-25-2"></span>16.3 Question de cours – Atmosphère isotherme  $[600]$

[16.3](#page-25-2) – Coup de pouce : Démonstration du cours. Il faut arriver à  $p(z) = p_0 \exp(-z/H)$  avec  $H = RT/(Mg)$ .

## <span id="page-25-3"></span>16.4 Iceberg  $\left[ \begin{matrix} 0 & 0 \\ 0 & 0 \end{matrix} \right]$

[16.4](#page-25-3) – Coup de pouce : 1 – C'est la formule d'Archimède. 2 – Il est raisonnable de négliger la poussée d'Archimède exercée par l'air, et de ne tenir compte que de celle exercée par l'eau. On arrive à  $\frac{V_2}{V_1} = \frac{\rho_e}{\rho_g}$  $\frac{\rho e}{\rho_g} - 1.$ 

### <span id="page-26-0"></span>16.5 Tube en U avec deux liquides  $\bullet$   $\circ$   $\circ$

#### [16.5](#page-26-0) – Correction

On note  $p_0$  la pression atmosphérique.

Les liquides peuvent être supposés incompressibles, donc on a la relation  $p = p_0 + \rho gz$  avec z la profondeur depuis la surface libre du liquide.

On sait que la pression à l'interface entre les fluides 1 et 2 est continue. Cette pression vaut :

- si on se place dans le liquide 2,  $p_0 + \rho_2 g h_2$ ;
- si on se place dans le liquide 1,  $p_0 + \rho_1 gh_1$ .

On a donc  $p_0 + \rho_1 g h_1 = p_0 + \rho_2 g h_2$ , d'où  $\left| \rho_2 = \rho_1 \frac{h_1}{h_1} \right|$  $\frac{n_1}{h_2}$ .

### <span id="page-26-1"></span>16.6 Cube posé au fond d'un récipient [ # #]

#### [16.6](#page-26-1) – Correction

- 1. Il faut que  $\rho_c > \rho_e$  ( $\rho_e$  masse volumique de l'eau).
- 2. Hypothèses : fluide immobile, objet non en contact avec les parois. Le théorème indique que la résultante des forces de pression s'exerçant sur un objet immergé est égale à l'opposée du poids du fluide déplacé, donc à  $-\rho_{\text{fluide}}V_{\text{object}}\vec{g}.$

On ne peut pas l'appliquer ici car l'objet touche le fond du récipient.

- 3. Résultante des forces de pression :
	- S'exerçant sur les faces latérales : les forces correspondantes se compensent et la résultante est nulle.
	- S'exerçant sur la face supérieure : la résultante est  $[p_0 + \rho_e g(H h)] \times h^2$  dirigée vers le bas.

En notant  $\vec{e}_z$  un vecteur unitaire vers le haut, la résultante est donc

$$
\vec{R} = -[p_0 + \rho_e g(H - h)] \times h^2 \vec{e}_z.
$$

4. S'il y a de l'eau sous le cube, alors il y a également une résultante des forces de pression qui s'exercent sous le cube est qui est  $+[p_0 + \rho_e g H] \times h^2 \vec{e}_z$ .

La résultante totale est donc  $\vec{R} = [p_0 + \rho_e g H] \times h^2 \vec{e_z} - [p_0 + \rho_e g (H - h)] \times h^2 \vec{e_z}$ , soit  $|\vec{R} = -\rho_e g h^3 \vec{e_z}$ .

Il s'agit bien de la formule d'Archimède ( $h^3$  est le volume du cube). Et on peut effectivement l'appliquer dans ce cas là car il y a de l'eau sous le cube, donc il n'est pas en contact avec les parois.

### <span id="page-26-2"></span>16.11  $\triangleright$  TSI CCS 2015, statique des fluides (ballon solaire)  $\cdot$  [ $\cdot$  [ $\cdot$

#### [16.11](#page-26-2) – Correction

- 1. L'air dans le ballon étant plus chaud que l'air extérieur, sa masse volumique est inférieure. La poussée d'Archimède qui s'exerce sur ce volume est donc supérieure à son poids : la ballon pourra décoller.
- 2. Axe z vers le haut.  $\vec{v} = v\vec{e}_z$ . On a  $m\dot{v} = -mg \alpha v + \rho_eV_b g$  avec  $\rho_e$  la masse volumique de l'air extérieur, qui dépend de z, mais on ignore cette dépendance pour intégrer l'équation :

$$
v(t) = \lambda e^{-\alpha t/m} + \frac{\rho_e V_b g}{\alpha} - \frac{mg}{\alpha}.
$$

On détermine la constante avec  $v(t = 0) = 0$ , et on a finalement :

$$
v(t) = \frac{m}{\alpha} \left( \rho_e V_b - m \right) \left( 1 - e^{-\alpha t/m} \right).
$$

**3.**  $p(z) = p_0 \exp\{-z/H\}$ , avec  $H = \frac{RT}{M}$  $\frac{1}{Mg} = 8.3 \text{ km (expression à démontrer à partir de la relation fondamentale de})$ la statique des fluides,  $\frac{dp}{dz} = -\rho g$  si axe vers le haut, et  $\rho(z)$  relié à p par la loi des gaz parfaits :  $\rho = Mp/(RT)$ ). 4. On néglige la poussée d'Archimède devant le poids du ballon (on pourrait l'estimer, mais c'est valide car  $T = T_i$  ici et car c'est une chute avec une vitesse finale assez élevée).

On a donc  $m\dot{v} = -mg - \alpha v$ , et quand la vitesse limite est atteinte  $\dot{v} = 0$ , donc  $\alpha = \frac{mg}{m}$  $\frac{m g}{-v_{\text{limite}}} = 3.2 \,\text{kg} \cdot \text{s}^{-1}.$ 

**5.** À mesure que le ballon s'élève, la masse volumique de l'air environnant diminue selon la loi  $\rho_e(z) = \frac{M p(z)}{RT} =$  $M p_0$  $\frac{M p_0}{RT} e^{-z/H} = \rho_0 e^{-z/H}$  où on a posé  $\rho_0 = \frac{M p_0}{RT}$  $\frac{W}{RT}$  = 1.23 kg/m<sup>3</sup>.

En conséquence, la poussée d'Archimède  $\rho_e V_b q$  diminue.

Il arrive donc une altitude où  $\rho_e V_b g$  devient inférieure à mg, altitude où l'ascension s'arrête.

L'altitude limite vérifie donc  $\rho_0 e^{-z/H} V_b g = mg$ , soit  $z = H \ln \frac{\rho_0 V_b}{m}$ .

On ne connaît ni la masse totale m du ballon et équipements, ni le volume  $V<sub>b</sub>$ . On peut toutefois dire que l'altitude la plus élevée que l'on puisse espérer est atteinte lorsque la masse est minimale, donc lorsque le ballon n'emporte rien d'autre que son enveloppe et l'air qu'elle contient, ceci pouvant être approximé par une masse  $m = \rho_{\text{air}}(T_i, p) V_b$ .

On souligne ici que  $\rho_{air}(T_i, p)$  est la masse volumique de l'air contenue dans le ballon, qui dépend de la température  $T_i$  et de la pression  $p(z)$ . Cette pression est égale à la pression extérieure car l'enveloppe du ballon est ouverte sur l'extérieur.

Ainsi l'altitude maximale est  $z = H \ln \frac{\rho_0 V_b}{\rho_{\text{air}}(T_i, p(z)) V_b} = H \ln \frac{\rho_{\text{air}}(T, p_0)}{\rho_{\text{air}}(T_i, p(z))}.$ 

C'est une équation compliquée à résoudre car  $z$  intervient également dans  $p(z)$ . On va donc supposer, en première approximation, que  $p(z) \simeq p_0$ . On a alors  $\frac{\rho_{\text{air}}(T, p_0)}{\rho_{\text{air}}(T_i, p(z))} = \frac{T_i}{T}$  $\frac{I_{\ell}}{T}$ , et donc l'altitude maximale est

$$
z_{\text{max}} = H \ln \frac{T_i}{T} = 565 \,\text{m}.
$$

On vérifie après coup que notre hypothèse  $p(z_{\text{max}}) \simeq p_0$  est raisonnable, puisqu'on a  $p(565 \text{ m})/p_0 = 0.93$ .

# Thermodynamique : 2<sup>nd</sup> principe (révisions de 1<sup>re</sup> année)

## <span id="page-28-1"></span><span id="page-28-0"></span>19.1 Question de cours/exercice – compression monobare [  $\bullet \circ \circ$ ]

#### [19.1](#page-28-1) – Correction

- 1. La transformation est monobare, car on applique une pression constante sur le système {piston+cylindre+gaz}, pression qui est donnée par  $p_0 + Mg/(\pi R^2)$ .
- 2. On utilise le fait que dans l'état final l'équilibre mécanique est atteint. Ceci devrait donner la valeur de la pression dans le cylindre.

L'équilibre mécanique implique que le piston est immobile, et donc les forces qui s'exercent sur lui se compensent. Ces forces sont :

- La force pressante exercée par le gaz à l'intérieur du cylindre :  $F_1 = p_f \times \pi R^2$ , dirigée vers le haut.
- La force pressante exercée par l'air de l'atmosphère :  $F_2 = p_0 \times \pi R^2$ , dirigée vers le bas.
- La force exercée par la masse :  $F_3 = Mq$ , dirigée vers le bas.

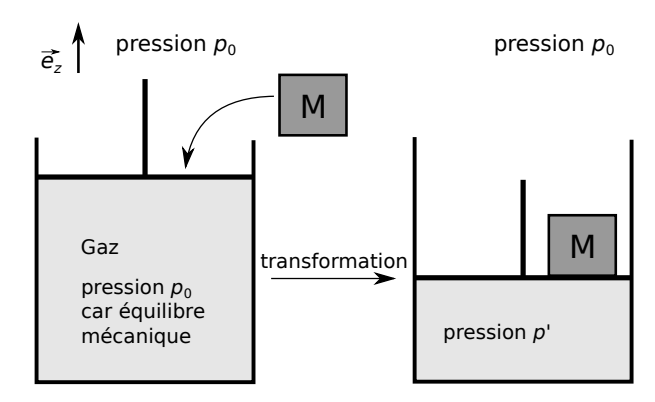

On a donc  $p_f \pi R^2 = p_0 \pi R^2 + Mg$ , soit une pression dans le cylindre dans l'état final

$$
p_f = p_0 + \frac{Mg}{\pi R^2} = 1.0 \text{ bar} + 12.7 \text{ mbar}.
$$

On note qu'on peut définir  $p_{\text{ext}} = p_0 + \frac{Mg}{\sqrt{R}}$  $\frac{m}{\pi R^2}$ , puisque cela correspond à la pression exercée par le milieu extérieur sur le gaz dans le cylindre.

- 3. L'équilibre thermodynamique implique en particulier l'équilibre thermique : la température du gaz dans l'état initial et dans l'état final est égale à la température extérieure  $T_{\text{ext}}$ .
- 4. Cherchons enfin  $V_f$ . D'après le point précédent et le fait que l'on a un gaz parfait, on a  $p_fV_f = nRT_0 = p_0V_0$ , donc

$$
V_f = \frac{p_0}{p_f} V_0 = \frac{V_0}{1 + \frac{Mg}{p_0 \pi R^2}}.
$$

L'application numérique donne  $|V_f = 0.99V_0|$ , ce qui n'est pas beaucoup et ce qui montre qu'il faut des forces (et donc ici des masses) importantes pour comprimer un gaz.

5. On s'intéresse au travail reçu par le système {piston+cylindre+gaz}. On a :

$$
W = -\int p_{ext}dV
$$
  
=  $-\int \left(p_0 + \frac{Mg}{\pi R^2}\right) dV$   
=  $-\left(p_0 + \frac{Mg}{\pi R^2}\right) \int dV$   
=  $-\left(p_0 + \frac{Mg}{\pi R^2}\right) (V_f - V_0)$   
=  $p_0 V_0 \frac{Mg}{p_0 \pi R^2}$   

$$
W = Mg \times \frac{V_0}{\pi R^2}.
$$

**6.** On applique le premier principe au système  $\{piston+cylinder+gaz\}$ :

$$
\Delta U + \Delta E_c + \Delta E_p = W + Q.
$$

On a exprimé W précédemment. On a  $\Delta E_c = 0$  car l'énergie cinétique est nulle au début et à la fin. On néglige  $\Delta E_p$  devant W par exemple. Pour U on néglige les contributions du piston et du cylindre et on ne considère que le gaz, qui est un gaz supposé parfait et pour lequel  $T_i = T_f$ , on a donc  $\Delta U = 0$ .

On obtient donc 
$$
Q = -W = -Mg \times \frac{V_0}{\pi R^2}
$$
.

7. Non car la pression initiale du gaz est  $p_0$ , différente de la pression finale  $p_f$ . Or il faut une évolution monobare avec  $p_{\text{initiale}} = p_{\text{finale}} = p_{\text{ext}}$  pour pouvoir utiliser la version avec H du premier principe.

### <span id="page-29-0"></span>19.2 Compression et travail [ # #]

[19.2](#page-29-0) – Coup de pouce : Dans les deux cas  $p = p_{ext}$  à tout instant. On exprime  $W = -\int_i^f pdV$ .

1. Ici 
$$
p = nRT_0/V
$$
.

**2.** Ici  $p = p_0 V_0^{\gamma} / V^{\gamma}$  (pourquoi ?).

#### [19.2](#page-29-0) – Correction

1. Le travail reçu par le système {gaz+cylindre+piston} est  $W = -\int_i^f p_{ext} dV$ , et comme  $p = p_{ext}$  (car quasistatique sans frottements), on a  $W = -\int_i^f p dV$ .

On utilise la loi des gaz parfaits :  $p = nRT_0/V$ .  $T_0$  est constante ici.

Enfin, on calculate 
$$
W = -\int_{i}^{f} \frac{nRT_0}{V} dV = -nRT_0 \ln \frac{V_f}{V_i} = p_0 V_0 \ln \frac{V_i}{V_f} = p_0 V_0 \ln 2.
$$

Concernant  $\Delta U$  pour le gaz : on suppose le gaz parfait, l'évolution est isotherme, donc  $\Delta U = 0$ .

Concernant le transfert thermique : on applique le premier principe au système {gaz+cylindre+piston} :

$$
\Delta U + \Delta E_c + \Delta E_p = W + Q.
$$

On a  $\Delta E_c = 0$ ,  $\Delta E_p$  négligé (devant W par exemple), on vient d'exprimer W, on cherche Q, et  $\Delta U = 0$  (ce ∆U est celui de tout le système, mais on néglige les contributions du cylindre et du piston et c'est donc aussi le  $\Delta U$  du gaz seul).

**2.** Ici aussi le travail reçu est  $W = -\int_{i}^{f} p_{ext} dV$ , avec  $p = p_{ext}$  (car transformation réversible), d'où  $W =$  $-\int_i^f pdV.$ 

On a un gaz parfait, et une transformation adiabatique réversible, donc on peut utiliser la loi de Laplace :  $pV^{\gamma} = cst = p_0 V_0^{\gamma}.$ 

$$
D\text{onc } W = -\int_{i}^{f} \frac{p_0 V_0^{\gamma}}{V^{\gamma}} dV = \frac{p_0 V_0^{\gamma}}{\gamma - 1} \left[ \left( \frac{V_0}{2} \right)^{1 - \gamma} - V_0^{1 - \gamma} \right].
$$

Cette fois  $Q = 0$  car l'évolution est adiabatique.

On en déduit (1<sup>er</sup> principe comme plus haut) que  $\Delta U = W + Q = W$ .

## <span id="page-30-0"></span>19.3 Compression :  $p'$  et  $T'$

#### [19.3](#page-30-0) – Correction

1. La transformation étant rapide, on peut la supposer adiabatique (car les échanges de chaleur avec l'extérieur n'ont pas le temps de se faire).

Pour la suite, afin de pouvoir utiliser la loi de Laplace, on va également supposer la transformation réversible (on néglige tout frottement ou toute autre source d'irréversibilité).

Et on va utiliser le modèle du gaz parfait.

2. Avec toutes ces hypothèses on peut utiliser la loi de Laplace :  $pV^{\gamma} = cst$  au cours de la transformation.

On a donc  $p'V'^\gamma = p_0 V_0^\gamma$ , soit  $p' = p_0 \left(\frac{V_0}{V'}\right)$  $V'$  $\Big(\int_{0}^{\gamma} = 66.3 \,\text{bar.}$  (on a pris  $\gamma = 1.4$ , valeur pour un gaz parfait

diatomique).

Puis soit on utilise la loi des gaz parfaits pour avoir T', soit on utilise Laplace sous la forme  $p_0^{1-\gamma}T_0^{\gamma} = p'^{1-\gamma}T'^{\gamma}$ .

Avec cette dernière on a  $T' = T_0 \left(\frac{p'}{p}\right)$  $\bar{p}_0$  $\bigg)^{1-1/\gamma} = 971 \,\mathrm{K} = 698 \degree C.$ 

(Attention à bien mettre la température  $T_0$  en kelvin, sinon c'est faux.)

#### <span id="page-30-1"></span>19.4 Création d'entropie et aliment comme annunciale de la comme de la comme de la comme de la comme de la com

[19.4](#page-30-1) – Coup de pouce : Penser à : second principe, expression  $S_{\text{\'ech}} = Q_{\text{recu}}/T_{\text{ext}}$ , premier principe pour déterminer  $Q_{recu}$ ...

#### [19.4](#page-30-1) – Correction

1. On applique le second principe au système {aliment} entre les états i et f :

$$
\Delta S = S_e + S_c
$$
, avec  $S_e = \frac{Q_{regu}}{T_{ext}} = \frac{Q_{regu}}{T_f}$ 

car ici  $T_{ext}$  est la température de la pièce.

On en déduit  $S_c = mc \ln \frac{T_f}{T_i} - \frac{Q_{\text{regu}}}{T_f}$  $\frac{\overline{regu}}{T_f}$  .

Pour exprimer  $Q_{\text{rec}u}$  on applique le premier principe au système {aliment} entre les états i et f :

$$
\Delta U = W + Q_{\text{regu}}.
$$

Or ici  $W = 0$  car l'aliment est modélisé comme une phase condensée incompressible indilatable (son volume ne varie donc pas et les forces de pression ne travaillent donc pas). Et  $\Delta U = mc(T_f - T_i)$ , encore car il s'agit d'une phase condensée incompressible indilatable.

Au final, on a :

$$
S_c = mc \ln \frac{T_f}{T_i} - \frac{mc(T_f - T_i)}{T_f} = 1.9 \text{ J/K}.
$$

(Attention à bien prendre les températures en kelvins.)

#### <span id="page-30-2"></span>19.6 Mélange d'eau [ # #]

#### [19.6](#page-30-2) – Correction

1.  $\star$  On suppose le mélange assez rapide pour pouvoir supposer la transformation adiabatique (les échanges d'énergie thermique avec l'extérieur sont ainsi négligés car trop lents).

Notons c la capacité thermique massique de l'eau,  $m_1 = 500$  g la masse de boisson initiale (qu'on assimile à de l'eau),  $T_1 = 100\degree C = 373\text{ K}$  sa température,  $m_2 = 200\text{ g}$  la masse d'eau du robinet ajoutée, et  $T_2 = 20\degree C =$ 293 K sa température.

On modélise le liquide par une phase condensée incompressible indilatable.

 $\star$  On applique le premier principe au système fermé {boisson + eau du robinet} entre avant et après le mélange :  $\Delta U = W + Q$ . Or :

- $W = 0$  car phases condensées incompressibles indilatables.
- $\bullet$   $Q = 0$  car ce système n'échange pas d'énergie thermique avec l'extérieur (l'hypothèse adiabatique).
- De plus, en notant  $T_f$  la température finale :  $\Delta U = m_1c(T_f T_1) + m_2c(T_f T_2)$  (car la masse  $m_1$  passe de  $T_1$  à  $T_f$ , et la masse  $m_2$  de  $T_2$  à  $T_f$ ).

On a donc  $\Delta U = m_1 c(T_f - T_1) + m_2 c(T_f - T_2) = 0$ , de quoi on déduit que

$$
T_f = \frac{m_1 T_1 + m_2 T_2}{m_1 + m_2} = 77 \,^{\circ}\text{C}.
$$

2. On reprend  $m_1c(T_f - T_1) + m_2c(T_f - T_2) = 0$ , mais cette fois on cherche  $m_2$  connaissant toutes les autres températures. On a ainsi

$$
m_2 = m_1 \frac{T_1 - T_f}{T_f - T_2} = 3.0 \, m_1 = 1.5 \, \text{kg},
$$

soit un ajout de 1.5 L d'eau. Le problème est que le café sera un peu trop allongé...

# Thermodynamique : Transformations infinitésimales en thermodynamique

## <span id="page-32-1"></span><span id="page-32-0"></span>20.3 Refroidissement d'une bouteille d'eau **comme et au fouteille d'eau** [  $\bullet \circ \circ$ ]

[20.3](#page-32-1) – Coup de pouce : Premier principe au système fermé {bouteille d'eau et son contenu} entre les instants t  $et t + dt : ...$ 

[20.3](#page-32-1) – Correction Premier principe au système fermé {bouteille d'eau et son contenu} entre les instants t et  $t+dt$ :  $dU = \delta W + \delta Q_{\text{recu}}$ .

Ici δW = 0 car on suppose le système indéformable, son volume ne varie donc pas et donc le travail des forces de pression est nul.

On a  $dU = CdT$  car phase condensée incompressible indilatable. Et  $\delta Q_{\text{recu}} = -aC(T(t) - T_{\text{ext}})dt$ .

Donc finalement  $CdT = -aC(T(t) - T_{ext})dt$ , soit  $\frac{dT}{dt}$  $\frac{d\mathbf{r}}{dt} = -aT(t) + aT_{\text{ext}}.$ 

La solution de cette équation différentielle est  $T(t) = \lambda e^{-at} + T_{ext}$  (solution de l'équation homogène + solution particulière).

On détermine la constante en écrivant  $T(t=0) = T_0$  :  $\lambda = T_0 - T_{ext}$ . Finalement  $T(t) = (T_0 - T_{ext}) e^{-at} + T_{ext}$ . Notons  $T_f = 0$ °C. Il faut résoudre  $T_f = (T_0 - T_{ext}) e^{-at} + T_{ext}$  pour trouver t.

On obtient  $t=\frac{1}{x}$  $\frac{1}{a} \ln \frac{T_0 - T_{ext}}{T_f - T_{ext}} = 2.8 \times 10^3 s = 46 \text{ min.}$ 

#### <span id="page-32-2"></span>20.5 Résistance chauffante dans une enceinte  $\bullet \bullet \circ$

[20.5](#page-32-2) – Coup de pouce : Encore une fois, penser à un premier principe entre t et  $t + dt$ . Puissance dissipée par une résistance ?

#### [20.5](#page-32-2) – Correction

1.  $\star$  On applique le premier principe au système {gaz + résistance + enceinte} entre les instants t et t + dt. L'évolution de ce système est isobare avec  $p = p_0$  (p pression du gaz) grâce au piston libre de coulisser. On utilise donc la version avec H du premier principe :

$$
dH = \delta W' + \delta Q_{\text{requ}}.
$$

Ici on a  $\delta Q_{\text{recu}} = 0$  car le système est calorifugé.

On a  $\delta W'$  qui est, dans cette version du premier principe, le travail autre que celui des forces de pression. Ici il s'agit du travail électrique fourni à la résistance :  $\delta W' = U \times I dt = RI^2 dt$ .

On a ici dH =  $dH_{\text{gas}}$  (+dH<sub>résistance</sub> + dH<sub>enceinte</sub> que l'on néglige), avec pour un gaz parfait : dH =  $C_p$ dT ( $C_p$  la capacité thermique totale du gaz).

Finalement on obtient 
$$
\frac{dT}{dt} = \frac{RI^2}{C_p}
$$
. Avec l'expression de R ceci devient :  $\frac{dT}{dt} = \frac{R_0 I^2}{C_p} \frac{T}{T_0}$ .

\n4 On intègre cette équation en posant  $\tau = \frac{C_p T_0}{R_0 I^2}$ , car elle devient  $T'(t) = \frac{T(t)}{\tau}$ .

\nDonc  $T(t) = Ae^{t/\tau}$ , avec  $A = T_0$  (pour  $t = 0$ ).

\nD'où  $T(t) = T_0 e^{t/\tau}$ .

\n2. On en déduit  $V(t) = \frac{nRT(t)}{p} = \frac{nRT(t)}{p_0} = \frac{nRT_0}{p_0} e^{t/\tau} = V_0 e^{t/\tau}$ .

## <span id="page-33-0"></span>20.6 Étude de l'isolation d'un congélateur  $\bullet \circ$

#### [20.6](#page-33-0) – Correction

1 - L'unité de a est : W/(J · K<sup>-1</sup> · K) = W/J = s<sup>-1</sup>, donc l'inverse d'un temps.

Pour déterminer son signe, supposons par exemple que  $T(t) < T_c$ .

On a alors  $-aC[T(t) - T_c]$  qui est du signe de a.

Or dans cette situation on doit avoir Φ > 0 (le congélateur reçoit de l'énergie), car on a choisi le cas où la température extérieure est supérieure à la température intérieure.

Il faut donc  $|a > 0|$ 

2 - Question similaire à l'exercice de TD où on étudie le refroidissement d'une salle de classe, ou à plusieurs questions de colle.

On va appliquer le premier principe de la thermodynamique au système {congélateur et son contenu} pour une évolution entre t et  $t + dt$ . Il s'agit d'un système fermé.

On a donc  $dU = \delta W + \delta Q$ , avec

- $\delta W = 0$  car phase condensée incompressible indilatable, donc  $\delta W = -p_{ext}dV = 0$ .
- $dU = CdT = C[T(t + dt) T(t)]$  car phase condensée incompressible indilatable.
- $\delta Q = \Phi \times dt$ .

On a donc

$$
dT = -aC[T(t) - T_c] dt, \quad \text{soit} \quad \frac{dT}{dt} + aT(t) = aT_c.
$$

3 - La solution est du type  $T(t) = T_{homog\{e\}} + T_{particulier}$ , avec  $T_{particulier} = T_c$  une solution particulière, et  $T_{homogeneous} = A \exp\{-at\}$  la solution de l'équation homogène.

On a donc  $T(t) = A \exp\{-at\} + T_c$ .

On détermine la constante A à l'aide de la condition initiale : on a  $T(t = 0) = T_f$ , c'est-à-dire  $A + T_c = T_f$ , donc  $A = T_f - T_c$ .

Finalement, on a

$$
T(t) = (T_f - T_c) \exp\{-at\} + T_c.
$$

4 - L'expérience décrite indique que  $T(\Delta t = 6h) = T'_f$ . On a donc  $(T_f - T_c) \exp{-a\Delta t} + T_c = T'_f$ .

On isole 
$$
a: a = \frac{1}{\Delta t} \ln \left( \frac{T_f - T_c}{T'_f - T_c} \right)
$$
.

On trouve  $a = 0.0304 \, h^{-1}$ , soit  $a = 0.030 \, h^{-1}$ .

5 - On doit fournir au congélateur une puissance  $\Phi = -aC(T_f - T_c)$ .

Or l'efficacité est définie comme  $e = \frac{Q_f}{W}$  $\frac{Q_f}{W} = \frac{\Phi}{P}$  $\frac{1}{P}$ .

Donc ceci correspond à une puissance fournie par le moteur qui est  $|P = \frac{\Phi}{\Phi}$ 

On obtient 
$$
P = 42 \,\mathrm{W}
$$
.

## <span id="page-33-1"></span> $20.8$  Transformations adiabatiques dans l'atmosphère  $\lceil \bullet \bullet \circ \rceil$

[20.8](#page-33-1) – Coup de pouce :  $1 - On$  voudrait en fait pouvoir utiliser la relation de Laplace liant  $T_p$  à  $p_p$ . 2 – Penser que  $dp_{\text{atm}}/dz$  est donné par la relation de la statique des fluides, ce qui permet de le connaître, ainsi que  $dp_p/dz$ . Pour  $T_p$ , utiliser la question 1. On doit trouver ~ 10 K/km.

[20.8](#page-33-1) – Correction

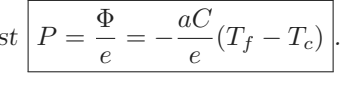

1. La transformation est rapide, on peut donc supposer que les échanges de chaleur n'ont pas le temps de se faire et donc qu'elle est adiabatique.

On suppose en plus qu'elle est réversible et que le gaz se modélise comme un gaz parfait, ceci afin de pouvoir utiliser la loi de Laplace :  $p_p V_p^{\gamma} = \text{cst}$ , soit encore  $p_p^{1-\gamma} T_p^{\gamma} = \text{cst}$ .

Il faut différencier cette expression. C'est plus simple en prenant le logarithme : on a  $\ln \text{cst} = \ln p_p^{1-\gamma} T_p^{\gamma} =$  $(1 - \gamma) \ln p_p + \gamma \ln T_p$ , soit en différenciant :

$$
0 = (1 - \gamma) \frac{dp_p}{p_p} + \gamma \frac{dT_p}{T_p}.
$$

2. L'équilibre mécanique est toujours atteint, donc on a  $p_p(z) = p_{\text{atm}}(z)$  et même chose en  $z + dz$ .

On a donc  $\frac{dp_p}{dz} = \frac{dp_{atm}}{dz}$  $\frac{\partial^2 u}{\partial z} = -\rho_{atm} g \, d$ 'après la relation de la statique des fluides (axe z vers le haut). Concernant  $T_p$ , on utilise la question précédente :

$$
\frac{dT_p}{dz} = -\frac{1-\gamma}{\gamma} \frac{T_p}{p_p} \frac{dp_p}{dz} = \frac{1-\gamma}{\gamma} \frac{T_p}{p_p} \rho_{atm} g.
$$

On a d'après la loi des gaz parfaits :  $p_p = \rho_p \frac{RT_p}{M}$  $\frac{\partial^2 u}{\partial x^2}$ . On peut supposer que  $\rho_{\text{atm}} = \rho_p$  si on prend les valeurs à l'altitude z.

Donc on a 
$$
\frac{dT_p}{dz} = \frac{1 - \gamma T_p}{\gamma p_p} \rho_p g = \frac{1 - \gamma M}{\gamma R} g
$$
.  
On a donc  $\frac{dT_p}{dz} = \frac{1 - \gamma M}{\gamma R} g = 9.8 \times 10^{-3} \text{ K/m} = 9.8 \text{ K/km}$ .

3. Dans ce cas la température de l'atmosphère baisse plus rapidement (lorsque  $z$  augmente) que la température de la particule de fluide.

Prenons une particule de fluide à l'équilibre à l'altitude  $z$  : on a  $T_p(z) = T_{atm}(z)$ .

Si elle s'élève légèrement, alors on aura  $T_p(z+dz) > T_{atm}(z+dz)$  (car la température de l'atmosphère baisse plus rapidement).

On aura donc, la pression étant la même :  $\rho_p(z + dz) < \rho_{atm}(z + dz)$ . La particule devient donc moins dense que l'air qui l'environne. La poussée d'Archimède est donc plus forte que le poids, et elle s'élève encore.

On a donc une particule qui, si elle s'élève un peu, s'élève encore plus : c'est une situation instable.

Remarque : Dans ce cas d'instabilité, il va y avoir d'importants mouvement de convection dans l'atmosphère. Ces mouvement vont faire monter l'air chaud et descendre l'air froid, ce qui va tendre à ramener l'atmosphère dans un état où  $\frac{dT_{atm}}{dz} \simeq$ 9.8 K/km.

C'est la raison pour laquelle le gradient de température prend souvent cette valeur (appelé gradient adiabatique). On peut aussi noter que les calculs qui précèdent valent pour une atmosphère sèche, et la prise en compte de l'humidité change légèrement cette valeur.

## Thermodynamique : changements d'état et diagrammes

## <span id="page-35-1"></span><span id="page-35-0"></span>21.4 Glace dans l'eau [ G# #] and therm in the diagrammes 21.4 Glace dans l'eau [ G#  $\circ$   $\circ$  ]

[21.4](#page-35-1) – Coup de pouce : Décomposer la transformation en étapes (glace+liquide  $\rightarrow$  glace+liquide tous à  $0^{\circ}C \rightarrow$ liquide+liquide tous à 0°C) et utiliser  $\Delta H$ .

#### [21.4](#page-35-1) – Correction

On suppose que les glaçons sortants du congélateur sont à -15°C.

On note  $m_g$  la masse de glaçons. On note  $m_l$  la masse de jus d'orange, que l'on assimile à de l'eau. On prendra  $m_l = 200 g$  (pour 20 cl de jus d'orange, soit un verre standard).

On considère le système {jus d'orange + glaçons}.

On décompose en étapes (fictives) :

a 
$$
\begin{vmatrix} m_g \text{ solide} \land T_1 = -15^{\circ}C \\ m_l \text{ liquide} \land T_2 = 30^{\circ}C \end{vmatrix}
$$
  $\rightarrow$  b  $\begin{vmatrix} m_g \text{ solide} \land T_0 = 0^{\circ}C \\ m_l \text{ liquide} \land T_0 = 0^{\circ}C \end{vmatrix}$   $\rightarrow$  c  $\begin{vmatrix} m_g \text{ liquide} \land T_0 = 0^{\circ}C \\ m_l \text{ liquide} \land T_0 = 0^{\circ}C \end{vmatrix}$ 

Le dernier état est choisi ainsi car c'est ce que l'on cherche à obtenir. La seule inconnue est donc la masse de glace  $m_q$ .

Puis on effectue un bilan d'enthalpie.

La transformation est monobare avec  $p_i = p_f = p_{ext}$ , on peut donc appliquer le premier principe au système sous la forme  $\Delta H = Q_{\text{recu}}$ .

On va supposer que  $Q_{\text{regu}} = 0$ , ce qui revient à dire que l'on néglige les pertes thermiques vers l'extérieur. On est obligé car on n'a aucune informations sur ces dernières.

On a donc  $\Delta H = 0$  entre l'état initial et l'état final.

Or on a, avec la décomposition en étapes :

$$
\Delta H = \Delta H_{01} + \Delta H_{12} = m_g c_g (T_0 - T_1) + m_l c_l (T_0 - T_2) + m_g l_{\text{fus}}.
$$

Ceci étant égal à zéro, on isole  $m_g = \frac{m_l c_l (T_2 - T_0)}{(T_1 - T_0) + l}$  $\frac{m_l c_l (22 - 10)}{c_g (T_0 - T_1) + l_{\text{fus}}} = 69 \,\text{g}.$ 

### <span id="page-35-2"></span>21.5 Bilan d'enthalpie avec changement d'état  $\bullet$

[21.5](#page-35-2) – Coup de pouce : Pour 2 et 3, décomposer la transformation en étapes et utiliser ∆H. L'état final à choisir dépend de la question (soit tout liquide à 0°C, soit tout solide à 0°C).

#### [21.5](#page-35-2) – Correction

1.

2. Si l'on met trop de glace, il y aura du solide dans l'état final. Juste avant qu'il y en ait, l'état final sera tel que l'ensemble est liquide à  $T_f = 0$ °C. Calculons donc la masse de glace initiale telle que l'état final soit liquide à  $T_f = 0$  °C.

On décompose en étapes :

a 
$$
\begin{vmatrix} m_2 \text{ solid } e \text{ a } T_2 = -5^{\circ}C \\ m_1 \text{ liquid } e \text{ a } T_1 = 15^{\circ}C \end{vmatrix}
$$
  $\rightarrow$  b  $\begin{vmatrix} m_2 \text{ solid } e \text{ a } T_0 = 0^{\circ}C \\ m_1 \text{ liquid } e \text{ a } T_0 = 0^{\circ}C \end{vmatrix}$   $\rightarrow$  c  $\begin{vmatrix} m_2 \text{ liquid } e \text{ a } T_0 = 0^{\circ}C \\ m_1 \text{ liquid } e \text{ a } T_0 = 0^{\circ}C \end{vmatrix}$ 

Puis on effectue un bilan d'enthalpie.

La transformation est monobare avec  $p_i = p_f = p_{ext}$ , on peut donc appliquer le premier principe au système sous la forme  $\Delta H = Q_{\text{recu}}$ . Avec  $Q_{\text{recu}} = 0$  car l'enceinte est calorifugée.

On a donc  $\Delta H = 0$  entre l'état initial et l'état final.

Or on a, avec la décomposition en étapes :  $\Delta H = m_2 c_s (T_0 - T_2) + m_1 c_l (T_0 - T_1) + m_2 h_{fus}$ . Ceci étant égal à zéro, on isole  $m_2 = \frac{m_1 c_l (T_1 - T_0)}{T_1 (T_1 - T_0)}$  $\frac{m_1 c_l (1 + 10)}{c_s (T_0 - T_2) + h_{\text{fus}}} = 92 \,\text{g}.$ 

Si on met moins de glace, tout est liquide dans l'état final.
#### 3. Même démarche que dans le 2, mais cette fois :

a 
$$
\begin{vmatrix} m_2 \text{ solide} \land T_2 = -5^{\circ}C \\ m_1 \text{ liquide} \land T_1 = 15^{\circ}C \end{vmatrix}
$$
  $\rightarrow$  b  $\begin{vmatrix} m_2 \text{ solide} \land T_0 = 0^{\circ}C \\ m_1 \text{ liquide} \land T_0 = 0^{\circ}C \end{vmatrix}$   $\rightarrow$  c  $\begin{vmatrix} m_2 \text{ solide} \land T_0 = 0^{\circ}C \\ m_1 \text{ solide} \land T_0 = 0^{\circ}C \end{vmatrix}$ 

Donc cette fois  $0 = \Delta H = m_2 c_s (T_0 - T_2) + m_1 c_l (T_0 - T_1) + m_1 (-h_{\text{fus}}),$  et on isole

$$
m_2 = \frac{m_1 c_l (T_1 - T_0) + m_1 h_{\text{fus}}}{c_s (T_0 - T_2)} = 19.1 \,\text{kg}.
$$

Si on met plus de glace, tout est solide dans l'état final.

- 4. 200 g est entre 92 g et 19.1 kg, l'état final sera donc diphasé (et donc à  $0^{\circ}$ C).
- 5. Pour le système {masse  $m_1 + m_2$  d'eau} :
	- $\Delta S_{a\rightarrow b} = \Delta S_{\text{masse }m_1} + \Delta S_{\text{masse }m_2} = m_1 c_l \ln \frac{T_0}{T_1} + m_2 c_g \ln \frac{T_0}{T_2}$  (formule pour  $\Delta S$  pour des phases condensées incompressibles indilatables changeant de température).
	- $\Delta S_{b\rightarrow c} = \Delta S_{\text{masse }m_1} + \Delta S_{\text{masse }m_2} = 0 + \frac{m_2 h_{\text{fus}}}{T}$  $\frac{Z}{T_0}$  car pour la masse  $m_2$  d'eau il s'agit d'un changement d'état réversible pour lequel  $\Delta S = S_e + S_c = \frac{m_2 h_{\text{fus}}}{T}$  $\frac{Z^{10} \text{Hz}}{T_0}$ , et pour la masse  $m_1$  il ne se passe rien.

Enfin, S est une fonction d'état et ne dépend donc pas du chemin suivi entre deux états identiques, donc :

 $\Delta S = \Delta S_{a\rightarrow b} + \Delta S_{b\rightarrow c} = \left( m_1 c_l \ln \frac{T_0}{T_1} + m_2 c_g \ln \frac{T_0}{T_2} \right)$  $+\frac{m_2h_{\text{fus}}}{\pi}$  $\frac{Z^{\prime \text{or}}}{T_0}$  = 2.92 J/K (bien mettre les températures en kelvins).

Le système considéré ici est calorifigé, il n'échange donc pas d'entropie avec l'extérieur. Le second principe s'écrit donc  $\Delta S = S_c$ . On a donc une entropie créée  $S_c = 2.92 \text{ J/K}$  strictement positive : la transformation est irréversible.

## <span id="page-36-0"></span>21.7 Question de cours/exercice – composition d'un mélange diphasé  $[0 \circ \circ]$

[21.7](#page-36-0) – Correction On doit trouver : 3-  $x_v = 0.66$  que l'on néglige ou non  $v_l$ , 4-  $x_v = 1$ .

# Thermodynamique : Viscosité et relation de Bernoulli

# <span id="page-37-0"></span> $22.1$  Calcul de débit  $[600]$

22.1 - **Correction** 
$$
D_v = \iint_S \vec{v} \cdot dS \vec{e}_z = \int_{\theta=0}^{2\pi} \int_{r=0}^R v_0 \left(1 - \frac{r^2}{R^2}\right) r d\theta dr = ... = \frac{\pi R^2 v_0}{2}.
$$

## <span id="page-37-1"></span>22.3 Section d'un jet d'eau qui s'écoule [ G# #]

#### [22.3](#page-37-1) – Correction

1 - La vitesse de l'écoulement augmente à mesure que l'on s'éloigne du robinet, tout simplement à cause de l'accélération de la pesanteur.

L'eau étant incompressible, le débit volumique  $D_v = \pi (d/2)^2 v$  est constant le long du jet. Ainsi si v augmente, d diminue.

**2** - On a 
$$
\pi(d_1/2)^2 v_1 = \pi(d_2/2)^2 v_2
$$
,  $d' \circ \mathfrak{d} \left| \frac{v_2}{v_1} = \frac{d_1^2}{d_2^2} = 3.1$ .

## <span id="page-37-2"></span>22.4 Mesure de vitesse d'écoulement par différence de pression  $\bullet$  [ $\bullet \circ \circ$ ]

#### [22.4](#page-37-2) – Correction

1 – Le débit volumique est le même pour toute section si le fluide est incompressible, ce qui est bien supposé ici. La conservation du débit volumique implique que  $D_{v1} = D_{v2}$ . Comme le fluide est parfait, la vitesse est uniforme sur toute section droite, donc on a  $D_{v1} = S_1 v_1$  et  $D_{v2} = S_2 v_2$ .

On en déduit  $S_1 v_1 = S_2 v_2$ 

 $2 -$  On utilise ensuite la relation de Bernoulli écrite le long d'une ligne de courant qui relie les sections 1 et 2 :

$$
\frac{p_1}{\rho} + \frac{1}{2}v_1^2 + gz_1 = \frac{p_2}{\rho} + \frac{1}{2}v_2^2 + gz_2.
$$

Le dispositif est horizontal, donc on a  $z_1 = z_2$ .

On exprime ensuite  $v_2$  en fonction de  $v_1 : v_2 = \frac{S_1}{S_2}$  $\frac{z_1}{S_2}v_1.$ 

On remplace dans l'équation et on isole  $v_1$ :

$$
v_1 = \sqrt{\frac{2(p_1 - p_2)}{\rho \left[\left(\frac{S_1}{S_2}\right)^2 - 1\right]}}.
$$

## <span id="page-38-0"></span>22.9 Hauteur atteinte par un jet d'eau comme and an experience de la comme de la comme de la comme de la comme

[22.9](#page-38-0) – Coup de pouce : 1 – Point A sur la surface de l'eau en haut, point B au bout du jet d'eau. Écrire la relation de Bernoulli (avec hypothèses...), puis simplifier ce qui peut l'être. On doit trouver une hauteur du jet  $z_B = z_A$ .

#### [22.9](#page-38-0) – Correction

1 - Point A sur la surface de l'eau en haut, point B au bout du jet d'eau. On a  $v_A \simeq 0$ . On a  $v_B = 0$  par définition puisque le point B est le point où le jet d'eau s'arrête.

$$
\frac{p_0}{\rho} + \frac{1}{2}v_A^2 + gz_A = \frac{p_0}{\rho} + \frac{1}{2}v_B^2 + gz_B
$$
, et il ne reste plus que  $z_A = z_B$ .

- 2 Même principe, cette fois il reste  $gz_B = gz_A + w_i$ , d'où une puissance indiquée à fournir  $\Psi_i = D_m w_i$  $\rho D_v g(z_B - z_A) = 11 \text{ W}.$
- **3** Cette fois on choisit un point B dans le jet, à une hauteur  $z_B = z$ .

On a  $\frac{p_0}{\rho} + 0 + gh = \frac{p_0}{\rho}$  $\frac{\rho_0}{\rho} + \frac{1}{2}$  $\frac{1}{2}v(z)^2 + gz$ , d'où  $v(z) = \sqrt{2g(h-z)}$ . (On retrouve bien que v s'annule lorsque sa hauteur  $z = h$ .)

## <span id="page-38-1"></span> $22.11$  Vidage d'une écluse  $\sim$

[22.11](#page-38-1) – Coup de pouce : Faire un schéma, placer un point A sur la surface libre et un point B au niveau de l'ouverture, un axe z vers le haut tel que  $z_B = 0$  et  $z_A = z(t)$  varie. Montrer que  $v_B = \sqrt{2gz(t)}$ .

Trouver un lien entre les vitesses  $v_A$  et  $v_B$ , remarquer que  $v_A = -\frac{dz}{dt}$  $\frac{d\tilde{\mathbf{x}}}{dt}$ , arriver à l'équation différentielle  $\dot{z} =$ 

$$
-\frac{S_B}{S_A}\sqrt{2g\,z(t)}.
$$

Intégrer cette dernière par séparation des variables entre  $(t = 0, z = h)$  et  $(t = t_f, z = 0)$ . On obtient  $t_f = \frac{S_A}{S_A}$  $S_{B}$  $\sqrt{2h}$  $\frac{m}{g} = 114 \text{ s}.$ 

## <span id="page-38-2"></span>22.12 Vidange d'un récipient fermé **de la commune de la commune de la commune de la commune de la commune de l**

[22.12](#page-38-2) – Correction Faire un schéma. Soit A un point à la surface de l'eau dans le récipient, et B un point à la sortie du jet d'eau. On note  $h(t) = z_A - z_B$  la hauteur d'eau.

1 - Utiliser Bernoulli, avec  $v_A \ll v_B$ . On obtient  $v_B = \sqrt{\frac{2}{\pi}}$  $\frac{2}{\rho}(p_A - p_0) + 2gh(t).$ 

2 - Il faut commencer par reprendre l'expression précédente et trouver un moyen d'exprimer  $p_A(t)$ , qui est la pression dans le récipient. En utilisant la loi des gaz parfaits on trouve a  $p_A(t)h(t)S = nRT_0 = p_0h_0S$ , d'où  $p_A(t) = \frac{p_0 h_0}{h(t)}.$ 

On remplace dans l'expression de  $v_B$  de la question 1, et on dit qu'à la fin on a  $v_B = 0$  et  $h(t) = h_f$ . On aboutit, après manipulations, à un trinome sur  $h_f$ , qu'il faut résoudre.

3 - Dans ce cas  $p_A = 0$  à tout instant. (Ou du moins  $p_A$  est négligeable, en toute rigueur non nul car un peu d'eau se vaporise et on a  $p_A = p_{sat}(T_0)$ .

On doit obtenir 
$$
\boxed{h_f = \frac{p_0}{\rho g}}
$$
.  
On trouve  $\boxed{h_f = 10 \text{ m}}$ .

Si initialement  $h_0 < h_f$  (ce qui est le cas pour la plupart des bouteilles d'eau!), alors le récipient ne se vide pas du tout (la masse de fluide n'est jamais assez importante pour compenser la différence de pression entre A et B, et rien ne bouge).

Remarque : Ce n'est pourtant pas ce que l'on constate lorsque l'on retourne une bouteille d'eau. La raison est que lorsque l'on retourne la bouteille, on a un fluide de densité élevée (l'eau) au dessus d'un fluide de densité plus faible (l'air), et cette situation est instable : la surface entre les deux fluides se déforme, la déformation s'amplifie, et il fini par y avoir des bulles d'air qui remontent dans l'eau.

## <span id="page-39-0"></span> $22.14$  Vidange en passant par un siphon

[22.14](#page-39-0) – Correction Fluide incompressible et parfait, régime supposé presque stationnaire : on peut appliquer la relation de Bernoulli.

1 - Bernoulli le long d'une ligne de courant allant de D à C. On trouve  $v_C = \sqrt{2(z_D - z_C)}$ . La condition est que  $z_D > z_C$ .

2 - Bernoulli le long d'une ligne de courant allant de B à C. On trouve  $p_B = p_0 + \rho g(z_C - z_B)$ . La condition est donc que  $p_B > 0$  (impossible sinon), et donc que  $\sqrt{z_B < z_C + \frac{p_0}{\sqrt{p_0}}}$  $rac{P0}{\rho g}$ .

Pour de l'eau on trouve  $z_B < z_C + 10$  m.

Rq : on trouve la même chose en appliquant Bernoulli entre D et B.

3 - C'est identique à l'exercice ?? de vidange d'un réservoir. Rapidement : Prendre l'origine  $z = 0$  en z pour simplifier. On a donc d'après la question 1  $v_C = \sqrt{2z_D}$ . D'autre part l'écoulement étant incompressible, on a  $v_D S = v_C \Sigma$ , et donc  $v_D = \frac{\Sigma}{C}$  $\sqrt{2z_D}$ .

Enfin,  $v_D = -\frac{dz_D}{dt}$  $\frac{dE_D}{dt}$  (signe moins car on a défini  $v_D > 0$ , cf la relation avec les débits, et que  $dz_D/dt < 0$ puisque  $z_D$  décroit).

S

On a donc l'équation différentielle suivante sur  $z_D(t)$ 

$$
-\frac{\mathrm{d}z_D}{\mathrm{d}t} = \frac{\Sigma}{S}\sqrt{2z_D}
$$

Il faut ensuite la résoudre par séparation des variables, en l'écrivant :

$$
\frac{dz_D}{\sqrt{z_D}} = -\frac{\Sigma}{S} \sqrt{2} dt
$$

et en intégrant :

$$
\int_{h_0}^{h_f} \frac{dz_D}{\sqrt{zp}} = -\int_0^{t_f} \frac{\Sigma}{S} \sqrt{2} dt,
$$

avec  $h_0 = z_D(0) - z_C$  et  $h_f = z_A - z_C$  (quand la vidange est terminée on a  $z_D(t) = z_A$ ). Donc :

$$
[2\sqrt{z_D}]_{h_0}^{h_f} = -\frac{\Sigma}{S}\sqrt{2}t_f
$$

$$
\sqrt{h_f} - \sqrt{h_0} = -\frac{\Sigma}{2S}\sqrt{2}t_f
$$

$$
t_f = \frac{\sqrt{2}S}{\Sigma}(\sqrt{h_0} - \sqrt{h_f})
$$

# <span id="page-39-1"></span> $22.15$   $\triangleright$  TSI CCS 2015, Réservoir d'eau  $\cdot$

[22.15](#page-39-1) – Correction On prend  $g = 10 \text{ m/s}^2$  pour les applications numériques.

1.  $\star$  Faire un schéma.

★ Vitesse de sortie de l'eau :  $v = \sqrt{2gz}$  avec z la hauteur d'eau dans la cuve au temps  $t (z = h$  au départ) (théorème de Bernoulli le long d'une ligne de courant, en pensant aux hypothèses).

 $\star$  Dans cette cuve, 15 L correspond à 15 × 10<sup>-3</sup>/(π0.25<sup>2</sup>) = 7.6 cm de hauteur d'eau. Ceci est peu comparé à la hauteur  $h = 1.8$  m. On peut donc supposer  $z = \text{cst} = h$  pendant tout le remplissage de l'arrosoir.

On a donc, en notant  $S = \pi d^2/4$  la section du trou de sortie, un débit volumique  $D_v = Sv = \pi \frac{d^2}{dt^2}$ 4  $\sqrt{2gh}$ .

 $\star$  Le temps de remplissage d'un volume  $V = 15 L$  est  $T = \frac{V}{R}$  $\frac{v}{D_v}$ .

On isole d dans la formule précédente :  $d = \left(\frac{4V_{\text{arr}}}{\pi T \sqrt{2gh}}\right)^{1/2}$ , et on obtient un diamètre  $d = 1.0 \text{ cm}$ .

**2.** On a à nouveau  $v(t) = \sqrt{2gz(t)}$ .

Soit  $S_0 = \pi a^2$  la section du réservoir d'eau. La vitesse de la surface libre de l'eau est notée  $v_0$ . On a, par conservation du débit volumique car l'écoulement est incompressible :  $v_0S_0 = v S$ . Or  $v_0 = -\frac{dz}{\mu}$  $\frac{dS}{dt}$  car il s'agit de la vitesse de la surface de l'eau dans le réservoir. Il y a un signe moins car z décroît (donc  $dz/dt < 0$ ) alors que  $v_0 > 0$  par convention ici. On a donc l'équation

$$
-\frac{dz}{dt} = v_0 = \frac{S}{S_0} v(t) = \frac{S}{S_0} \sqrt{2gz(t)} = \frac{d^2}{a^2} \sqrt{2gz(t)}.
$$

C'est une équation sur  $z(t)$ .

On sépare les variables :  $-\frac{dz}{\sqrt{z}} = \frac{d^2}{a^2}$  $a^2$  $\sqrt{2g} dt$ .

On l'intègre entre  $t = 0$  (où  $z = h$ ) et  $t_f$  (où  $z = 0$  car cuve vide):

$$
-\int_{z(0)=h}^{z(t_f)=0} \frac{dz}{\sqrt{z}} = \int_0^{t_f} \frac{d^2}{a^2} \sqrt{2g} dt
$$

$$
\int_0^h \frac{dz}{\sqrt{z}} = \frac{d^2}{a^2} \sqrt{2g} t_f
$$

$$
[2\sqrt{z}]_0^h = \frac{d^2}{a^2} \sqrt{2g} t_f
$$

$$
t_f = \sqrt{\frac{2h}{g}} \frac{a^2}{d^2} = 25 \text{ min.}
$$

3. Il faut évaluer la vitesse *V* du fluide. En première approximation on peut prendre la vitesse en bas de la cuve en l'absence de pertes de charge :  $V = \sqrt{2gh} = 6.0$  m/s.

On a alors  $R_e = 1.2 \times 10^5$ . La rugosité relative est  $\epsilon/D = 0.001$ , et on lit sur le graphique que  $\lambda = 0.022$ .

On en déduit une perte de charge  $\Delta p_C = 6$  bar. Ceci n'est évidemment pas possible (c'est supérieur à la pression hydrostatique gagnée sur 1.8 m). Il faut donc revoir le calcul, et ne plus supposer comme nous l'avons fait que V (et donc  $\Delta p_C$ ) est constante tout au long du tuyau...

Remarque : On peut se placer dans des conditions où  $\Delta p_C$  est plus petit et donc où l'approximation  $\Delta p_C = cst$ est valide. Par exemple une rugosité  $\epsilon = 4.0 \times 10^{-3}$  mm, un diamètre  $D = 4.0$  cm et une longueur  $L = 1$  m donne une rugosité relative  $\epsilon/D = 0.0001, R_e = 2.4 \times 10^5, \lambda = 0.016, \text{ et } \Delta p_C = 0.07 \text{ bar}.$ 

En appliquant la relation de Bernoulli entre la surface libre de l'eau au sommet du réservoir (point A) et la sortie du tuyau 1 m plus loin (point B), on a  $\frac{1}{2}\mu v_B^2 = \mu gh - \Delta p_C = 0.18 - 0.07 = 0.11$  bar. On isole ensuite la vitesse  $v_B = \sqrt{2 \times 0.11 \times 10^5 / 10^3} = 4.7 \,\mathrm{m/s}.$ 

## <span id="page-40-0"></span> $22.17$  Répartition hydraulique  $\bullet \circ \circ$

[22.17](#page-40-0) – Coup de pouce : Attention, la relation de Bernoulli s'applique entre deux points le long d'une même ligne de courant. Faire un schéma sur lequel apparaissent quelques lignes de courant. On peut considérer que les différentes grandeurs prennent la même valeur en A sur deux lignes de courant proches.

#### [22.17](#page-40-0) – Correction

La pression en 1 et en 2 est  $p_0$ . On note  $p_A$  celle en A, inconnue. Le fluide est supposé incompressible, on a donc égalité des débits volumiques entrant et sortant :  $S_A v_A = S_1 v_1 + S_2 v_2 = \frac{S_A}{2}$  $\frac{\delta A}{2}(v_1+v_2)$ , d'où une  $S_A \frac{\overline{A}}{\overline{A}}$ première équation :  $\boxed{v_1 + v_2 = 2v_A}$ .  $\mathsf{S}$  $\overline{\mathcal{S}}_2$ B 1 2

On considère deux lignes de courant comme sur le schéma ci-contre. Les différentes grandeurs ont la même valeur en A et en B car ces point sont proches.

L'écoulement est supposé parfait, incompressible, et le régime est stationnaire, donc on peut utiliser la relation de Bernoulli entre les points A et 1, et également entre les points B et 2 :

$$
\frac{p_A}{\rho} + \frac{1}{2}v_A^2 + 0 = \frac{p_0}{\rho} + \frac{1}{2}v_1^2 + \rho gh/2, \qquad \frac{p_A}{\rho} + \frac{1}{2}v_A^2 + 0 = \frac{p_0}{\rho} + \frac{1}{2}v_2^2 - \rho gh/2.
$$

On a donc une deuxième relation :  $\left| v_2^2 - v_1^2 \right| = 2gh$ .

On a deux équations et deux inconnues  $(v_1 \notin v_2)$ : on peut résoudre.

Il est malin d'écrire que  $2gh = v_2^2 - v_1^2 = (v_2 - v_1)(v_2 + v_1) = (v_2 - v_1)(2v_A)$ , d'où  $v_2 - v_1 = \frac{gh}{v_2 - v_1}$  $rac{g}{v_A}$ .

On a aussi  $v_2 + v_1 = 2v_A$ .

On fait la somme et la différence des deux dernières équations pour obtenir

$$
v_1 = v_A \left(1 - \frac{gh}{2v_A^2}\right) = 0.50 \text{m/s} \quad \text{et} \quad v_2 = v_A \left(1 + \frac{gh}{2v_A^2}\right) = 1.5 \text{m/s}.
$$

**Remarque** : Si  $gh > 2v_A^2$  alors on obtient  $v_1 < 0$ . C'est qu'en réalité, dans ce cas là, la dénivellation est trop importante pour que l'eau y parviennent, et tout passe par la conduite du bas. Le raisonnement serait alors à reprendre (en ignorant la conduite du haut).

## <span id="page-41-0"></span>22.20 Vidange d'une baignoire que de la contratte de la contratte de la contratte de la contratte de la contra

[22.20](#page-41-0) – Coup de pouce : Le débit volumique  $D_{v1}$  du robinet est constant, mais pas le débit volumique  $D_{v2}$  de la bonde, car il dépend de la hauteur d'eau (exactement comme dans l'exercice IV).

On traite d'abord le cas avec robinet ouvert et bonde fermée. Ceci donne une relation entre le temps  $t_1 = 8$  min et d'autres paramètres. On fait de même avec le cas robinet fermé et bonde ouverte pour avoir une relation entre  $t_2 = 12$  min et d'autres paramètres.

Enfin, on traite le cas robinet et bonde ouverte en supposant le régime stationnaire atteint à une certaine hauteur  $z_{eq}$ , et on voit ce que l'on peut dire sur  $z_{eq}$ .

#### [22.20](#page-41-0) – Correction

#### 1 – On pose le problème

On fait un schéma et des hypothèses simplificatrices : on suppose que la baignoire est un parallélépipède de base S et de hauteur h. Son volume est  $V = Sh$ .

On note  $S_B$  la surface de la bonde.

On supposera l'eau incompressible, en écoulement parfait, et que le régime est suffisamment stationnaire pour pouvoir appliquer la relation de Bernoulli.

Que se passe-t-il physiquement ? Le temps de vidage est plus long que le temps de remplissage, on a donc envie de dire que si on part d'une baignoire vide et qu'on ouvre robinet et bonde, la baignoire va déborder. Mais ce raisonnement suppose que les débits de remplissage et de vidage sont constants. C'est bien le cas pour le débit du robinet  $D_{v1}$ , mais pas pour le débit de vidage : celui-ci est d'autant plus important qu'il y a une hauteur d'eau importante. Il est donc possible qu'on atteigne un régime stationnaire où  $D_{v1} = D_{v2}$  avant que l'eau ne déborde.

#### 2 – On cherche une stratégie de résolution

On part de la baignoire vide, et on ouvre le robinet et la bonde. On sait que  $D_{v1}$  est constant, mais pas  $D_{v2}$ . Il va donc falloir l'exprimer.

On se souvient ici de l'exercice sur la vidange du réservoir d'eau : la situation était tout à fait similaire. On avait alors écrit la relation de Bernoulli entre un point A à la surface, et un point B situé au niveau de l'ouverture en bas :

$$
\frac{p_A}{\rho} + \frac{1}{2}v_A^2 + gz_A = \frac{p_B}{\rho} + \frac{1}{2}v_B^2 + gz_B.
$$

On avait ensuite négligé  $v_A$  devant  $v_B$ , fixé l'origine pour que  $z_B = 0$ , et pris  $p_A = p_0$  (surface à l'air libre) et  $p_B = p_0$  (jet à l'air libre). On a alors la relation

$$
v_B = \sqrt{2gz_A}.
$$

Le débit de sortie de la baignoire est donc

$$
D_{v2}(z_A) = v_B \times S_B = S_B \sqrt{2gz_A}.
$$

Comme  $D_{v2}$  augmente avec  $z_A$ , il arrive un moment où on atteint un régime d'équilibre avec  $D_{v1} = D_{v2}(z_{A,eq})$ . La baignoire ne déborde pas si  $z_{A,eq} \leq h$ .

Il faut maintenant exprimer  $z_{A,eq}$  à l'aide des données de l'énoncé.

On raisonne sur les deux situations suivantes :

• Robinet ouvert et bonde fermée. La baignoire est initialement vide. Le débit volumique du robinet est constant égal à  $D_{v1}$ . L'énoncé indique que

$$
D_{v1} \times t_1 = V = Sh
$$

car la baignoire se remplit en  $t_1 = 8$  min. Ceci fournit une première relation.

• Robinet fermé et bonde ouverte. La baignoire est initialement remplie. Elle se vide en un temps  $t_2 = 12 \text{ min}$ . Il faut donc trouver l'expression de ce temps t<sup>2</sup> en fonction de des paramètre du problème, ce qui donnera une seconde relation.

On reprend exactement la démonstration de l'exercice IV (vidange d'un réservoir), qui indique que

$$
t_2 = \frac{S}{S_B} \sqrt{\frac{2h}{g}}.
$$

#### 3 – On met en œuvre la stratégie

On est maintenant en mesure de conclure : bonde et robinet ouverts, on a à l'équilibre

$$
D_{v1} = D_{v2}(z_{A,eq})
$$
  
\n
$$
\Leftrightarrow \frac{Sh}{t_1} = S_B \times \sqrt{2gz_{A,eq}}
$$
  
\n
$$
\Leftrightarrow \frac{Sh}{t_1} = \frac{S}{t_2} \sqrt{\frac{2h}{g}} \times \sqrt{2gz_{A,eq}}
$$
  
\n
$$
\Leftrightarrow \boxed{z_{A,eq} = h \times \frac{t_2^2}{4t_1^2} < h \quad \text{car } t_2 < 2t_1.}
$$

Ceci montre que la baignoire ne déborde pas.

**Remarque** : On trouve toujours une solution pour  $z_{6q}$ , ce qui signifie qu'un régime stationnaire est toujours atteint (si la hauteur de la baignoire le permet). C'est normal, car le débit du robinet est fixé, alors que le débit de la bonde augmente avec la hauteur d'eau, et finit forcément par rattraper le débit du robinet.

# Thermodynamique : Systèmes ouverts

# <span id="page-43-0"></span>23.1 Question de cours – compresseur  $\begin{bmatrix} 0 & 0 \\ 0 & 1 \end{bmatrix}$

#### [23.1](#page-43-0) – Correction

- 1 Régime stationnaire, donc le débit massique se conserve : il est identique en entrée et en sortie. On ne peut en revanche rien dire sur le débit volumique.
- $2 R$ égime stationnaire, on applique le premier principe au système ouvert {fluide en écoulement dans le compresseur} :

$$
\Delta e_c + \Delta e_p + \Delta h = w_i + q.
$$

On peut supposer ici que  $\Delta e_c$  et  $\Delta e_p$  sont négligeables, et que le compresseur est calorifugé si bien que  $q = 0$ . On a donc  $w_i = \Delta h = h_s - h_e$ .

 $3$  – On peut placer le point d'entrée sur le diagramme car on connait  $h_e$  et  $p_e$ .

On calcule  $h_s = h_e + w_i = 220 \text{ kJ/kg}$ . On place le point de sortie sur le diagramme en connaissant  $h_s$  et en sachant que ce point est à la même abscisse que le point d'entrée car l'évolution est isentropique (car réversible et adiabatique).

On lit ensuite la pression de sortie sur le diagramme :  $p_s \simeq 4$  bar.

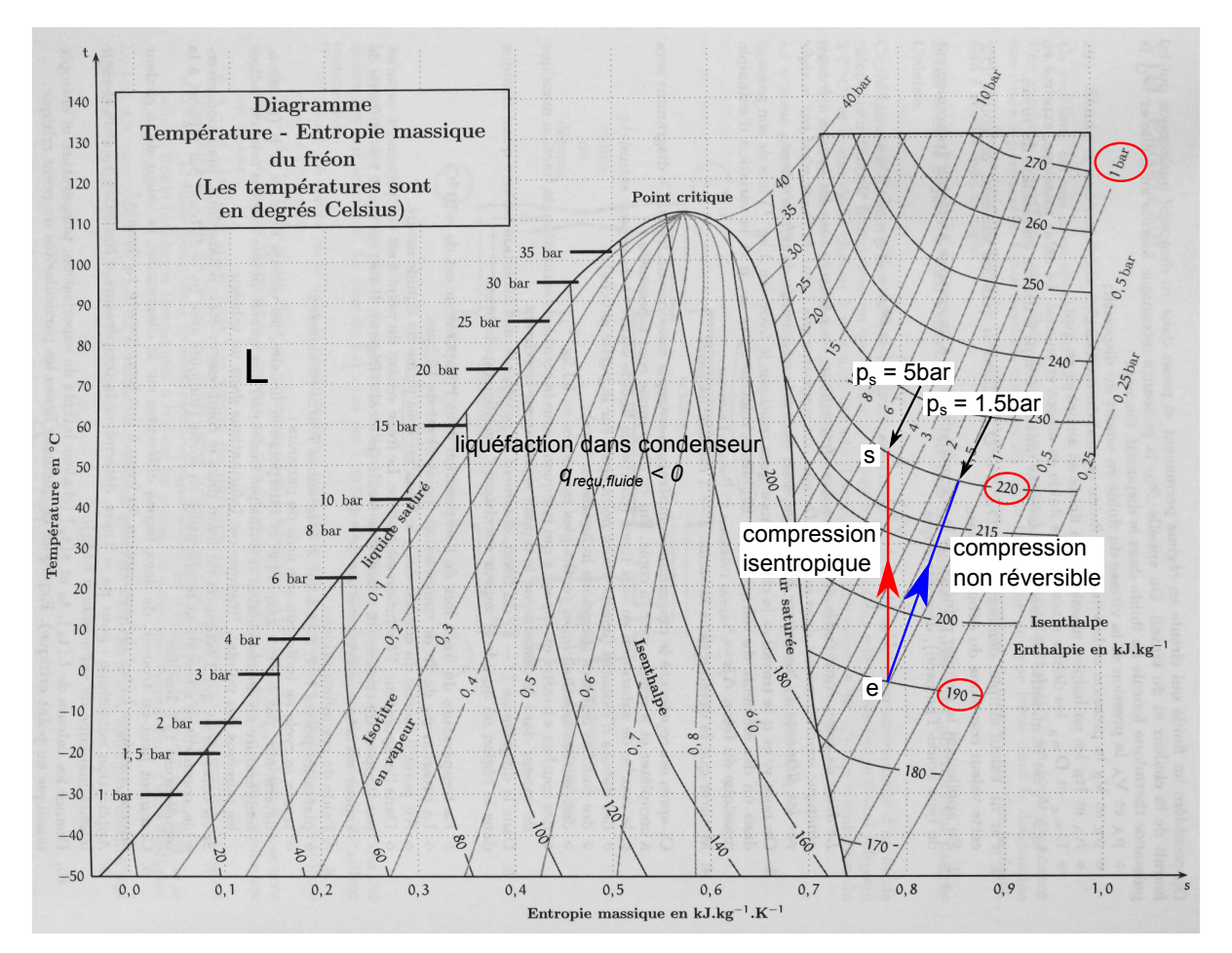

## <span id="page-44-0"></span>23.2 Question de cours – turbine  $[0 \circ \circ]$

#### [23.2](#page-44-0) – Correction

- 1 Régime stationnaire, donc le débit massique se conserve : il est identique en entrée et en sortie. On ne peut en revanche rien dire sur le débit volumique.
- $2 R$ égime stationnaire, on applique le premier principe au système ouvert {fluide en écoulement dans la turbine} :

$$
\Delta e_c + \Delta e_p + \Delta h = w_i + q.
$$

On peut supposer ici que  $\Delta e_c$  et  $\Delta e_p$  sont négligeables, et que la turbine est calorifugée si bien que  $q = 0$ . On a donc  $w_i = \Delta h = h_s - h_e$ .

3 – On peut placer le point d'entrée sur le diagramme car on connait  $h_e$  et  $p_e$ .

On place le point de sortie sur le diagramme en connaissant  $p_s$  et en sachant que ce point est à la même abscisse que le point d'entrée car l'évolution est isentropique (car réversible et adiabatique).

On lit ensuite l'enthalpie de sortie sur le diagramme :  $h_s \simeq 235 \text{ kJ/kg}$ .

Enfin, on calcule  $w_i = h_s - h_e = -15 \frac{kJ}{kg}$ . Il s'agit du travail massique indiqué reçu par le fluide en écoulement. Le travail massique récupéré est donc l'opposé : +15 kJ/kg.

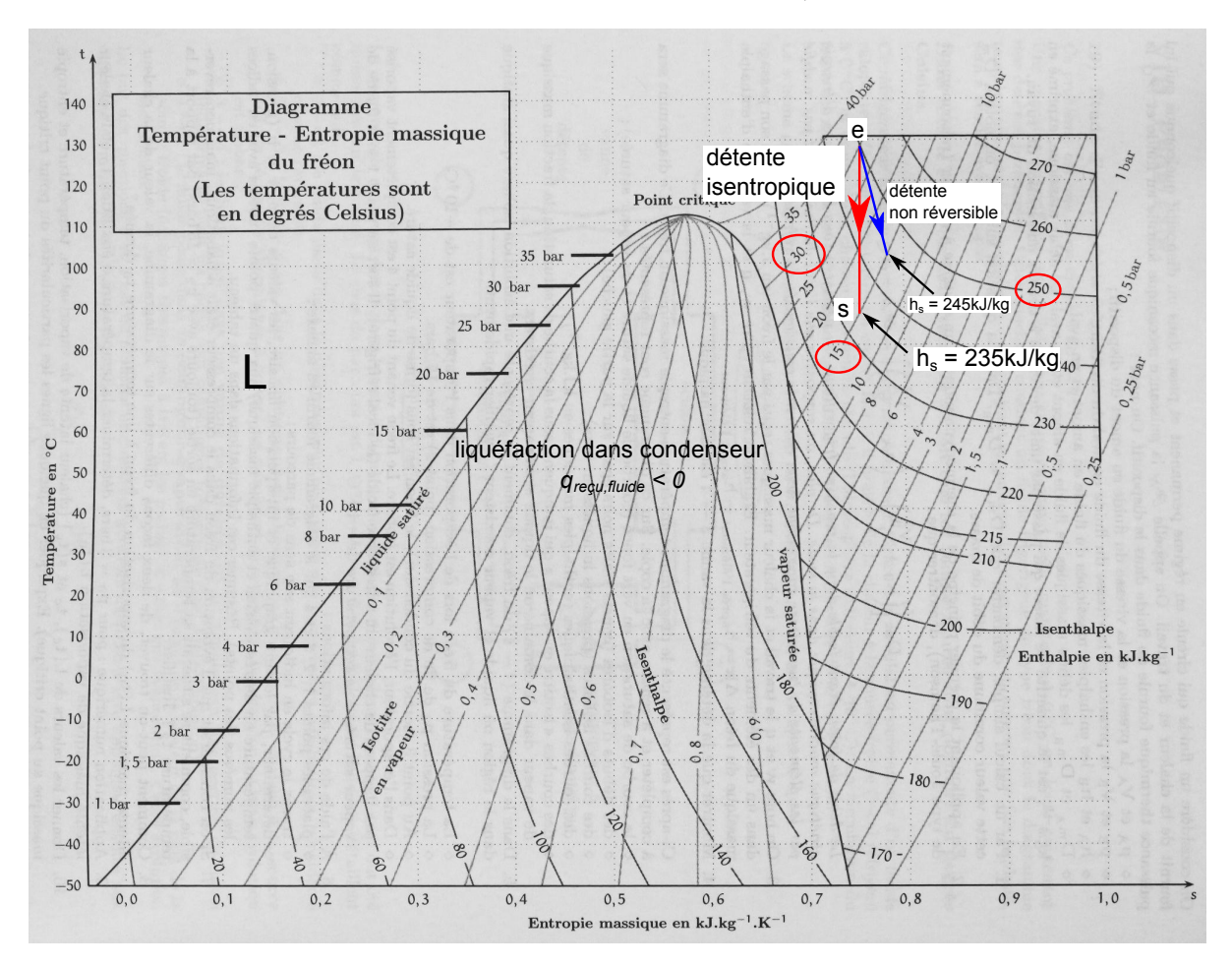

## <span id="page-44-1"></span>23.3 Question de cours – tuyère  $\begin{bmatrix} 0 & 0 & 0 \\ 0 & 0 & 1 \end{bmatrix}$

[23.3](#page-44-1) – Coup de pouce : Pour une tuyère, l'énergie cinétique de sortie n'est pas négligeable.

#### [23.3](#page-44-1) – Correction

1 – Régime stationnaire, donc le débit massique se conserve : il est identique en entrée et en sortie. On ne peut en revanche rien dire sur le débit volumique.

 $2 - R$ égime stationnaire, on applique le premier principe au système ouvert {fluide en écoulement dans la turbine} :

$$
\Delta e_c + \Delta e_p + \Delta h = w_i + q.
$$

On peut supposer ici que  $\Delta e_p$  est négligeable, que la tuyère est calorifugée si bien que  $q = 0$ , et qu'elle ne comporte pas de parties mobiles si bien que  $w_i = 0$ . On suppose également la vitesse d'entrée du fluide très inférieure à la vitesse de sortie (c'est l'objectif d'une tuyère) et on néglige donc  $e_{c,e}$ .

On a donc  $e_{c,s} + \Delta h = 0$ , soit  $\frac{1}{2}$  $\frac{1}{2}v_s^2 = -\Delta h = h_e - h_s$ , soit  $v_s = \sqrt{2(h_e - h_s)}$ .

- 3 Pour un gaz parfait, on a  $h_e h_s = c_p(T_e T_s)$  avec  $c_p$  la capacité thermique massique à pression constante.
- 4 Loi de Laplace pour trouver la température en sortie de la tuyère. On obtient  $T_s = 1362 \text{ K}$ . Puis avec les expressions précédentes :  $v_s = 1.07 \text{ km/s}$ .

## <span id="page-45-0"></span>23.5 Turbomachine in the set of the set of the set of the set of the set of the set of the set of the set of t

[23.5](#page-45-0) – Coup de pouce :  $1$  – Sens de parcours ? Puis commencer par représenter les isothermes à  $T_1$  et  $T_2$ . 3 – Justifier que  $s_E - s_D = 0$ . Puis exprimer cette différence en passant par le chemin DHFE avec H sur la courbe du liquide saturé sur l'isotherme à T1.

#### [23.5](#page-45-0) – Correction

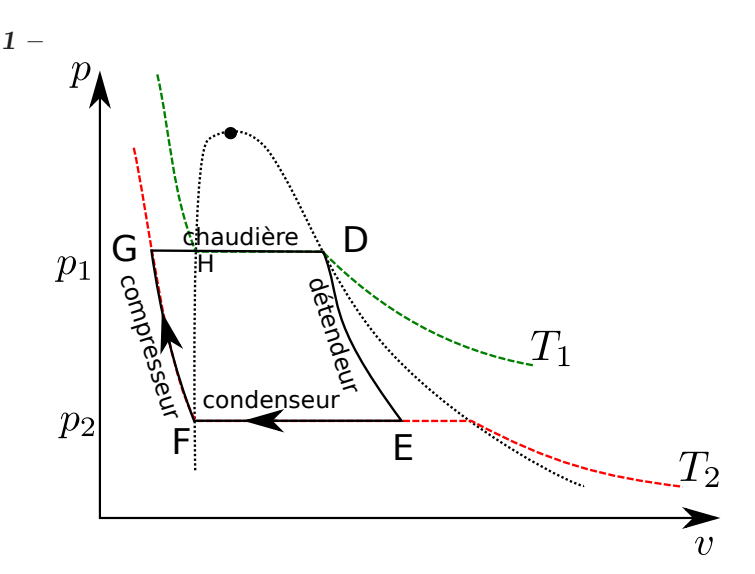

- $2 h_{\text{van}}(T_2) = h_v(T_2) h_l(T_2) = 2454.0 \,\text{kJ/kg}.$
- 3 On a  $h_D = 2800 \frac{kJ}{kg}$ . On calcule également  $h_E = x_{vap,E} h_v(T_2) + (1 x_{vap,E}) h_l(T_2) = 1754 \frac{kJ}{kg}$ .
	- Puis on applique le premier principe au système ouvert {fluide en écoulement dans la turbine} (possible car le régime est permanent), en négligeant les variations d'énergie cinétique et d'énergie potentielle :

$$
h_E - h_D = w_T + q.
$$

Or  $q = 0$  car on suppose la turbine parfaitement calorifugée.

On a alors  $w_T = h_E - h_D = 1753 \text{ kJ/kg}.$ 

 $4-\eta=\frac{w_T}{w}$  $\frac{a_1}{q_C}$  avec  $q_C$  le transfert thermique reçu par le fluide dans la chaudière.

On obtient ce dernier en appliquant le premier principe au système ouvert {fluide en écoulement dans la chaudière} :  $\Delta h = q_C$  car pas de parties mobiles. Or  $\Delta h = (h_D - h_H) + (h_H - h_G) = +h_{vap}(T_1) + c_l(T_1 - T_2)$ .  $D'$ où  $q_C = 2675 \frac{kJ}{kg}$ , et  $\eta = 0.39$ .

On peut comparer au rendement du cycle de Carnot réversible :  $\eta^* = 1 - \frac{T_2}{T_1}$  $\frac{12}{T_1} = 0.44.$ 

Le rendement du cycle considéré est inférieur car il n'est pas réversible sur les étapes FG et GH (respectivement une compression isotherme et un échauffement isobare).

5 – Lien entre la puissance indiquée  $\mathcal{P}_T$  et le travail indiqué  $w_T : \mathcal{P}_T = w_T \times D_m$ , d'où  $D_m = \mathcal{P}_T/w_T = 95.5 \text{ g/s}.$ 

**6** – La détente est isentropique donc  $s_E = s_D$ .

s étant une fonction d'état, sa variation ne dépend pas du chemin suivi entre deux états fixés. On peut donc également exprimer cette différence en passant par le chemin DHF E, avec H sur la courbe du liquide saturant  $\land T_1$ . On a alors

$$
s_H - s_D = \frac{-l_{\text{vap}}(T_1)}{T_1} \text{ car il s'agit d'un changement d'état,}
$$

$$
s_F - s_H = c_l \ln \frac{T_2}{T_1} \text{ d'après la formule pour une phase condensée,}
$$

$$
s_E - s_F = \frac{l_{\text{vap}}(T_2)}{T_2} \times x_{\text{vap},E} \text{ car il s'agit d'un changement d'état.}
$$

$$
D'où 0 = \frac{-l_{\text{vap}}(T_1)}{T_1} + c_l \ln \frac{T_2}{T_1} + \frac{l_{\text{vap}}(T_2)}{T_2} \times x_{\text{vap},E}. \text{ On isole } x_{\text{vap},E}, \text{ on trouve } x_{\text{vap},E} = 0.68.
$$

## <span id="page-46-0"></span> $23.6$  Machine de Watt  $\lceil 0.6 \text{ } \rceil$

[23.6](#page-46-0) – Coup de pouce :  $1$  – Utiliser le diagramme Ts. Tracer les isobares à  $p_1$  et  $p_2$ . On rappelle que dans le domaine liquide-vapeur, elles sont horizontales, et que dans le domaine liquide elles suivent quasiment la courbe d'ébullition. Placer le point 6. Puis voir où tombe le point 5 et lire  $T_5$ .

2 – La travail est quasiment fait avec la question 1. On peut ajouter un point 3 qui est sur la courbe d'ébullition à  $T = 50^{\circ}C$  (qui est donc dans le GV).

#### [23.6](#page-46-0) – Correction

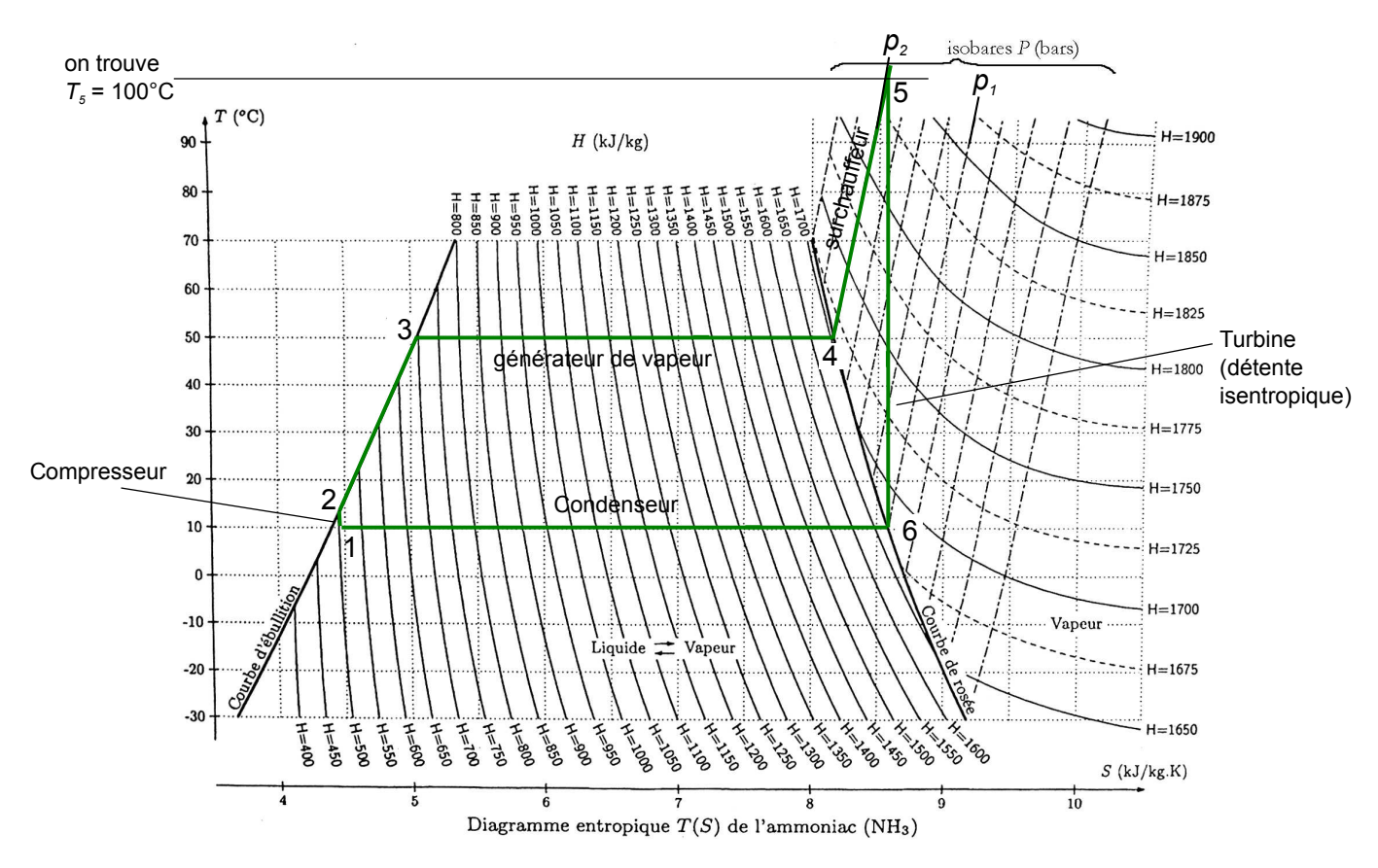

1 – On veut que le point 6 soit sur la courbe de rosée (car vapeur saturante sèche signifie vapeur tout juste sur la courbe de rosée). On sait aussi qu'il est sur l'isobare  $p_1$ , donc on peut le placer.

Ensuite on sait que la détente de 5 à 6 est isentropique, donc l'étape 5 vers 6 est un segment vertical. On sait aussi que le point 5 doit être sur l'isobare à  $p_2$ . On Obtient donc le point 5 à l'intersection entre cette isobare et l'isentropique précédente. On lit sa température :  $T_5 \simeq 100^{\circ}$ C.

## $2 -$  Voir graphique.

L'étape 1 vers 2 correspond à la compression d'un liquide. Or la température d'un liquide (et par conséquent son entropie également) augmente peu lors d'une compression. C'est ce que l'on voit sur le diagramme.

Étant donnée l'amplitude des variations impliquées dans les autres étapes, on peut supposer ces deux points confondus pour le reste de l'étude.

- 3 On est en régime stationnaire. On peut donc appliquer le premier principe pour un système ouvert à chacune des étapes. On négligera à chaque fois les variations d'énergie potentielle et d'énergie cinétique. On aura donc  $\Delta h = w_i + q$  à chaque fois.
	- Générateur de vapeur :  $w_i = 0$  car il n'y a pas de parties mobiles. On a donc  $q_{24} = h_4 - h_2 = 1700 - 500 = 1.2 \times 10^3 \text{ kJ/kg}.$
	- Surchauffeur : même chose, donc  $q_{45} = h_5 h_4 = 1870 1700 = 1.7 \times 10^2 \text{ kJ/kg}.$
	- Turbine : la détente est isentropique, donc on peut supposer que c'est parce qu'elle est adiabatique réversible. On a donc  $q = 0$ .

Ainsi,  $w_{i56} = h_6 - h_5 = 1685 - 1870 = -1.9 \times 10^2 \text{ kJ/kg}.$ 

- Condenseur :  $w_i = 0$  car il n'y a pas de parties mobiles. On a donc  $q_{61} = h_1 - h_6 = 500 - 1870 = -1.4 \times 10^3 \text{ kJ/kg}.$
- Compresseur : on a  $q = 0$  car calorifugé, et  $w_{i12} = h_2 h_1$  négligeable devant les autres variations.
- $\star$  Pour le calcul du rendement, la grandeur utile est le travail récupéré sur l'arbre :  $w_{c\acute{e}d\acute{e}} = -w_{recu\ par\ fluid}$ e =  $-w_{i12} - w_{i56} \simeq -w_{i56}.$

La grandeur coûteuse est l'énergie à fournir dans le générateur de vapeur pour chauffer le fluide :  $q_{23}$ . (La surchauffe ne coûte rien car il est dit qu'elle utilise les gaz chaud issu de la combustion.)

$$
Donc \left[ \eta = \frac{-w_{i56}}{q_{23}} = 16\% \right].
$$

# <span id="page-47-0"></span>23.7 I ATS 2015, Cycle de Brayton [ #]

#### [23.7](#page-47-0) – Correction

1. On repère deux isobares et deux isentropiques. De plus il s'agit d'une machine motrice, donc le cycle est parcouru dans le sens horaire.

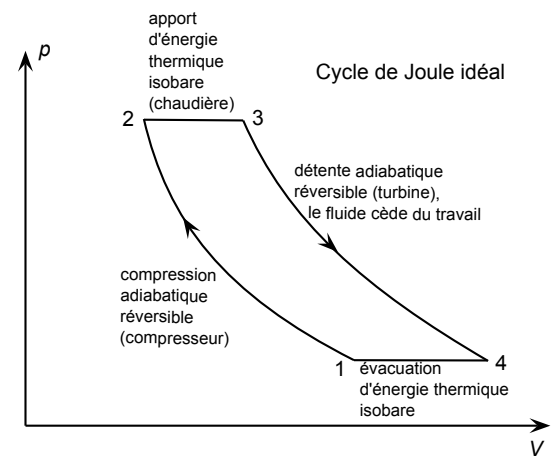

 $2. \times$  Sans détailler :

$$
\eta = \frac{-(w_{12} + w_{34})}{q_{23}} = \frac{-c_p(T_2 - T_1) - c_p(T_4 - T_3)}{c_p(T_3 - T_2)} = \frac{T_3 - T_4 + T_1 - T_2}{T_3 - T_2}
$$

où les travaux sont des travaux indiqués (ou utiles) massiques.

 $\star$  Utiliser ensuite les relations de Laplace entre les points 1 et 2, et entre les points 3 et 4, afin de montrer que  $T_1T_3 = T_2T_4$ :

$$
p_1^{1-\gamma}T_1^{\gamma} = p_2^{1-\gamma}T_2^{\gamma} \quad \text{et} \quad p_4^{1-\gamma}T_4^{\gamma} = p_3^{1-\gamma}T_3^{\gamma}.
$$

Or on a  $p_2 = p_3$  et  $p_1 = p_4$ . On peut donc écrire :

$$
p_1^{1-\gamma}T_1^{\gamma} = p_2^{1-\gamma}T_2^{\gamma}
$$
  

$$
p_1^{1-\gamma}T_4^{\gamma} = p_2^{1-\gamma}T_3^{\gamma}.
$$

En effectuant le rapport de ces deux équations, on voit que l'on a  $\frac{T_1}{T_4} = \frac{T_2}{T_3}$  $rac{1}{T_3}$ , soit encore

$$
T_2T_4=T_1T_3.
$$

 $\star$  On a donc pour le rendement :

$$
\eta = \frac{T_3 - T_4 + T_1 - T_2}{T_3 - T_2} = 1 - \frac{T_4 - T_1}{T_3 - T_2} = 1 - \frac{T_1}{T_2} \frac{T_4 T_2 - T_1 T_2}{T_3 T_1 - T_2 T_1} = 1 - \frac{T_1}{T_2} \text{ car } T_2 T_4 = T_1 T_3.
$$
  
On a donc bien  $\eta = 1 - \frac{T_1}{T_2}.$ 

**Remarque :** Ceci serait à comparer avec l'expression  $\eta_{\text{r\'ev}} = 1 - \frac{T_f}{T}$  $\frac{T_f}{T_c} = 1 - \frac{T_3}{T_1}$  $\frac{13}{T_1}$  valable pour un cycle réversible, ce qui serait le cas si les échanges de chaleurs 23 et 41 étaient des échanges isothermes au contact d'un thermostat à  $T_1$  et à  $T_3$ . Ce n'est pas le cas ici puisque les échanges sont isobares et non isothermes, ils sont donc irréversibles, et l'expression de η est différente. D'ailleurs comme  $T_1 < T_3$ , on a  $\eta < \eta_{\text{rév}}$ , ce qui est normal car  $\eta_{\text{r\'ev}}$  est le rendement maximal pour un fonctionnement entre deux températures extrémales  $T_1$  et  $T_3$ .

★ On a écrit précédemment que  $p_1^{1-\gamma}T_1^{\gamma} = p_2^{1-\gamma}T_2^{\gamma}$ . On a donc  $\frac{T_1}{T_2} = \left(\frac{p_2}{p_1}\right)$  $\overline{p}_1$  $\int_{0}^{\frac{1-\gamma}{\gamma}}$  =  $\tau^{\frac{1-\gamma}{\gamma}}$ , d'où

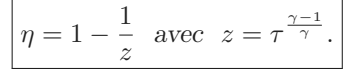

## **3.** On peut augmenter le rapport de compression, ou bien le coefficient  $\gamma$ . Il faudra toutefois veiller à ne pas atteindre des températures trop élevées qui pourraient endommager les matériaux utilisés.

- 4. a. On a  $n = 50\%$ .
	- **b.** On a les relations  $T_2 = zT_1 = 600 \text{ K}$  et  $T_4 = T_3/z = 500 \text{ K}$ . Puis le travail récupéré est  $w_{c\acute{e}d\acute{e}} = -(w_{12} + w_{34}) = -c_p(T_2 - T_1) - c_p(T_4 - T_3) = 2.0 \times 10^5 \text{ J} \cdot \text{kg}^{-1}$ . **Remarque** : On a  $w_{12} = c_p(T_2 - T_1) = 300 \text{ kJ/kg}$  et  $w_{34} = c_p(T_4 - T_3) = -500 \text{ kJ/kg}$ . Le travail à fournir au compresseur (300 kJ/kg) est donc significatif par rapport à celui produit par la turbine (500 kJ/kg). C'est normal pour un cycle à gaz.
	- c.  $\Psi_{\text{net}} = D_m w_{\text{net}} = 0.2 \text{ MW}.$

# Thermodynamique : Transferts thermiques par conduction

## <span id="page-49-0"></span>24.1 Question de cours – expression de la résistance thermique  $[600]$

## [24.1](#page-49-0) – Coup de pouce :

- 1 Soit on intègre l'équation de la chaleur écrite en régime stationnaire, ce qui donne  $T(x) = Ax + B$ , puis la loi de Fourier montre que  $j<sub>th</sub>$  est constant (le faire); soit on effectue un bilan sur une tranche comprise entre x et  $x + dx : 0 = dU = \Phi_{th}(x)dt - \Phi_{th}(x + dx)dt$ , d'où...
- $2 -$  Obligatoirement faire un schéma électrique équivalent pour définir  $R_{th}$ . Ensuite pour déterminer son expression il faut arriver à  $T(x) = \frac{T_2 - T_1}{L} x + T_1$ , d'où  $\Phi_{th} = ..., d$ 'où  $R_{th} = \frac{L}{\lambda S}$ .

# <span id="page-49-1"></span>24.2 Question de cours – résistance thermique, composant électronique, loi de Newton  $[000]$

## [24.2](#page-49-1) – Correction

 $1 - T - T_0 = P R_{th}.$  $2 - R_{th} = \frac{T_{\text{max}} - T_0}{D}$  $\frac{X - 40}{P} = 100 \frac{K}{W}.$ **3** –  $P = hS(T - T_0)$  donc  $R_{th} = \frac{1}{hS}$ .

# <span id="page-49-2"></span>24.4 Profil de température dans la Terre contraste de la contraste de la contraste de la contraste de la contra

 $24.4$  – Coup de pouce : Les grandeurs ne vont dépendre que de r (coordonnées sphériques). Pour le bilan thermique, il faut le faire sur une tranche comprise entre les sphères de rayons  $r$  et  $r + dr$ . On arrive alors à quelque chose comme  $\frac{d\Phi_{th}}{dr} = 4\pi r^2 \times p_{th}$ . Puis utiliser  $\Phi_{th} = j_{th} \times S(r) = j_{th} \times 4\pi r^2$ . Enfin remplacer  $j_{th}$  par la loi de Fourier  $j_{th}(r) = -\lambda \frac{dT}{dr}$  $\frac{d\mathbf{r}}{dr}$ . L'équation est  $\frac{d}{dr}$  $\int r^2 \frac{dT}{l}$ dr  $= -\frac{p_{th}}{p}$  $\frac{\partial^{th}}{\partial \lambda}$  r<sup>2</sup>. On la laisse sous cette forme pour l'intégrer.

## [24.4](#page-49-2) – Correction

- $1 -$ Les grandeurs ne vont dépendre que de r (coordonnées sphériques).
- $2 -$ On considère une coquille comprise entre les rayons  $r$  et  $r + dr$ .

En régime stationnaire, le transfert thermique reçu par ce volume doit être nul :  $\delta Q_{\text{recu}} = 0$ . Or  $\delta Q = \Phi(r)dt - \Phi(r + dr)dt + p_{th}dV$ .

On utilise le fait que 
$$
\Phi(r + dr) - \Phi(r) = \frac{d\Phi}{dr} dr
$$
, et que  $dV = 4\pi r^2 dr$ .

On about it alors à 
$$
\frac{d\Phi_{th}}{dr} = 4\pi r^2 \times p_{th}.
$$

Puis on utilise  $\Phi_{th} = j_{th} \times S(r) = j_{th} \times 4\pi r^2 = -\lambda \frac{dT}{dr}$  $\frac{d\mu}{dr} \times 4\pi r^2$ .

$$
D' \text{où}\left[\frac{d}{dr}\left(r^2\frac{dT}{dr}\right) = -\frac{p_{th}}{\lambda}r^2\right].
$$

**3** – On intègre une première fois :  $r^2 \frac{dT}{dr}$  $\frac{dT}{dr} = -\frac{p_{th}}{3\lambda}$  $\frac{\rho_{th}}{3\lambda}r^3 + A$  avec A une constante. En prenant  $r = 0$  on voit que  $A = 0$ .

On a donc  $\frac{dT}{dr} = -\frac{p_{th}}{3\lambda}$  $rac{r_{th}}{3\lambda}r$ .

On intègre une seconde fois :  $T(r) = -\frac{p_{th}}{r}$  $\frac{\rho_{th}}{6\lambda}r^2 + B$ , avec B une constante. En prenant  $r = 0$  on voit que  $B = T_0$ ,  $d'$ où  $\boxed{T(r) = T_0 - \frac{p_{th}}{6\lambda}}$  $\frac{p_{th}}{6\lambda}r^2$ .

On a donc une température qui décroit quadratiquement depuis le centre de la Terre.

 $4$  – On mesure  $\frac{dT}{dr} \simeq -30$  K/km. Or d'après notre modèle,  $\frac{dT}{dr} = -\frac{p_{th}}{3\lambda}$  $\frac{P_{\text{th}}}{3\lambda}$ r. On prend ceci à la surface de la Terre en  $r = R_T = 6400$  km là où on a mesuré le gradient, et on isole  $p_{th}$  :  $\left| p_{th} = -\frac{3\lambda}{R} \right|$  $R<sub>T</sub>$ dT  $\frac{dI}{dr}(R_T) = 4.2 \times 10^{-8} \,\mathrm{W/m^3}.$ 

En multipliant par le volume de la Terre, on obtient une puissance totale produite de  $\left|\mathcal{P}=\frac{4}{3}\right|$  $\frac{4}{3}\pi R_T^3 \times p_{th} = 46 \text{ TW}.$ 

Enfin, on peut obtenir

$$
T_0 = T(R_T) + \frac{p_{th}}{6\lambda} R_T^2 = T(R_T) - \frac{R_T}{2} \frac{dT}{dr}(R_T) = 9.6 \times 10^4 \,\text{K}.
$$

- $5 On$  a des ordres de grandeurs corrects (encore que pour  $T_0$  il y a un facteur 20), mais sans plus. Ceci est normal étant donnée la simplicité du modèle. En réalité :
	- La radioactivité ne produit pas de la chaleur de façon homogène :  $p_{th}$  est faible dans les noyaux solide et liquide, important dans le manteau, et plus important encore dans la lithosphère.
	- On exploite une donnée de surface,  $\frac{dT}{dr}(R_T)$ , que l'on extrapole grace à notre modèle en  $T(r) = T_0 Ar^2$ jusqu'au centre. Or une variation de ce profil  $T(r)$  va entrainer une erreur très importante sur cette "extrapolation".
	- Notons enfin que la radioactivité n'est pas la seule source de chaleur sous Terre : la seconde, qui est du même ordre de grandeur, est liée au refroidissement de la Terre (sa température diminue progressivement, il en résulte donc un flux de chaleur à la surface). La valeur de  $T'(R_T)$  donnée prend en fait en compte le flux total de chaleur (radioactif + refroidissement), et est donc surestimé si on ne l'attribue qu'à la radioactivité seule, d'un facteur 2 environ. C'est en partie pourquoi on trouve trop pour  $T_0$ .

Remarquons enfin que la chaleur totale produite sous Terre est estimée à 46 TW. C'est ce que l'on trouve aussi dans l'exercice, mais ce n'est pas un hasard, car le gradient thermique en surface est justement calculé pour que  $-\lambda T'(R_T) \times 4\pi R_T^2$  donne 46 TW, et on n'exploite rien d'autre que  $T'(R_T)$  ici.

Lien : [http: // planet-terre. ens-lyon. fr/ article/ chaleur-Terre-geothermie. xml](http://planet-terre.ens-lyon.fr/article/chaleur-Terre-geothermie.xml)

## <span id="page-50-0"></span>24.6 Barre radioactive  $\begin{bmatrix} \bullet & \bullet & \circ \end{bmatrix}$

[24.6](#page-50-0) – Coup de pouce :  $1$  – Reprendre la démonstration du cours, mais en ajoutant un terme source  $p_{th}dV$  dans δQ<sub>reçu</sub>. On doit arriver à  $\frac{\partial T}{\partial t} = \frac{\lambda}{\rho \alpha}$ ρc  $\partial^2 T$  $\frac{\partial^2 T}{\partial x^2} + \frac{p_{th}}{\rho c}$  $\frac{\rho_{th}}{\rho c}/$ 

2 – Intégrer l'équation précédente dans le cas du régime stationnaire. À la fin on trouve un maximum au milieu de la barre qui est  $T = T_0 + \frac{p_{th}L^2}{g}$  $rac{n}{8\lambda}$ .

#### [24.6](#page-50-0) – Correction

1 – On suit la démonstration de l'équation de la chaleur du cours :

 $\star$  On utilise un axe x. On note S la section de la barre. Faire un schéma.

On considère une tranche de matériau comprise entre  $x \in x + dx$ . On va écrire la premier principe pour cette tranche, entre les instants  $t \, e t + dt$ :

$$
dH = \delta Q_{\text{regu}}
$$

(on utilise la version avec H car l'évolution est isobare à  $p = p_{ext}$ ).

 $\star$  On a dH = (ρdV)c dT avec ρdV = ρdxS la masse de la tranche et c la capacité thermique massique du matériau, et dT l'élévation de température pendant dt (on a donc supposé qu'il s'agit d'une phase condensée incompressible indilatable pour avoir cette expression de dH).

 $\star$  On note  $\Phi_{th}(x, t)$  le flux thermique orienté selon les x positif.

- On a  $\delta Q_{\text{recu}} = \Phi_{th}(x, t)dt \Phi_{th}(x + dx, t)dt + p_{th}dV dt$ .
- $\star$  Ainsi le premier principe se réécrit :

$$
\rho c dx S dT = \Phi_{th}(x, t)dt - \Phi_{th}(x + dx, t)dt + p_{th}dxS dt
$$

$$
\rho c \frac{dT}{dt} = \frac{1}{S} \frac{\Phi_{th}(x, t) - \Phi_{th}(x + dx, t)}{dx} + p_{th}
$$

$$
\rho c \frac{\partial T}{\partial t} = -\frac{1}{S} \frac{\partial \Phi_{th}}{\partial x} + p_{th}
$$

$$
\rho c \frac{\partial T}{\partial t} = -\frac{\partial j_{th}}{\partial x} + p_{th}
$$

On a utilisé  $\Phi_{th} = S j_{th}$ .

 $\star$  Enfin, on utilise la loi de Fourier :  $j_{th} = -\lambda \frac{\partial T}{\partial x}$ . On obtient alors

$$
\rho c \frac{\partial T}{\partial t} = \lambda \frac{\partial^2 T}{\partial x^2} + p_{th}.
$$

On remarque qu'il s'agit de l'équation de la chaleur du cours, avec un plus le dernier terme qui est présent à cause des sources de chaleur en volume.

**2** – En régime permanent on a  $T = T(x)$  et l'équation devient  $\lambda \frac{d^2 T}{dx^2}$  $\frac{d^2T}{dx^2} + p_{th} = 0$ , soit encore  $\frac{d^2T}{dx^2}$  $\frac{d^2T}{dx^2} = -\frac{p_{th}}{\lambda}$  $rac{\lambda}{\lambda}$ . On intègre une fois :  $\frac{dT}{dx} = -\frac{p_{th}}{\lambda}$  $rac{\lambda}{\lambda}$   $x + A$ . On intègre encore :  $T(x) = -\frac{p_{th}}{2\lambda}$  $\frac{\rho_{th}}{2\lambda}x^2 + Ax + B.$ On détermine  $A$  et  $B$  en sachant que  $T(0) = T(L) = T_0$ . On trouve au final  $T(x) = -\frac{p_{th}}{2\lambda}$  $\frac{p_{th}}{2\lambda}x^2 + \frac{p_{th}}{2\lambda}$  $\frac{P \tan}{2\lambda} x + T_0.$ Pour trouver le maximum on prend la dérivée et on cherche où elle s'annule. On trouve que c'est au milieu,

en  $x_{\text{max}} = \frac{L}{2}$  $\frac{2}{2}$ , ce qui est plutôt logique vu la symétrie du problème.

On trouve alors  $T_{\text{max}} = T_0 + \frac{p_{\text{th}}L^2}{2}$  $rac{1}{8\lambda}$ .

## <span id="page-51-0"></span>24.7 **•** banque PT, Barre de cuivre chauffée  $\begin{bmatrix} \bullet & \bullet & \circ \end{bmatrix}$

[24.7](#page-51-0) –Coup de pouce : 1 – Le serpentin d'eau peut être vu comme un système ouvert où l'eau s'écoule, à l'entrée avec une température  $T_3$ , en sortie  $T_4$ . On peut appliquer le premier principe à ce système ouvert pour montrer que l'eau reçoit un transfert thermique massique  $q_{\text{recupar}}$  l'eau =  $\Delta h_{\text{eau}} = c_l(T_4 - T_3)$ . Il faut ensuite multiplier par  $D_m$ pour répondre à la question.

## [24.7](#page-51-0) –Correction

1 – Le serpentin d'eau peut être vu comme un système ouvert où l'eau s'écoule, à l'entrée avec une température  $T_3$ , en sortie  $T_4$ . On peut appliquer le premier principe à ce système ouvert pour montrer que l'eau reçoit un transfert thermique massique  $q_{\text{recu par l'eau}} = \Delta h_{\text{eau}} = c_l (T_4 - T_3)$ .

Il faut ensuite multiplier par  $D_m$  pour obtenir la puissance reçue par l'eau du serpentin :  $\mathcal{P}_{\text{recupar}}$  l'eau  $D_{m}c_{l}(T_{4}-T_{3}).$ 

2 – Régime stationnaire, situation 1D cartésienne sans sources ni pertes en volume : on a donc  $\Delta T = 0$ , soit dont  $d^2T$  $\frac{d^2x}{dx^2} = 0, d' \text{or } T(x) = Ax + B.$ 

**3** – Les conditions aux limites sont  $T(x = 0) = T_0 = 100^{\circ}C$ , et  $S \times j_{th}(x = L) = \mathcal{P}_{\text{recupar}}/i_{\text{eau}} = D_m c_l (T_4 - T_3)$ .

Or 
$$
j_{th} = -\lambda T'(x) = -\lambda A
$$
. On en déduit  $\boxed{A = \frac{c_l D_m (T_4 - T_3)}{-\lambda S}}$ .  
D'autre part, les mesures permettent d'obtenir  $A = \frac{T_2 - T_1}{e}$ .

On en déduit 
$$
\lambda = \frac{c_l \rho_l D_v (T_4 - T_3) e}{S(T_1 - T_2)} = 388 \,\text{W} \cdot \text{m}^{-1} \cdot \text{K}^{-1}.
$$

# <span id="page-52-0"></span>24.14 Transport d'iceberg

## [24.14](#page-52-0) – Correction

#### 1 – On pose le problème

On fait un schéma. Que va-t-il se passer physiquement ? La glace va fondre car elle est dans un milieu de température supérieure à 0°C.

L'énergie thermique perdue par la glace va dépendre de  $P_{th}$  donné dans l'énoncé, dans lequel intervient la surface qu'il va falloir estimer. On remarque qu'un iceberg est en grande partie sous l'eau, et que h pour l'eau est plus grand que h pour l'air. On va donc supposer que l'iceberg perd de l'énergie thermique uniquement par contact avec l'eau.

On donne un symbole aux grandeurs utiles et on les estime si nécessaire. On fait également des hypothèses.

- Soit  $V_0$  le volume de l'iceberg, et  $m_0 = 10^{10}$  kg sa masse. On a  $\rho_{glace} \simeq 10^3$  kg/m<sup>3</sup>, donc  $V_0 \simeq m_0/\rho_{glace}$ .
- Nous allons supposer que l'iceberg est sphérique. Son rayon est donc  $R = \begin{pmatrix} 3 & 1 \\ 1 & 1 \end{pmatrix}$  $\frac{3}{4\pi}V_0\bigg)^{1/3}$ , et sa surface est
	- $S = 4\pi R^2$ . Avec l'application numérique on trouve  $R = 134$  m (ce qui semble raisonnable) et  $S = 2.2 \times 10^5$  m<sup>2</sup>.
- Dans la formule pour  $P_{th}$ , il faut également connaître la valeur de  $T_{fluide}$ . On prendra  $T_{fluide} = 15^{\circ}C$ .
- Quant à la glace, on suppose qu'elle est à  $T = 0^{\circ}C$ , ce qui permet le changement d'état.

#### 2 – On cherche une stratégie de résolution

#### Le système considéré est l'iceberg.

On considère la transformation suivante entre les instants t et  $t+\Delta t$ : fusion d'une masse  $\Delta m$  de glace. Les conditions sont monobares ( $p_{ext} = cst$ ) et  $p = p_{ext}$ , on peut donc appliquer le premier principe version monobare :

$$
\Delta H = Q_{\text{recu}}.
$$

- On a d'une part  $Q_{\text{recu}} = P_{th} \times \Delta t = h(T_{\text{fluide}} T)S \Delta t$ ,
- et d'autre part  $\Delta H = \Delta m \times h_{\text{fus}}$ .

#### 3 – On met en œuvre la stratégie

On en déduit que

$$
\Delta m = \frac{h(T_{\text{fluide}} - T)S \,\Delta t}{h_{\text{fus}}} = 8.7 \times 10^7 \,\text{kg}
$$

si on prend  $\Delta t = 24 h = 86 400 s$ . On a donc

$$
\boxed{\frac{\Delta m}{m} = 0.8\%}.
$$

Ceci vaut pour 1 jour, et signifie qu'au bout d'un jour la masse de l'iceberg est  $m_1 = m_0 \times \left(1 - \frac{\Delta m}{m}\right)$ m  $\bigg)$ . Au bout de 140 jours, la masse de l'iceberg est donc égale à

$$
m_{140} = m_0 \times \left(1 - \frac{\Delta m}{m}\right)^1 40 = m_0 \times 30\%.
$$

#### 4 – On a un regard critique sur les résultats

L'iceberg a donc perdu 70% de sa masse une fois arrivé à destination. Ce résultat semble raisonnable. Il signifie que le projet peut réussir.

# <span id="page-52-1"></span> $24.15$   $\triangleright$  PSI CCS 2017, CCP, thermodynamique et transferts thermiques (neige artifi- $\qquad \qquad \textbf{(0.9)}$

#### [24.15](#page-52-1) – Correction

1. Transformation monobare avec  $p = p_{ext}$ : on applique le premier principe version monobare au système  ${goutte}$  entre les instants t et  $t + dt$ :

$$
dH = \delta Q_{\text{regu}} = -hS(T(t) - T_e)dt.
$$

Or  $dH = mc_l dT$  (phase condensée incompressible indilatable), donc finalement toutes simplifications faites on obtient

$$
\frac{dT}{dt} = -\frac{T(t)}{\tau} + \frac{T_e}{\tau}, \quad \text{avec} \quad \tau = \frac{\rho R c_l}{3h} = 4.3 \,\text{s}.
$$

- **2.** On résout l'équation précédente et on isole  $t_0 = -\tau \ln \frac{T(t_0) T_e}{T_i T_e} = 3.95 \text{ s.}$
- 3. La transformation est soudaine, on peut donc supposer que les échanges de chaleur entre la goutte et l'air extérieur n'ont pas le temps d'être significatifs, et donc que la transformation est adiabatique.

La transformation est monobare, donc finalement on peut écrire  $\Delta H = Q = 0$  pour le système {goutte} entre le début et la fin de la surfusion.

On décompose en étapes (fictives) :

$$
0 \begin{vmatrix} T_1 = -5^{\circ}C \\ \text{masse } m \text{ liquide} \end{vmatrix} \rightarrow 1 \begin{vmatrix} T_2 = 0^{\circ}C \\ \text{masse } m \text{ liquide} \end{vmatrix} \rightarrow 2 \begin{vmatrix} T_2 = 0^{\circ}C \\ \text{masse } x_l \text{ m liquide et masse } x_s \text{ m solide} \end{vmatrix}
$$

(On suppose donc, comme le suggère l'énoncé, que l'état final est un état diphasique, si on trouve quelque chose de négatif ou de plus grand que 1 pour  $x_s$  c'est que ce n'est pas le cas et il faut recommencer.) On a donc  $0 = \Delta H = \Delta H_1 + \Delta H_2 = mc_l(T_2 - T_1) + mx_s \times (-l_f)$ .

$$
D' \text{od } x_s = \frac{c_l (T_2 - T_1)}{l_f} = 6.3\%.
$$

4. Bilan entre t et  $t + dt$  comme à la question 1, mais cette fois on a solidification d'une masse dm d'eau, la température restant constante égale à  $T_2 = 0$ °C. Donc :

$$
-dml_f = dH = \delta Q = -hS(T_2 - T_e)dt.
$$

D'où au bout d'un temps t une masse solidifiée  $\Delta m = \frac{hS}{l}$  $\frac{dS}{d_f}(T_2-T_e)\,t.$ 

On veut  $\Delta m = (1 - x_s)m$ . On isole  $t : t = \frac{x_l \rho l_f}{2L/T}$  $\frac{x_{t}^{(p)}}{3h(T_2-T_e)} = 21.3 s.$ 

## <span id="page-53-0"></span>24.16  $\triangleright$  PSI CCS 2017, thermodynamique (expérience du regel)  $\cdot$  [  $\cdot\cdot\cdot$

### [24.16](#page-53-0) – Correction

- 1. Pression au dessus du fil :  $p = 1$  bar. Pression au dessous :  $p = mg/(ab) = 5$  bar. D'où  $\Delta p = 4$  bar. Au dessus comme au dessous du fil, l'eau change d'état. On a donc un équilibre diphasique à ces deux endroits, et  $T = T_{sat}(p)$ , c'est-à-dire qu'on est sur la frontière solide-liquide du diagramme p-T. On peut donc utiliser  $\Delta T = \Delta p/(1.3 \times 10^7 \text{ Pa/K} = 2.9 \times 10^{-2} \text{ K}.$
- **2.** Résistance thermique  $R = \frac{c}{ab\lambda}$ , donc  $\Delta T = R\Phi_{th}$  et  $\Phi_{th} = \frac{ab\lambda\Delta T}{c}$  $\frac{1}{c}$ .

Que se passe-t-il ? Le fait que la pression augmente sous le fil fait que la température de fusion s'est abaissée (pente négative de la frontière dans le diagramme), ce qui a pu amorcer le processus de fusion. En régime permanent, le regel de l'eau au dessus du fil libère de l'énergie thermique. Cette énergie thermique est transmise à travers le fil et sert à faire fondre le glace sous le fil.

On peut donc écrire le premier principe pour la couche d'eau d'épaisseur dz qui fond sous le fil, version isobare :  $dH = \delta Q_{\text{rec}u} = \Phi_{th} dt = \frac{ab\lambda\Delta T}{d\Omega}$ 

 $\frac{d}{c}dt$ . D'autre part,  $dH = \rho_{\text{place}}(ab\,dz) h_f$ .

On égalise, on en déduit
$$
\frac{dz}{dt}=\frac{\lambda \Delta T}{c\,\rho_{glace}h_f}=5\,\rm{mm/h}.
$$

Remarque : Des liens pour plus de détails :

- [http: // rspa. royalsocietypublishing. org/ content/ 332/ 1588/ 51](http://rspa.royalsocietypublishing.org/content/332/1588/51) , Pressure melting and regelation of ice by round wires L. D. Drake, R. L. Shreve, 1973.
- [http: // sb. epfl. ch/ files/ content/ sites/ fsb/ files/ sph/ TPD/ FR/ C8\\_ Experience\\_ du\\_ regel. pdf](http://sb.epfl.ch/files/content/sites/fsb/files/sph/TPD/FR/C8_Experience_du_regel.pdf)

# <span id="page-54-0"></span>24.17  $\triangleright$  TSI CCS 2015, transfert thermique (isolation maison)  $\cdot$  [ $\cdot$ oo]

#### [24.17](#page-54-0) – Correction

- 1.
- 2.
- 
- 3.
- 4. Faire le schéma avec les deux sources, le rond central pour le fluide. Premier et second principe au système fermé {tout le fluide en circulation} pendant un cycle.

On obtient  $e = \frac{T_c}{T}$  $\frac{c}{T_c-T_f}$ .

## <span id="page-54-1"></span>24.18 ► Refroidissement tasse de thé  $\bullet \circ \circ$

#### [24.18](#page-54-1) – Correction

1.  $a > 0$  puisque si  $T > T_{ext}$ , alors la puissance perdue est effectivement positive.

Cette loi traduit les pertes par conduction dans les parois de la tasse et les pertes du type conductoconvectif à la surface libre de l'eau.

On note C la capacité calorifique totale. On applique le premier principe au système  $\{e^{i\theta}u + t$ asse $\}$ entre les instants t et  $t + dt$ :

 $dU = \delta Q_{\text{recu}} + \delta W = \delta Q_{\text{recu}}$  car  $\delta W = 0$  car incompressible et indilatable.

Or  $\delta Q_{\text{recu}} = -a(T(t) - T_{\text{ext}}) \times dt$ . On a donc l'équation

$$
\frac{dT}{dt} + \frac{a}{C}T(t) = \frac{a}{C}T_{\text{ext}}.
$$

Solution de l'équation homogène + solution particulière :  $T(t) = \lambda e^{-at/C} + T_{ext}$  avec  $\lambda$  une constante que l'on détermine à l'aide de  $T(0) = T_0$ .

Finalement on obtient

$$
T(t) = (T_0 - T_{\text{ext}})e^{-t/\tau} + T_{\text{ext}} \quad \text{avec} \quad \tau = C/a.
$$

2. On a donc  $ln(T - T_{ext}) = A \times t + B$  avec  $A = -\frac{a}{C}$  $\frac{\alpha}{C}$  et  $B = \ln(T_0 - T_{ext})$ .

On trace donc  $y = \ln(T - T_{ext})$  en fonction de  $x = t$ . On s'attend à une droite d'équation  $y = Ax + B$ .

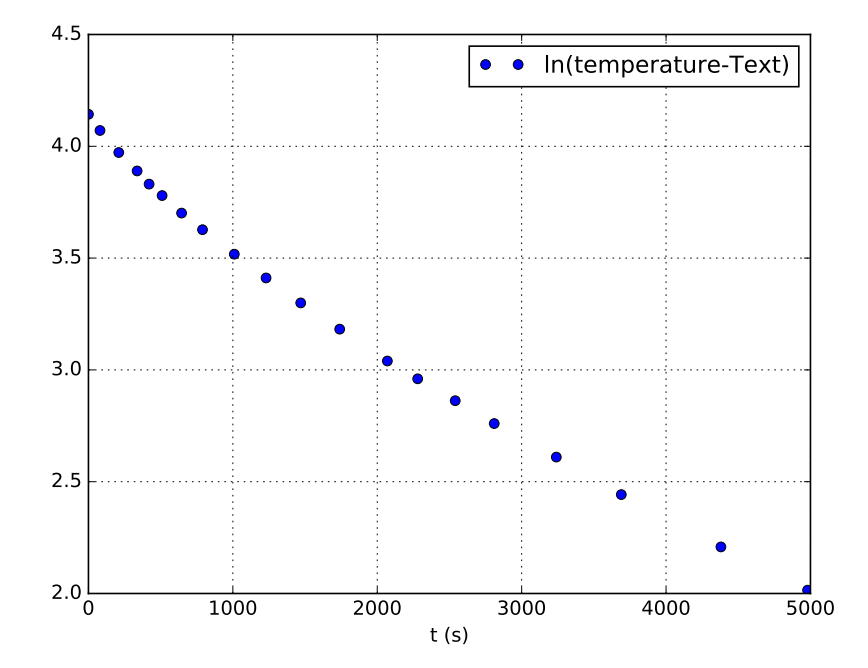

On constate que ce n'est pas le cas à tout temps t. Au temps courts (< 2000 s) la loi n'est pas très bien vérifiée. Il est probable que des transferts par rayonnement jouent un rôle important dans cette phase où le liquide est très chaud. En revanche, la loi est plutôt bien vérifiée aux temps long (> 2000 s).

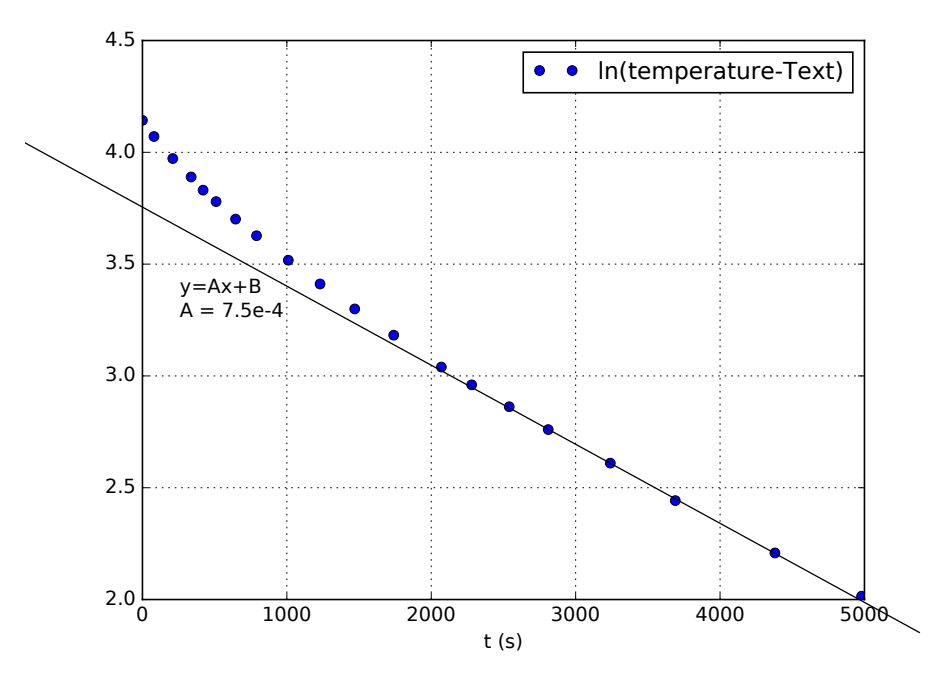

On en déduit que  $\frac{a}{C} = A = 7.5 \times 10^{-4} \text{ s}^{-1}$ . D'où  $a = AC = 7.5 \times 10^{-4} \times 4.2 \times 10^{3} \times 0.26$  (on néglige la capacité calorifique de la tasse devant celle de l'eau), soit  $a = 0.82 \text{ J} \cdot \text{K}^{-1} \cdot \text{s}^{-1}$ .

# Optique : Optique géométrique

# **25.7 Doublet de lentilles non accolées [G**  $\circ$  **6**  $\circ$  **|G**  $\circ$  $\circ$  **|G**  $\circ$  $\circ$  **|G**  $\circ$  $\circ$  **|G**  $\circ$  $\circ$  **|G**  $\circ$  **|G**  $\circ$  **|G**  $\circ$  **|G**  $\circ$  **|G**  $\circ$  **|G**  $\circ$  **|G**  $\circ$  **|G**  $\circ$  **|G**  $\circ$  **|G**  $\circ$  **|G**  $\circ$  **|G**  $\circ$  **|G**  $\circ$  **|G**  $\circ$  **|G**

## $25.11$  Détecteur de pluie sur un pare-brise  $\bullet \circ \circ$

## <span id="page-56-0"></span> $25.12$   $\triangleright$  CCP – Vidéoprojecteur [ $\bullet \circ \circ$ ]

[25.12](#page-56-0) – Correction On connaît  $|A'B'|$  ∼ 1 m (hauteur de l'écran) et  $|AB| = 24$  mm, donc on connaît le grandissement  $\gamma = \frac{\overline{A'B'}}{\overline{AB}}$  $\frac{A'B'}{\overline{AB}} = -\frac{3000}{24}$  $\frac{388}{24} \simeq -40.$ 

On connaît aussi  $|OA'| \sim 3$  m (distance entre lentille et écran, tout ceci est approximatif!). Or on a aussi  $\gamma = \frac{\overline{OA'}}{\sqrt{OA'}}$  $\frac{\partial H}{\partial \overline{A}}$ d'où on déduit  $|OA| =$ <br>L' $|ON$  $0A'$  $\gamma$  $\approx 75\,\mathrm{mm}$  (ce OA correspond à la distance entre le centre de la lentille et l'objet "dalle  $LCD$ "). Enfin, on peut utiliser la relation  $\frac{1}{\overline{OA'}} - \frac{1}{\overline{O}}$ .  $\frac{1}{\overline{OA}} = \frac{1}{f}$  $\frac{1}{f'}$ . Comme  $|OA'| \gg |OA|$ , on a  $\frac{1}{OA'} \ll \frac{1}{OA}$  $\frac{1}{\overline{OA}}$ , si bien que la relation  $devient -\frac{1}{\sqrt{2}}$  $\frac{1}{\overline{OA}} \simeq \frac{1}{f}$ 

 $\frac{1}{f'}$ . On en déduit  $f' \simeq -\overline{OA}$ , soit  $| f' \sim 75$  mm.

## <span id="page-56-1"></span>25.13 ► TSI CCS 2015, optique géométrique (profondeur de champ)  $\bullet \circ \circ$

#### [25.13](#page-56-1) – Correction

1. On trace un axe optique, dirigé de la gauche vers la droite du schéma.

On utilise la relation de conjugaison, avec ici  $\overline{OA} = -d$  (d est positif par définition, or  $\overline{OA} < 0$ , donc signe moins) et  $\overline{OA'} = l$  la distance entre la lentille et la plaque photographique (qui est réglable entre  $l_{\min} = f' = 50$  mm et  $l_{\max} = 54.5$  mm) : d doit vérifier

$$
\frac{1}{l} + \frac{1}{d} = \frac{1}{f'}.
$$

Si l'objet est un peu en avant ou en arrière de cette distance d, alors son image sur la pellicule ne sera un point mais une tache d'un certain diamètre. L'image est donc floue.

- **2.** Énergie proportionnelle à  $t_e \times D^2$ , donc à  $t_e/N^2$ .
- 3.  $\epsilon_{\text{max}} = 0.02 \text{ mm}.$

Pour simplifier, on suppose que la mise au point est effectuée sur l'infini, c'est-à-dire que la pellicule est à une distance  $l = f'$  du centre de la lentille, de sorte que l'image d'un point à l'infini est nette sur la pellicule.

On place ensuite un objet en A à une distance finie d de l'objectif, sans bouger la pellicule. Son image est donc une tache de diamètre  $\epsilon$ . Exprimons  $\epsilon$ .

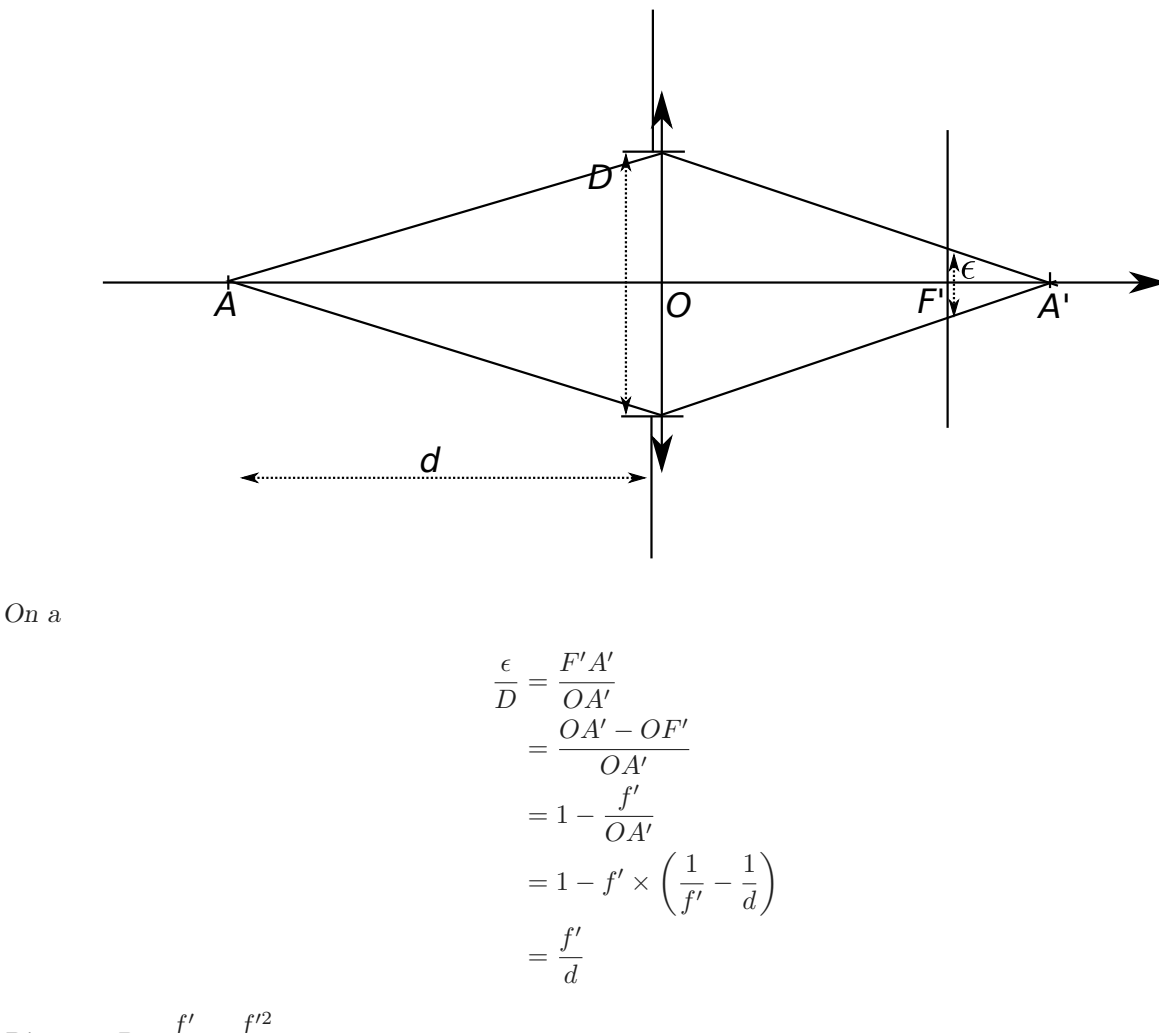

 $D'$ où  $\epsilon = D \times \frac{f'}{I}$  $\frac{f'}{d} = \frac{f'^2}{Na}$  $\frac{J}{Nd}$ .

L'image est nette si et seulement si  $\epsilon \leq \epsilon_{\text{max}}$ , donc ssi  $d \geq d_{\text{min}} = \frac{f'^2}{N}$  $N\epsilon_{\rm max}$ .

Ainsi, la plage de netteté va de  $d_{\min}$  à + $\infty$ . Donc la profondeur de champ augmente si  $d_{\min}$  diminue, donc si  $N$  augmente ou si  $f'$  diminue.

Concernant la diffraction : le diamètre de la tache de diffraction est de l'ordre de  $\delta = f' \times \lambda/D = N\lambda$ .  $C$ 'est sans importance tant que  $\delta < \epsilon_{\text{max}}$ , donc tant que  $\sqrt{N} < \frac{\epsilon_{\text{max}}}{\lambda} \simeq 40$ , ce qui est le cas en pratique.

# Optique : Introduction à l'optique ondulatoire

<span id="page-58-0"></span>26.1 Question de cours – Laser : fréquence, longueur d'onde, etc.  $\begin{bmatrix} 0 & 0 & 0 \\ 0 & 0 & 0 \\ 0 & 0 & 1 \end{bmatrix}$ 

[26.1](#page-58-0) – Coup de pouce : 2 – Attention, on a  $\lambda_0 = c/\nu$ , mais certainement pas  $\Delta \lambda_0 = c/\Delta \nu$ !

## [26.1](#page-58-0) – Correction

- $1 \text{II}$  faut retenir que la fréquence  $\nu$  de l'onde ne dépend pas du milieu. En revanche la longueur d'onde  $\lambda$  en dépend, et on a la relation  $\lambda_{\text{mileu}} = \lambda_{\text{video}}/n_{\text{mileu}}$ . Détaillons :
	- Dans le vide : Longueur d'onde  $\lambda_0 = 632.99$  nm, fréquence  $\nu_0 = \frac{c}{\lambda}$  $\frac{c}{\lambda_0} = 4.736 \times 10^{14}$  Hz.
	- Dans l'eau d'indice $n_{\rm eau}=1.33$  : La fréquence est inchangée,  $\nu_{\rm eau}=\nu_0.$

En revanche 
$$
\lambda_{\text{eau}} = \frac{v_{\text{eau}}}{\nu_{\text{eau}}} = \frac{c/n_{\text{eau}}}{\nu_0} = \frac{\lambda_0}{n_{\text{eau}}} = 476 \text{ nm}.
$$

• De même dans l'air :  $\nu_{\text{air}} = \nu_0$  et  $\lambda_{\text{air}} = \frac{\lambda_0}{\lambda_0}$  $\frac{n_0}{n_{\text{air}}}$  = 632.80 nm

Enfin, la couleur perçue par un humain dépend en fait uniquement de la fréquence de l'onde. La couleur est donc la même dans l'air ou dans l'eau, et correspond au rouge.

 $2 - \star$  On raisonne dans le vide.

On a la relation  $\lambda_0 = \frac{c}{\lambda_0}$  $\frac{c}{\nu}$ , qui se différencie en Δλ<sub>0</sub> = c ×  $\frac{\Delta \nu}{\nu^2}$  $\frac{1}{v^2}$  (pas de signe moins car les  $\Delta$  sont des valeurs absolues).

 $D'$ où  $\Delta\lambda_0 = 4.01 \times 10^{-13}$  m = 0.401 pm.

 $\star$  Soit τ<sub>c</sub> la durée d'un train d'onde. On a la relation τ<sub>c</sub> × ∆ν ≃ 1, d'où une durée τ<sub>c</sub> = 1/∆ν = 3.3 ns. La longueur associée est  $l_c = c \times \tau_c = 1.0 \text{ m}.$ 

# 26.6 Chemin optique et lentille [ # #]

# Optique : Interférences à deux ondes

## <span id="page-59-0"></span>27.2 Mesure de l'épaisseur d'une lame à l'aide du dispositif des trous d'Young  $\bullet$

[27.2](#page-59-0) – Coup de pouce : Il s'agit du montage des trous d'Young sans lentille. Il faut utiliser la formule de Pythagore, et faire un développement limité.

[27.2](#page-59-0) – Correction

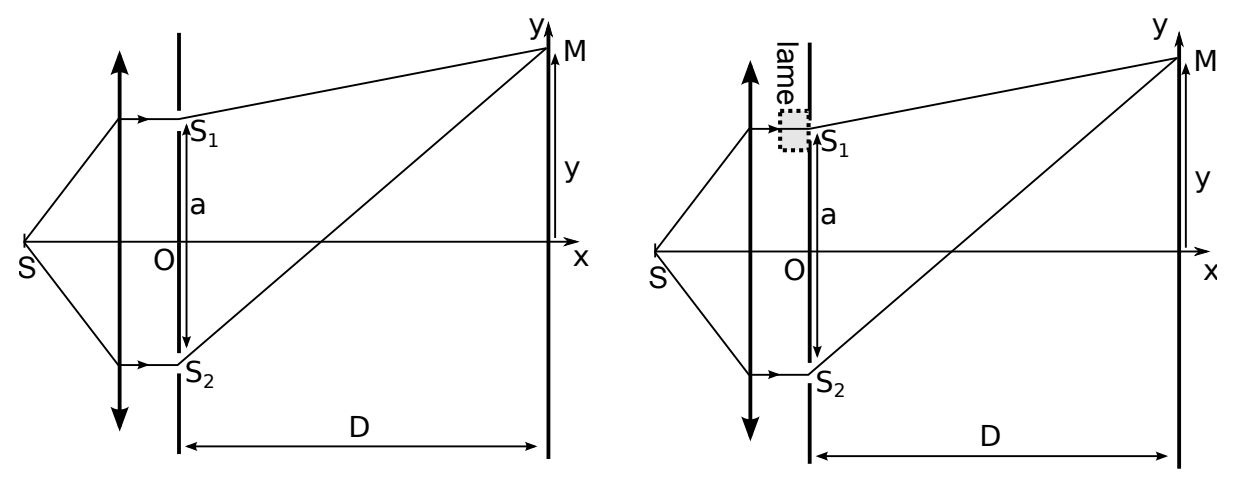

1 – Dans le repère Oxyz : coordonnées du point  $S_1$  :  $(0, a/2, 0)$ ; du point  $S_2$  :  $(0, -a/2, 0)$ ; du point  $M$  :  $(D, y, z)$ . Les distances sont donc :

$$
S_1M = \sqrt{D^2 + (y - a/2)^2 + z^2},
$$
  
\n
$$
S_2M = \sqrt{D^2 + (y + a/2)^2 + z^2}.
$$

La différence de marche au point M est  $\delta_M = (SS_1M) - (SS_2M) = (SS_1) - (SS_2) + (S_1M) - (S_2M) =$  $S_1M-S_2M$ .

On suppose y, z et a sont très petits devant D, il faut donc faire un développement limité en utilisant la formule  $(1+\epsilon)^{1/2} \simeq 1+\epsilon/2$  pour  $\epsilon \ll 1$ .

On a donc :

$$
S_1 M = \sqrt{D^2 + (y - a/2)^2 + z^2}
$$
  
=  $D \sqrt{1 + \frac{(y - a/2)^2 + z^2}{D^2}}$   
 $\simeq D \left(1 + \frac{(y - a/2)^2 + z^2}{2 D^2}\right)$   
=  $D \left(1 + \frac{y^2 - ya + a^2/4 + z^2}{2 D^2}\right)$ .

Et de même  $S_2M = D\left(1 + \frac{y^2 + ya + a^2/4 + z^2}{2D^2}\right)$  $2 D<sup>2</sup>$ .

Ainsi dans la différence il ne reste que le terme  $\delta_M = D(-2) \frac{ya}{2D^2}$ , soit  $\delta_M = -\frac{ya}{D}$ D . On utilise la formule de Fresnel:  $I(M) = 2I_0 \left(1 + \cos \left(\frac{2\pi}{M}\right)\right)$  $\left(\frac{2\pi}{\lambda_0}\delta_M\right)\bigg).$ Donc ici :  $I(M) = 2I_0 \left(1 + \cos \left(\frac{2\pi}{M}\right)\right)$  $\lambda_0$ ya  $\left. \frac{ya}{D}\right)\bigg) \bigg|$  $L$ 'interfrange est  $\lambda_0 D$ a .

Enfin, l'ordre d'interférence est  $p = \frac{\delta_M}{\delta_M}$  $\lambda_0$ . la frange centrale correspond à  $p = 0$  et donc à  $\delta_M = 0$ . Ici elle est donc en  $y = 0$ .

2 – La présence de la lame de verre ajoute un chemin optique  $(n-1)e$  pour le rayon passant par  $S_1$ . On a donc  $\delta_M = (n-1)e - \frac{ya}{D}$  $rac{g}{D}$ .

La frange centrale est en y tel que  $\delta_M = 0$ , donc en  $y = \frac{D(n-1)e}{2}$  $\frac{1}{a}$ . En terme de nombre d'interfranges, elle s'est déplacée de  $\frac{y}{i} = \frac{(n-1)e}{\lambda_0}$  $\frac{1}{\lambda_0}$ . Enfin, on a  $e = 10 \times \lambda_0/(n-1) = 12.5 \,\mu \text{m}$ .

# 27.4  $\blacktriangleright$  Mesure de longueur d'onde à l'aide du dispositif des trous d'Young  $\lceil \cdot \cdot \cdot \cdot \rceil$

## <span id="page-60-0"></span>27.6 Bilentille de Billet [ G  $\bullet$  0]

#### [27.6](#page-60-0) – Correction

1 – Pour pouvoir tracer le trajet de rayons à travers une lentille, il faut placer les foyers objets ou les foyers images. Une fois  $F_1$  et  $F_2$  placés (au hasard mais sur l'axe optique de chaque lentille, c'est-à-dire à la même hauteur que  $O_1$  ou  $O_2$ ), on procède comme d'habitude : rayon passant par le centre non dévié, et rayon passant par F qui ressort parallèle à l'axe optique.

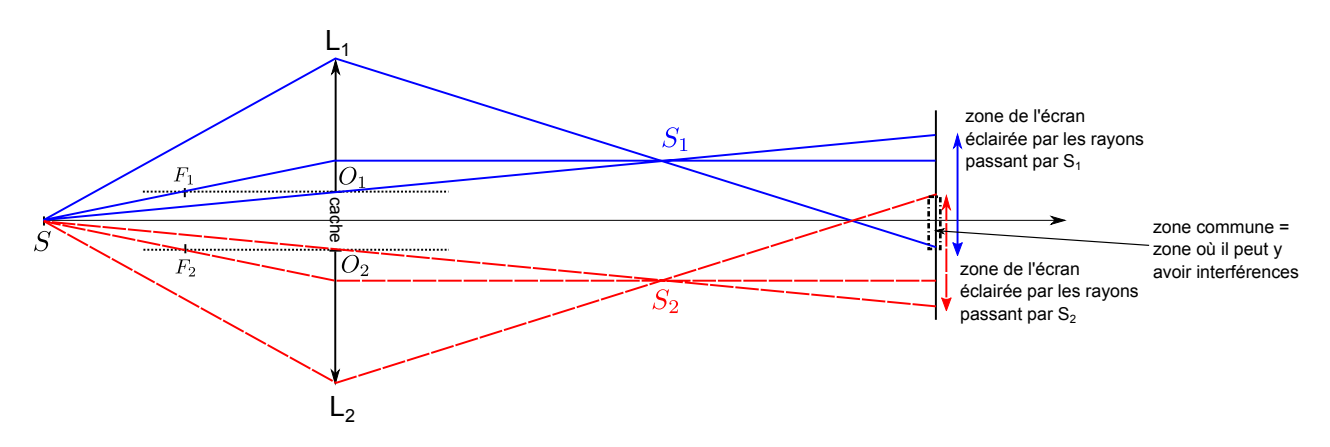

 $2 - S_1$  et  $S_2$  agissent comme deux sources secondaires. Elles sont synchrones et cohérentes car proviennent de la même source S.

On a donc deux sources ponctuelles, et la situation est tout à fait analogue à celle des deux trous d'Young. On a interférences, et la figure d'interférence consiste en des franges rectilignes dont l'axe est perpendiculaire au plan de la feuille.

Cependant, il y a interférence seulement dans la zone de l'écran éclairée à la fois par des rayons provenant de  $S_1$  et des rayons provenant de  $S_2$ . On l'a représentée sur la figure (il faut pour cela tracer les rayons extrémaux, passant par les bords des lentilles).

3 – On prend un point M sur l'écran et on trace deux rayons arrivant en M. On cherche à exprimer  $\delta = (SS_1M)$  $(SS<sub>2</sub>M) = (SS<sub>1</sub>) - (SS<sub>2</sub>) + (S<sub>1</sub>M) - (S<sub>2</sub>M).$ 

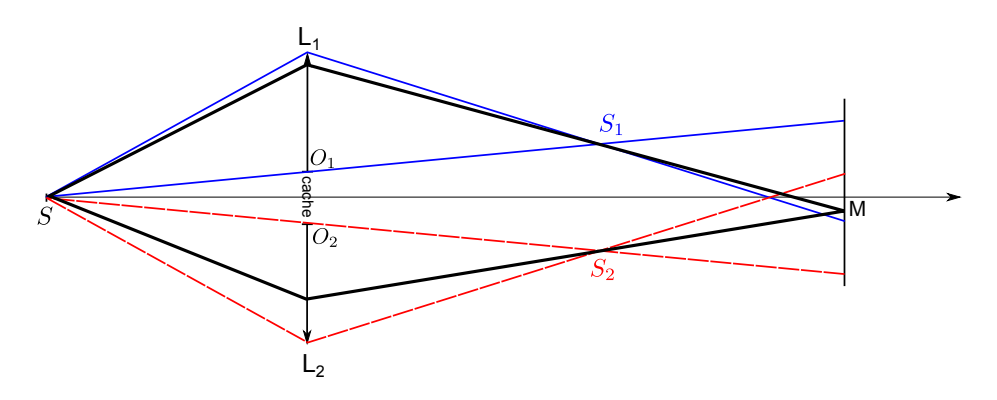

 $\star$  Montrons que  $(SS_1) = (SS_2)$ .

 $S$  et  $S_1$  sont deux points conjugués par la lentille 1. On sait donc que le chemin optique entre ces deux points ne dépend pas du rayon lumineux choisi. Si on repère par a le rayon lumineux passant par  $O_1$ , on a, quel que soit le rayon,  $(SS_1) = (SS_1)_{\text{passant par }O_1}$ .

De même pour S et  $S_2$  conjugués par la lentille 2, on a quel que soit le rayon suivi,  $(SS_2) = (SS_2)_{\text{passant par }O_2}$ . Or on a, de façon évidente par symétrie,  $(SS_1)_{\text{passant par }O_1} = (SS_2)_{\text{passant par }O_2}$ . Donc finalement quels que soient les rayons suivis, on a bien  $(SS_1) = (SS_2)$ .

b On a donc  $\delta = (S_1M) - (S_2M)$ , et même  $\delta = S_1M - S_2M$  car ces trajets se font dans l'air d'indice pris égal à 1.

 $\star$  Arrivé ici, on est dans une situation équivalente aux trous d'Young. On doit simplement exprimer  $\delta$  =  $S_1M - S_2M$ . On fait donc un schéma simplifié qui ne contient que ce qui est essentiel :

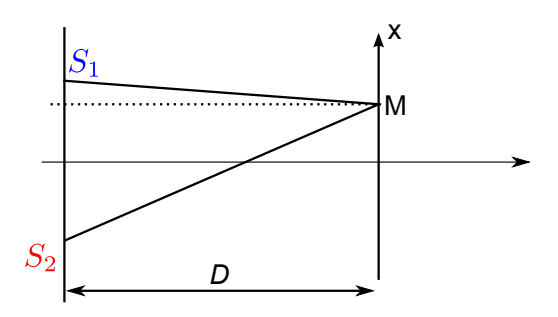

On note x la position de M, et  $a = S_1 S_2$ . Il s'agit de la démonstration du cours, soit en sautant les étapes :

$$
S_1M = \sqrt{D^2 + y^2 + (a/2 - x)^2} = D\sqrt{1 + \frac{y^2 + (a/2 - x)^2}{D^2}} \simeq D\left(1 + \frac{1}{2}\frac{y^2 + (a/2 - x)^2}{D^2}\right)
$$
  
\n
$$
S_2M = \sqrt{D^2 + y^2 + (a/2 + x)^2} = D\sqrt{1 + \frac{y^2 + (a/2 + x)^2}{D^2}} \simeq D\left(1 + \frac{1}{2}\frac{y^2 + (a/2 + x)^2}{D^2}\right)
$$
  
\n
$$
S_1M - S_2M = \dots = \frac{ax}{D}.
$$
  
\n
$$
\text{finalement } \boxed{\delta = \frac{ax}{D}}.
$$

 $4 - L$ 'éclairement est obtenu à l'aide de la formule de Fresnel (pour des sources d'égales intensités  $I_0$ ) :

$$
I(M) = 2I_0 \left( 1 + \cos \left( \frac{2\pi}{\lambda} \delta \right) \right)
$$

$$
I(M) = 2I_0 \left( 1 + \cos \left( \frac{2\pi}{\lambda} \frac{ax}{D} \right) \right)
$$

Pour l'interfrange on se souvient qu'il apparaît lorsque le cosinus est du type cos  $\left(\frac{2\pi}{\cdot}\right)$  $\left|\frac{2\pi}{i}x\right\rangle$ . Donc ici  $i = \frac{\lambda D}{a}$  $\frac{a}{a}$ .

5 – Si S est très loin des lentilles, alors  $S_1$  est quasiment en  $F'_1$  et  $S_2$  quasiment en  $F'_2$ . On a alors  $S_1S_2 \simeq F'_1F'_2 \simeq F'_1F'_2$  $O_1O_2$ .

## 27.9 Fabrication d'un réseau par holographie  $\bullet$

?? – Correction On trouve  $i = \frac{\lambda}{\lambda}$  $\frac{1}{2\sin\alpha}$ .

Donc

# <span id="page-62-0"></span>27.12 Interférences à trois trous d'Young [  $\bullet$   $\circ$  ]

# [27.12](#page-62-0) – Correction

1 -

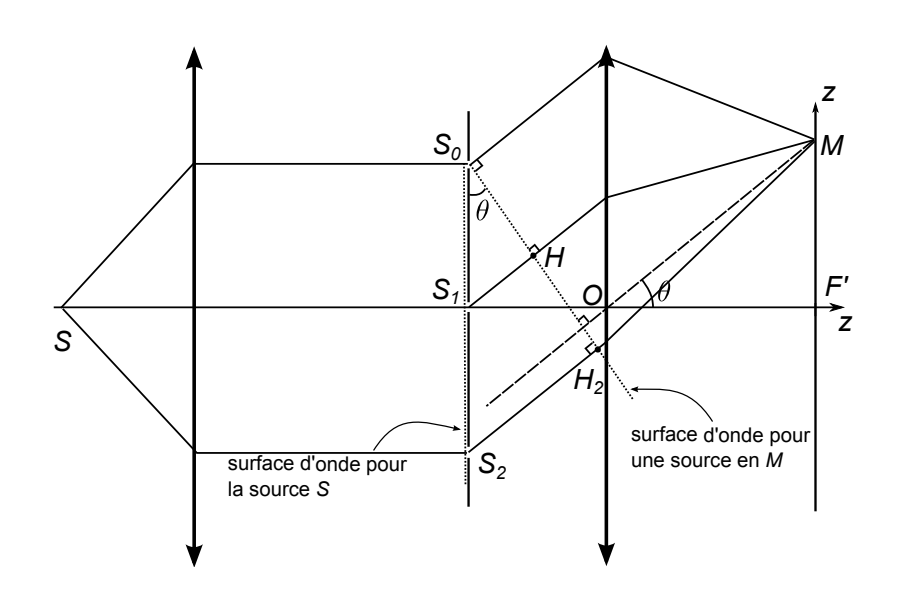

# Optique : Interférences à  $N$  ondes, réseaux

## <span id="page-63-0"></span>**28.1 Question de cours – Formule des réseaux**  $\bullet$  $\circ$  $\circ$

[28.1](#page-63-0) – Coup de pouce : Pour le calcul de la différence de marche entre deux rayons, tracer deux surfaces d'onde, une pour une source en S, une pour une source en M.

#### [28.1](#page-63-0) – Correction

1 – Faire un schéma où apparaissent  $\theta$ ,  $\theta_0$  (attention, ce sont les angles par rapport à la normale).

La formule des réseaux donne les directions  $\theta_0$ ,  $\theta_1$ , etc. dans lesquelles la lumière est transmise derrière le réseau. Elle s'écrit  $\sin \theta_n - \sin \theta_0 = n \frac{\lambda_0}{n}$  $\frac{\lambda_0}{a}$  avec  $n \in \mathbb{Z}$ .

 $2 -$ 

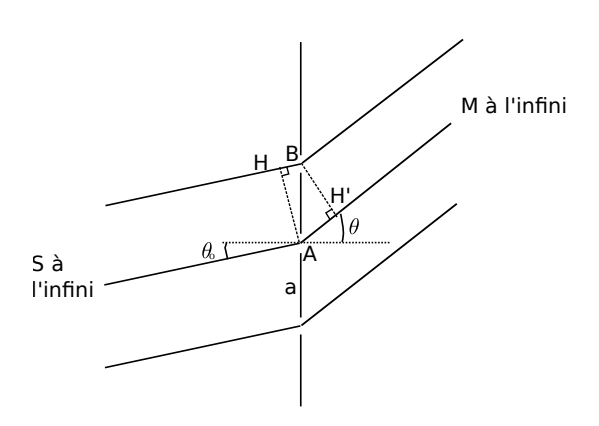

 $\star$  On veut exprimer la différence de marche  $\delta$  entre deux rayons consécutifs.

D'après le théorème de Malus, la surface HA est une surface d'onde pour une source en S, donc  $(SH) = (SA)$ . Et également la surface BH' est une surface d'onde pour une source en M, donc  $(BM) = (H'M)$ . On a donc  $\delta = (SAM) - (SBM) = (AH') - (HB) = AH' - HB = a \sin \theta - a \sin \theta_0$ . L'ordre d'interférence est  $p = \frac{\delta}{\Delta}$  $\frac{\delta}{\lambda_0} = \frac{a}{\lambda_0}$  $\frac{\alpha}{\lambda_0}(\sin\theta-\sin\theta_0).$ 

 $\star$  Enfin, on dit que l'intensité transmise sera significative seulement si l'ordre d'interférence entre deux rayons consécutifs est entier. Donc pour une direction  $\theta$  telle que  $\frac{a}{\lambda_0}(\sin \theta - \sin \theta_0) = n \in \mathbb{Z}$ , c'est-à-dire pour  $\theta_n$ , na

$$
n \in \mathbb{Z}
$$
, tel que  $\left| \sin \theta_n - \sin \theta_0 \right| = \frac{n \mu}{\lambda_0}$ .

## <span id="page-63-1"></span> $28.2$  Mesure de longueur d'onde à l'aide d'un réseau  $[600]$

## [28.2](#page-63-1) – Correction

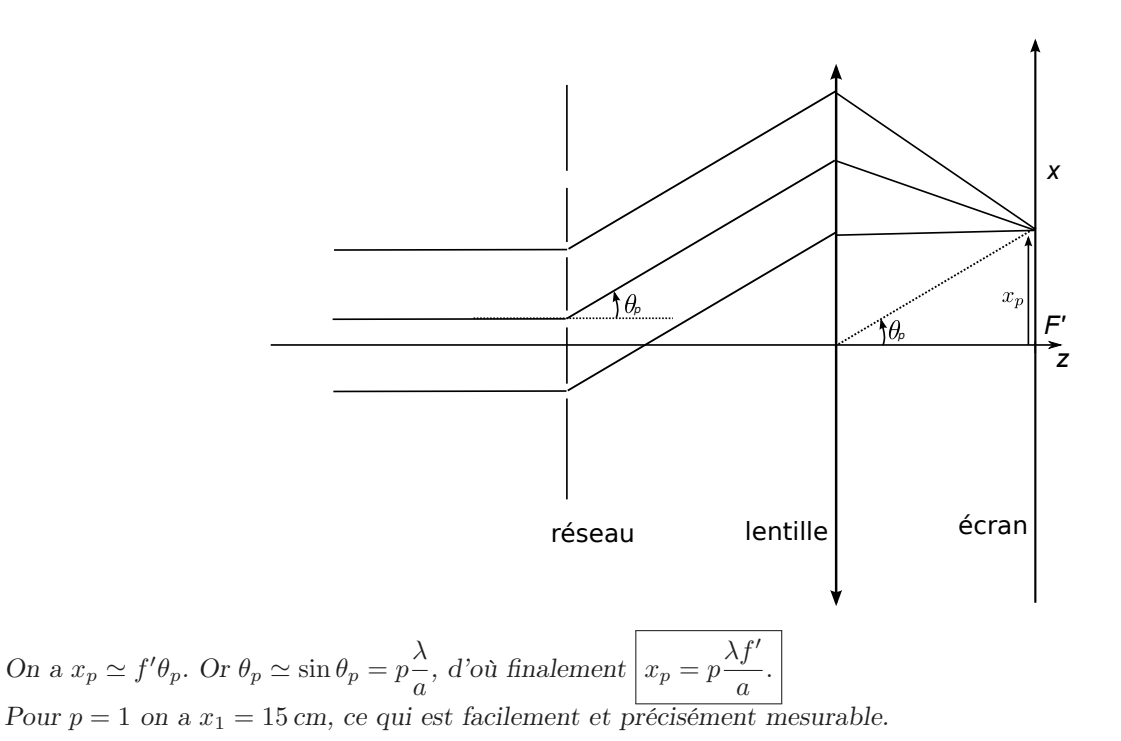

## <span id="page-64-0"></span>28.3 Monochromateur à réseau **comme en la monochromateur** à réseau de la monochromateur de la monochromateur de

## [28.3](#page-64-0) – Coup de pouce :

- 1 Bien repérer les angles sur le schéma de part et d'autre du réseau : celui d'incidence  $\theta_0$  est mesuré par rapport à la normale, et l'angle θ de sortie également (il est nul sur la figure). La formule des réseaux pour l'ordre -1 donne alors directement un lien entre  $\lambda_0$  et  $\theta_0$ .
- 2 Bien faire le schéma et la marche des rayons après la lentille L1 afin de voir où tape le faisceau incident dans le plan de la fente.

## [28.3](#page-64-0) – Correction

1 – Tel qu'est le schéma, l'ordre en sortie est l'ordre -1. L'angle de sortie est nul, donc la formule des réseaux indique que  $\sin \theta_{-1} - \sin \theta_0 = (-1)\frac{\lambda_0}{a}$ , donc  $-\sin \theta_0 = (-1)\frac{\lambda_0}{a}$ , donc  $\boxed{\lambda_0 = a \sin \theta_0}$  est la longueur d'onde sélectionnée.

A.N. :  $\theta_0 = 0.52$  rad (ou  $\pi/6$ ).

(On peut également dire que l'ordre est  $p = +1$ , on a alors un angle  $\theta_0 < 0$ , ce qui est une affaire de conventions.)

 $2 - On a h = f' \tan \theta \simeq f' \theta$  (voir schéma au-dessous).

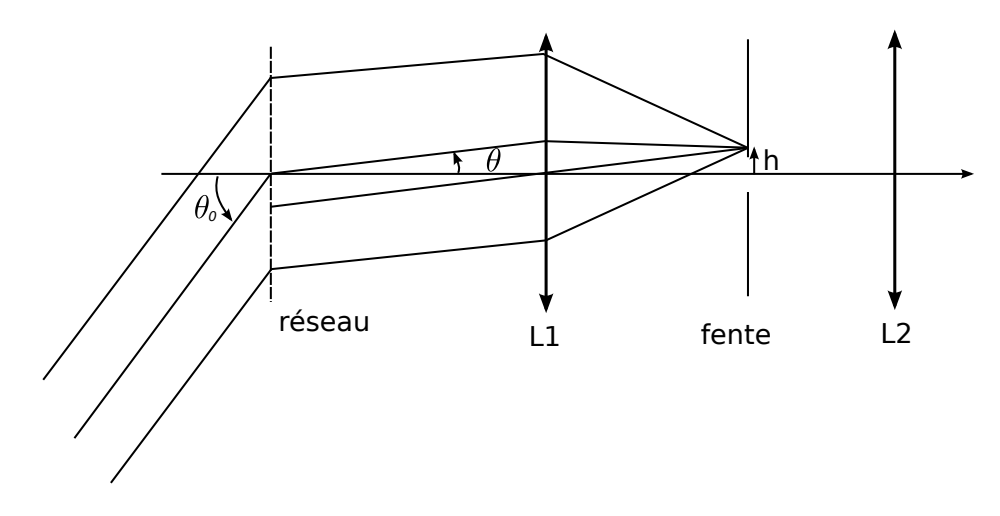

La fente laisse donc passer les angles  $\theta$  compris entre  $-\frac{H}{\epsilon_0}$  $\frac{H}{f'}$  et  $+\frac{H}{f'}$  $\frac{1}{f'}$ . Ceci correspond à des longueurs d'onde  $\lambda = a \sin \theta_0 - a \sin \theta$ . Or  $a \sin \theta_0 = \lambda_0$  d'après 1. Et  $a \sin \theta \simeq a\theta$  est compris, pou rles angles qui passent la fente, entre  $-\frac{aH}{\epsilon}$  $rac{uH}{f'}$  et  $+\frac{aH}{f'}$  $\frac{1}{f'}$ .

Donc les longueurs d'onde du faisceau de sortie sont comprises dans  $\lambda_0 \pm \frac{aH}{\epsilon}$  $\frac{1}{f'}$ .

$$
A.N. : \lambda_0 \pm \frac{aH}{f'} = 500 \pm 5 \text{ nm}.
$$

3 – Idem qu'en 1 mais avec  $p = -2$ : la longueur d'onde  $\lambda'_0$  sélectionnée dans l'ordre 2 vérifie sin $\theta_0 = \frac{2\lambda'_0}{a}$  $\frac{a}{a}$ . C'est gênant car le but d'un monochromateur est de ne laisser passer qu'une seule longueur d'onde. On voit cependant que cette longueur d'onde passe si et seulement  $\frac{2\lambda'_0}{\lambda'_0}$  $\frac{\partial u_0}{\partial a} = \sin \theta_0 \leq 1$ , donc si et seulement si 1  $\frac{1}{a} \leq \frac{1}{2\lambda}$  $\frac{1}{2\lambda_0}$ .

Mais de même, l'ordre -1 ne passe que si  $\frac{1}{a} \leq \frac{1}{\lambda_0}$  $\frac{1}{\lambda_0}$ . Finalement il faut donc  $\frac{1}{\lambda_0} > \frac{1}{a}$  $rac{1}{a} > \frac{1}{2\lambda}$  $\frac{1}{2\lambda_0}$ , soit a compris entre 1000 et 2000 traits par mm.

# 28.4 Réseau en réflexion, détermination du pas d'un CD-rom  $\begin{bmatrix} \bullet & \bullet & \circ \circ \end{bmatrix}$

# 29.1 Induction et sens du courant  $[60]$

## 29.3 Autoinductance : inductance propre d'une bobine  $\bullet$  [ $\bullet \circ \circ$ ]

## <span id="page-66-0"></span>29.6 Principe de la conversion mécanique  $\rightarrow$  électrique : rail de Laplace  $\bullet$  [ $\bullet \circ$ ]

#### [29.6](#page-66-0) – Correction

Pour poursuivre la discussion il faut orienter le circuit. On choisit le sens ci-contre, qui est tel que la normale sortante soit dans le même sens que  $\vec{B}_{\text{ext}}$ .

1 - Les rails étant inclinés, la barre mobile va glisser vers le bas, donc vers les x croissants. Lorsque la barre glisse, la surface du circuit augmente. Donc le flux  $\Phi$  de  $\vec{B}_{\text{ext}}$  à travers le circuit (qui est  $>0$ d'après notre choix) va augmenter.

D'après la loi de Faraday, ceci va créer une force électromotrice  $-\frac{d\Phi}{dt}$  $\frac{d}{dt}$  négative. Cette fem étant dans le sens de i, ceci signifie que le courant sera en fait négatif.

 $\vec{g}$ 

Enfin, ce courant (et le champ  $\vec{B}_{ext}$ ) va produire sur la barre une force de Laplace orientée selon  $-\vec{e}_x$ . Ceci va donc retenir la barre. C'est conforme à la loi de modération de Lenz, qui indique que les effets (ici la force de Laplace) s'opposent aux causes qui les ont créés (ici la cause est le glissement de la barre mobile) : la force de Laplace s'oppose au glissement de la barre.

Remarque : On pouvait en dire moins et rester plus "intuitif" en énonçant seulement la loi de Lenz.

- $2 \star$  Étape 1 : orienter. C'est déjà fait.
	- $\star$  Étape 2 : Flux du champ  $\vec{B}_{ext}$  à travers le circuit :

$$
\Phi = \iint\limits_{S} \vec{B}_{ext} \cdot \overrightarrow{dS} = \iint\limits_{S} (B_{ext} \vec{e}_y) \cdot (dS \vec{e}_y) = B_{ext} \iint\limits_{S} dS = B_{ext} \times ax.
$$

- $\star$  Étape 3 : Schéma électrique équivalent. On ajoute une fem est en convention générateur, qui remplace en quelque sorte la barre mobile. Le reste est inchangé. La fem est donnée par la loi de Faraday :  $e_1 = -\frac{d\Phi}{dt}$  $\frac{d\Phi}{dt} = -B_{\text{ext}}a\frac{dx}{dt}$  $\frac{du}{dt} = -Bav$  avec v la vitesse de la barre selon  $\vec{e}_x$ .
- $\star$  Étape 4 : Loi des mailles, donc ici  $e_1 = Ri$ , soit l'équation électrique :

 $-B_{ext}av = Ri.$ 

Comme  $v > 0$  (la barre glisse vers le bas), on voit avec cette égalité que  $i < 0$ .

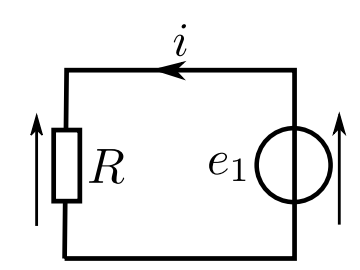

- 3 Liste des forces :
	- Force de Laplace,  $\vec{F}_L = ia\vec{u} \wedge \vec{B}_{ext}$ , avec  $\vec{u}$  vecteur sur la barre dans le sens de i, donc ici  $\vec{u} = -\vec{e}_z$ .

On a donc  $\vec{F}_L = -ia\vec{e}_z \wedge \vec{e}_y B_{ext} = iaB_{ext}\vec{e}_x.$ 

• Poids de la barre  $\vec{P} = m\vec{q}$ .

Attention,  $\vec{g}$  est à la fois selon x et y. On a en fait

$$
\vec{P} = mg(-\cos\alpha \vec{e}_y + \sin\alpha \vec{e}_x).
$$

• Réaction du support  $\vec{R} = R\vec{e}_y$ .

D'autre part, la vitesse est  $\vec{v} = v \vec{e}_x$ .

$$
Le pfd indique que m\frac{d\vec{v}}{dt} = \vec{F}_L + \vec{P} + \vec{R},
$$

$$
soit \quad m\frac{dv}{dt}\vec{e}_x = iaB_{ext}\vec{e}_x + mg(-\cos\alpha\vec{e}_y + \sin\alpha\vec{e}_x) + R\vec{e}_y.
$$

On s'intéresse à la composante selon  $\vec{e}_x$ :

$$
m\frac{dv}{dt} = iaB_{\text{ext}} + mg\sin\alpha.
$$
 (équation mécanique)

4 - Dans l'équation mécanique, on remplace le courant i par l'expression  $i = -B_{ext}av/R$  donnée par l'équation électrique. On a donc

$$
\frac{dv}{dt} = -\frac{(aB_{\text{ext}})^2}{mR}v + g\sin\alpha.
$$

Sur cette équation on vérifie que le terme en  $q$  est  $> 0$  et fait bien augmenter la vitesse, alors que le terme dû au phénomène d'induction est < 0 et freine la barre (conformément à la loi de Lenz).

**5** - **a** - Le temps  $\tau$  qui apparait dans l'équation ci-dessus est  $\tau = \frac{mR}{\sqrt{R}}$  $\frac{m\Omega}{(aB_{\text{ext}})^2}$ .

> On a alors une équation linéaire du premier ordre à coefficients constants, et le régime permanent est atteint au bout de quelque fois τ (penser à la charge d'un condensateur).

**b** - On se place en régime permanent, où les grandeurs ne varient plus. On a donc  $\frac{dv}{dt} = 0$ , et l'équation sur v indique que

$$
0 = -\frac{(aB_{\text{ext}})^2}{mR}v + g\sin\alpha, \quad \text{soit}\quad v = \frac{mRg\sin\alpha}{(aB_{\text{ext}})^2}.
$$

On peut vérifier plusieurs choses sur cette dernière égalité : si  $\alpha = 0$  (pas d'inclinaison), alors  $v = 0$ ; plus Bext est élevé plus cette vitesse finale est faible (le champ B freine la barre) ; plus g est grand plus la vitesse finale est grande, etc.

Enfin, le courant est

$$
i = -\frac{B_{\text{ext}}av}{R} = -\frac{mg\sin\alpha}{aB_{\text{ext}}}
$$

.

 $c - \star$  Puissance mécanique reçue par la tige mobile suite à la force de pesanteur :

$$
\mathcal{P}_{\text{m\'eca reque par tige}} = m\vec{g} \cdot \vec{v} = m\vec{g} \cdot v\vec{e}_x = mgv\sin\alpha = mg\left(\frac{mRg\sin\alpha}{(aB_{\text{ext}})^2}\right)\sin\alpha.
$$

 $\star$  Puissance électrique reçue par la résistance R :

$$
\mathcal{P}_{\text{élec reque par R}} = Ri^2 = R \left(\frac{mg \sin \alpha}{aB_{\text{ext}}}\right)^2
$$

 $\star$  Conclusion : en simplifiant les deux expressions ci-dessus, on voit qu'on a l'égalité

 $\mathcal{P}_{\text{m\'e}ca\,recue\,par\,tige} = \mathcal{P}_{\text{\'elec\,recue\,par\,R}}$ 

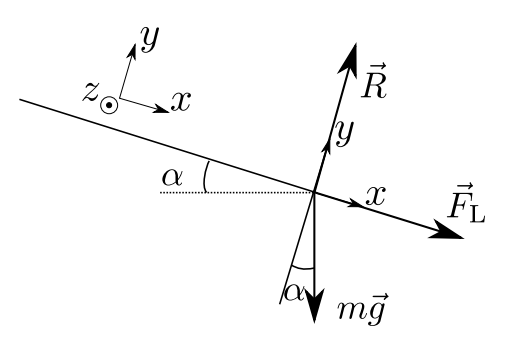

On voit donc que toute la puissance fournie mécaniquement au système (ici la puissance fournie par la force de pesanteur) est transformée en puissance électrique (ici reçue par la résistance). On a donc transformé de l'énergie mécanique en énergie électrique, et avec une efficacité de 100% dans ce modèle (qui néglige des pertes, par frottements par exemple).

## <span id="page-68-0"></span>29.7 Amortissement électromagnétique **component** de la proponent de la proponent de la proponent de la proponen

Coup de pouce : 1 – Se souvenir de la méthode : orienter le circuit (c'est fait sur le schéma), exprimer le flux de  $\vec{B}$  à travers le circuit, circuit électrique équivalent, loi des mailles. 2 – Force de Laplace en i $\vec{l} \wedge \vec{B}$ .

#### [29.7](#page-68-0) – Correction

- 1 (i) Orientation : on repère le courant dans le sens de la flèche indiquée sur le schéma. D'après la règle de la main droite, la normale à la surface du contour est donc selon  $+ \vec{e}_x$ .
	- (ii) Flux de  $\vec{B}$  à travers le circuit :  $\Phi = \int_S \vec{B} \cdot dS \vec{n} = az(t) B_0$ .

(iii) Circuit électrique équivalent : juste une résistance et un générateur en série. Le générateur à une fem donnée par la loi de Faraday (en convention générateur, donc dans le sens du courant) :  $e(t) = -\frac{d\Phi}{dt}$  $\frac{d\mathbf{r}}{dt} = -a\dot{z}B_0.$ 

(iv) Loi des mailles dans ce circuit :  $e(t) = ri$ . On en déduit  $i(t) = -\frac{a\dot{z}B_0}{R}$  $\frac{20}{R}$ .

 $2 - La$  force de Laplace ne s'exerce que là où il y a un champ magnétique. Sur le côté gauche et le côté droit :  $\vec{F} = i(a - z)\vec{e_z} \wedge \vec{B} + i(a - z)(-\vec{e_z}) \wedge \vec{B} = \vec{0}$ .

Sur le côté supérieur :  $\vec{F} = ia(-\vec{e}_y) \wedge \vec{B} = iaB_0 \vec{e}_z$ , d'où  $\left| \vec{F} = -\frac{a^2 \dot{z} B_0^2}{R}\right|$  $\frac{\sum_{i=0}^{n} f_i}{R}$ .

3 – On veut mettre cette résultante sous la forme  $\vec{F} = -h \vec{v}$ .

C'est bien le cas ici avec  $h = \frac{(aB_0)^2}{R}$  $\frac{\partial u}{\partial t}$ .  $h > 0$ , on a donc bien une force qui s'oppose à la vitesse et qui sert d'amortissement. √

Avec les valeurs données, il faut  $B_0 =$ Rh  $\frac{2\pi n}{a}$  = 10 T. Ce n'est pas réalisable avec un aimant permanent, mais possible avec un électroaimant assez puissant.

## <span id="page-68-1"></span>29.8 I PC CCS 2017, induction (rail gun)  $\begin{bmatrix} 0 & 0 \\ 0 & 0 \end{bmatrix}$

#### [29.8](#page-68-1) – Correction

1. Le courant I est supposé imposé par le générateur et est donc constant. La force de Laplace est donc constante et les phénomènes d'induction n'interviennent pas.

On exprime  $\vec{F} = I l \vec{n} \wedge \vec{B}_0 = I l B_0 \vec{e}_z$  (axe z orienté vers la droite sur la figure).

Plusieurs méthodes sont ensuite possibles :

• On utilise le théorème de l'énergie cinétique :  $E_c(f) - E_c(i) = W(\vec{F})$ , avec

$$
- E_c(f) = \frac{1}{2}mv^2 \text{ et } v = 2.4 \times 10^3 \text{ m/s},
$$

$$
-E_c(i)=0,
$$

–  $W(\vec{F}) = F \times d = IlB_0d$  car la force est constante le long du déplacement.

On isole ensuite  $B_0$ .

• Méthode plus longue : On utilise le PFD :  $\frac{dv}{dt} = \frac{IlB_0}{m}$  $\frac{d^{2}u}{dt^{2}}$  que l'on intègre pour avoir  $v(t)$  puis  $z(t)$ . On en déduit  $v(z) = \sqrt{\frac{2ILB_0 z}{z}}$  $\frac{2D_0 z}{m}$ . On isole  $B_0$ .

On trouve qu'il faut plus de  $10^3$  T, ce qui n'est pas raisonnable.

2. C'est le champ magnétique produit par le circuit lui-même (le courant I) qui permet à la force de Laplace de se développer.

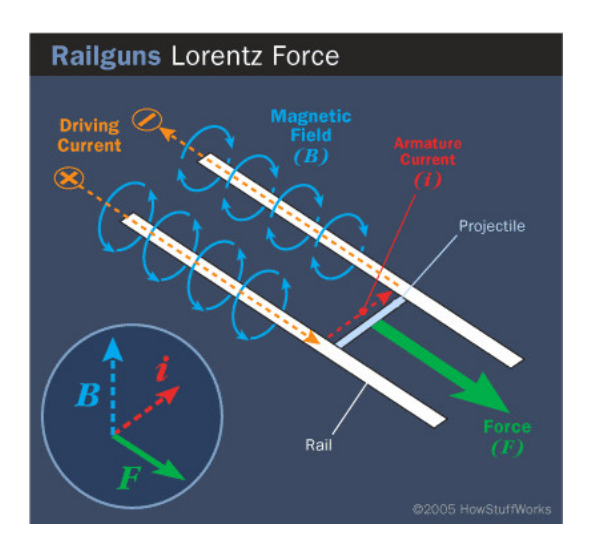

## <span id="page-69-0"></span>29.9 **I** Moteur à courant continu  $\begin{bmatrix} \bullet & \bullet \end{bmatrix}$

## [29.9](#page-69-0) – Coup de pouce : Rappels sur le moteur à courant continu

#### - Rotor et stator :

• Le stator, partie fixe liée au bâti. Des aimants permanents ou un enroulement de fil parcouru par un courant produisent un champ magnétique  $\vec{B}(M)$  fixe.

Dans le cas de l'enroulement de fil on parle de circuit inducteur.

• Le rotor, partie qui tourne et liée à l'arbre en rotation. Il comporte un ensemble de spires qui sont alimentées par la tension U, et donc parcourues par un courant i. Un fil parcouru par un courant i dans un champ  $\vec{B}$ subi une force de Laplace, et c'est précisément ceci qui fait tourner le rotor.

Le circuit électrique constitué des spires du rotor est appelé l'induit.

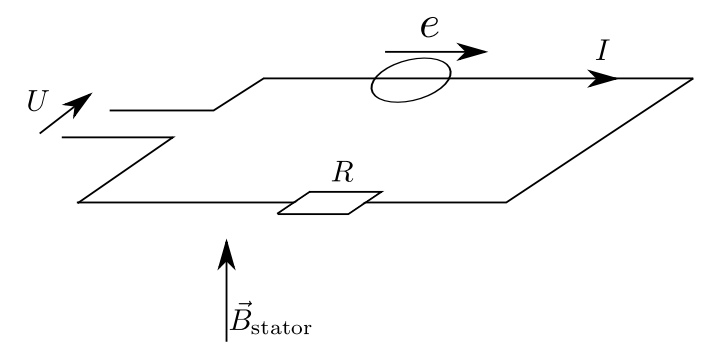

#### - Couple électromagnétique (forces de Laplace) :

L'action des forces de Laplace s'obtient en intégrant la force d $F_{\text{Lapl}} = i\overrightarrow{dl} \wedge \overrightarrow{B}$  le long des spires de l'induit. Certains exercices peuvent faire effectuer ce calcul dans des situations simplifiées. Dans tous les cas, on aboutit à une expression de la forme suivante pour le couple résultant des actions de Laplace (aussi appelé couple électromagnétique) :

$$
\Gamma_{em} = K \times i,
$$

avec K une constante qui dépend du moteur (nombre de spires, géométrie), et qui est proportionnelle au champ  $\vec{B}$ produit par le stator.

On rencontre parfois la notation  $\Gamma_{em} = k\Phi \times i$ , avec k une constante et  $\Phi$  le flux maximal du champ magnétique produit par le stator à travers le circuit de l'induit.

#### - Force électromotrice induite :

Le rotor qui tourne constitue un circuit qui bouge dans un champ magnétique fixe : il y a donc création d'une force électromotrice e dans ce circuit. On la considère en convention générateur comme sur le schéma électrique équivalent ci-dessus. Pour la déterminer, on peut soit utiliser la loi de Faraday  $e = -\frac{\Phi}{\mu}$  $\frac{1}{dt}$ , soit plus simplement utiliser la relation entre puissance mécanique des forces de Laplace et puissance électrique associée à la fem :

$$
\mathcal{P}_{Lapl} + \mathcal{P}_{fem} = 0,
$$

avec  $\mathcal{P}_{Lapl} = couple \times vitesse angular i = \Gamma_{em} \omega$ , et  $\mathcal{P}_{fem} = e \times i$ . On a donc  $ei = -\Gamma_{em}\omega = -Ki\omega$ , d'où la fem

$$
e = -K\,\omega.
$$

## - Équation électrique :

On effectue une loi des mailles sur le circuit électrique équivalent :  $U = -e + ri$ . On a donc

$$
U = K\omega + Ri.
$$

### - Équation mécanique :

On applique le théorème du moment cinétique au {rotor+arbre}, dont on note J le moment d'inertie total par rapport à son axe de rotation. Les couples à prendre en compte sont le couple électromagnétique (> 0 pour un moteur, c'est lui qui produit la rotation) et le couple résistif total  $\Gamma_r$  (< 0, il représente les forces de frottement et le couple à fournir pour entraîner la charge voulue) :

$$
J\frac{d\omega}{dt} = \Gamma_{em} + \Gamma_r, \quad \text{soit} \quad J\frac{d\omega}{dt} = K i + \Gamma_r.
$$

Et en régime permanent on a  $\frac{d\omega}{dt} = 0$ .

## [29.9](#page-69-0) – Correction

1.  $\mathcal{P}_{Lapl} + \mathcal{P}_{fem} = 0$ .

On a de plus  $\mathcal{P}_{Lapl} = couple \times vitesse angular = \Gamma_{em} \omega$ , et  $\mathcal{P}_{fem} = e \times i$ . On a donc  $ei = -\Gamma_{em}\omega = -Ki\omega$ , d'où la fem  $\boxed{e = -K\omega}$ .

2.  $\star$  Le schéma électrique équivalent du circuit de l'induit est le suivant :

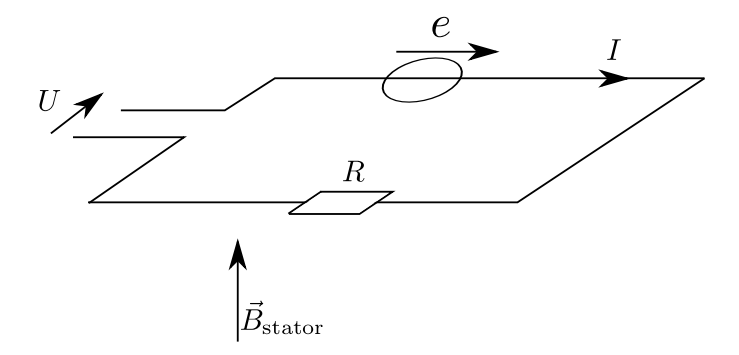

La loi des mailles indique donc que  $U + e = Ri$ , soit donc que  $U = K\omega + Ri$ , ce qui est l'équation électrique.

 $\star$  Pour obtenir l'équation mécanique on applique le théorème du moment cinétique à l'arbre en rotation :

$$
J\frac{d\omega}{dt} = \Gamma_{em} + \Gamma_r, \quad \text{soit} \quad J\frac{d\omega}{dt} = K i + \Gamma_r.
$$

- 3. Traduisons en équations les différents essais :
	- Essai  $1: U_1 = K\Omega_1 + RI_1$  et  $0 = K I_1 + \Gamma_{r,n}$ .
	- Essai 2 :  $U_2 = K\Omega_1 + RI_2$  et  $0 = KI_2 + \Gamma_{r,\text{vide}}$ .
	- Essai 3 :  $U = K\omega + Ri$  et  $J\frac{d\omega}{dt}$  $\frac{d\mathbf{x}}{dt} = Ki + \Gamma_{r,n}.$

Si on soustrait les deux équations électriques des essais 1 et 2, on obtient  $U_1 - U_2 = R(I_1 - I_2)$ , d'où  $R = \frac{U_1 - U_2}{I_1 - I_2}$  $\frac{U_1 - U_2}{I_1 - I_2} = 14 \Omega.$ On a ensuite  $K = \frac{U_1 - RI_1}{O}$  $\frac{1}{\Omega_1}$  = 0.89 V · s (pour l'A.N. penser à convertir les tour/min). Puis  $\boxed{\Gamma_{r,n} = - K I_1 = -3.8 \,\text{N} \cdot \text{m}}$  (négatif car c'est un couple résistif) et  $\Gamma_{r,\text{vide}} = -KI_2 = -0.17 \,\text{N} \cdot \text{m}.$ 

Pour trouver J il faut utiliser l'essai 3. On manipule les équations électrique et mécanique :

$$
J\frac{d\omega}{dt} = K i + \Gamma_r = K \frac{U - K\omega}{R} + \Gamma_{r,n}, \quad \text{soit} \quad \frac{d\omega}{dt} + \frac{K^2}{JR}\omega = \frac{KU}{JR} + \frac{\Gamma_{r,n}}{J}.
$$

Cette dernière équation s'intègre en  $\omega(t) = \lambda e^{-t/\tau} + \frac{KU}{R}$  $\frac{KU}{RJ} + \frac{R\Gamma_{r,n}}{J}$  $\frac{d^{T}r, n}{J}$  avec  $\tau = JR/K^{2}$ . On sait alors que l'on atteint 90% de la valeur du régime permanent au bout de  $\Delta t = 2.3\tau$ .

On isole done 
$$
J = \frac{K^2 \Delta t}{R \ 2.3} = 6.8 \times 10^{-2} \text{ kg} \cdot \text{m}^2
$$
.

**4.** Le rendement est  $\eta = \frac{\text{puissance mécanique sur l'arbre}}{\text{puissance} \text{électrique} \text{fournie}} = \frac{|\Gamma_r \Omega|}{UI}$  $\frac{U}{U}$ .

On prend les valeurs numériques de l'essai 1 (correspondant à la charge nominale) :  $|\eta = 0.70$ .

## <span id="page-71-0"></span> $29.10$  Moteur asynchrone  $\sim$  [ $\bullet \circ$ ]

#### [29.10](#page-71-0) – Correction

1. a. Le couple provient des actions des forces de Laplace sur la spire. Il y a présence de ces forces car le cadre est parcouru par un courant i et est plongé dans un champ magnétique. (Et il y a présence d'un courant car le champ magnétique tourne, donc le flux de  $\vec{B}~\hat{a}$  travers le cadre

varie, ce qui induit une fem e dans la spire, et donc un courant car la spire est fermée sur elle même.)

**b.**  $\Phi(t) = \vec{B} \cdot \vec{n} S = B_0 S \cos \Omega t$ .

Ceci induit une fem  $e(t) = -\frac{d\Phi}{dt}$  $\frac{d\mathbf{L}}{dt} = B_0 S \Omega \sin \Omega t.$ 

On a un circuit électrique équivalent avec le générateur e (en convention générateur donc), une résistance R et une bobine L. D'où l'équation

$$
e(t) = Ri(t) + L\frac{di}{dt}.
$$

2. Il faut  $\Gamma_m > 0$  pour avoir un couple moteur, et il faut donc  $\omega < \omega_s$ . Ceci se comprend car alors la spire tourne plus lentement que le champ magnétique, et tend donc à le rattraper afin d'annuler les variations de  $\vec{B}$  dans son référentiel. D'où un couple positif qui tend à l'accélérer.

La valeur du couple lorsque  $\omega$  tend vers 0 est le couple développé lors du démarrage du moteur.

3. a.  $J\frac{d\omega}{d\omega}$  $\frac{d\omega}{dt} = \Gamma_m(\omega) - \Gamma_r.$ 

**b.** Au démarrage il faut  $\Gamma_m(0) > \Gamma_r$ , car ainsi  $\frac{d\omega}{dt}$  $\frac{d\omega}{dt} > 0$  et  $\omega$  augmente.

- **c.** En régime permanent on a  $0 = J \frac{d\omega}{dt}$  $\frac{d\mathbf{x}}{dt} = \Gamma_m(\omega) - \Gamma_r$ , et donc  $\Gamma_m(\omega) = \Gamma_r$ . Les valeurs possibles pour  $\omega$ sont données par l'intersection entre la courbe  $\Gamma(\omega)$  et la courbe  $\Gamma_r$ . Pour le moteur 1 on voit qu'il y a deux solutions.
	- ★ Considérons la plus grande : on se place donc en ω<sup>\*</sup> tel que Γ<sub>m</sub>(ω<sup>\*</sup>) = Γ<sub>r</sub>

Supposons que suite à une perturbation,  $\omega$  augmente légèrement et prenne une valeur  $\omega^+ > \omega^*$  Alors la courbe  $\Gamma(\omega^+)$  passe en dessous de la courbe  $\Gamma_r$ : on a donc  $\Gamma_m(\omega^+) - \Gamma_r < 0$ , et donc  $\frac{d\omega}{dt} < 0$  d'après le TMC. Donc  $\omega$  diminue. Donc  $\omega$  retourne vers la valeur initiale  $\omega^*$ .

On peut faire le même raisonnement en supposant que  $\omega$  diminue légèrement et prend une valeur  $\omega^- < \omega^*$ . Alors  $\Gamma_m(\omega^-) - \Gamma_r > 0$  et donc  $\frac{d\omega}{dt} > 0$  et donc  $\omega$  augmente et rejoint la valeur initiale  $\omega^*$ . Il s'agit bien d'un comportement stable.

 $\star$  Si on considère maintenant le point d'intersection le plus à gauche, le même type de raisonnement montre que si  $\omega$  augmente, alors  $\frac{d\omega}{dt} > 0$  et  $\omega$  augmente encore : il s'agit d'un comportement instable.

4. **a.** 
$$
\mathcal{P}_m = \Gamma_m \omega = \frac{(B_0 S)^2}{2L} \frac{RL\Omega \omega}{R^2 + (L\Omega)^2}
$$
.  
\n
$$
\mathcal{P}_J = R \langle i(t)^2 \rangle = R \times \frac{1}{2} |I_m|^2 = \frac{1}{2} \frac{R (B_0 S \Omega)^2}{R^2 + (L\omega)^2}
$$
\nOn trouve  $\eta = \frac{\mathcal{P}_m}{\mathcal{P}_{\text{el}}} = \frac{\omega}{\omega_s}$ .
**b.** Si  $\omega = 0.95\omega_s$ , alors le rendement est de 95%.

## <span id="page-72-0"></span> $29.11$  Moteur synchrone  $\lceil \bullet \bullet \circ \rceil$

Coup de pouce : Le couple fourni par le moteur est  $| \vec{\Gamma} = \vec{\mathcal{M}} \wedge \vec{\mathcal{B}} = \mathcal{M} \mathcal{B} \sin \theta \vec{e}_z$ . [29.11](#page-72-0) – Correction

### **1.** Pour un moteur synchrone on a  $\omega = \omega'$ . L'angle  $\theta = (\vec{M}, \vec{B})$  est donc constant une fois le régime permanent atteint.

**2.** Le couple fourni par le moteur est  $\vec{\Gamma} = \vec{\mathcal{M}} \wedge \vec{B} = \mathcal{M}B \sin \theta \vec{e}_z$ . À vide, le couple fourni est nul, donc  $\theta = 0$ .

Dans le deuxième cas, on a  $MB \sin \theta = \Gamma_c$ , d'où  $\theta = \arcsin \frac{\Gamma_c}{\sqrt{1-\epsilon}}$  $\frac{P}{\mathcal{M}B} = 0.42 \,\text{rad} = 24 \,^{\circ}.$ 

La puissance fournie par le moteur est  $\mathcal{P} = \Gamma_c \times \omega = 0.65 \times (50 \times 2\pi) = 2.0 \times 10^2$  W.

3. La vitesse de rotation ne dépend pas de la charge. Elle est toujours donnée par la vitesse de rotation du champ produit par le stator (50 tours par seconde ici). C'est un des avantages du moteur synchrone.

On a  $\Gamma = MB \sin \theta$ . Le couple maximal est donc obtenu pour  $\theta = \pi/2$ , et donc  $\Gamma_{\text{max}} = MB = 16 \text{ N} \cdot \text{m}$ .

# Électromagnétisme : Électrostatique

### <span id="page-73-0"></span> $30.5$  Champ créé par une boule pleine, puis creuse  $\begin{bmatrix} \bullet \\ \bullet \end{bmatrix}$

[30.5](#page-73-0) – Coup de pouce :  $1$  – Revoir le cours si besoin. On trouve  $\vec{E} = \frac{Q_{\text{tot}}}{4}$  $\frac{Q_{tot}}{4\pi\epsilon_0 r^2} \vec{e}_r = \frac{\rho R^3}{3\epsilon_0 r^2}$  $\frac{\mu}{3\epsilon_0 r^2} \vec{e}_r$  à l'extérieur de la boule, et  $\vec{E} = \frac{\rho r}{2}$  $rac{P'}{3\epsilon_0} \vec{e}_r$  à l'intérieur.  $2$  – Penser au théorème de superposition en décomposant la distribution de charges en deux distributions plus

### <span id="page-73-1"></span>30.6 Champ créé par un plan uniformément chargé en volume  $\begin{bmatrix} \bullet \, \circ \, \circ \end{bmatrix}$

### [30.6](#page-73-1) – Correction

simples.

- 2 On prend un point M qui est dans le plan  $(Oxy)$  (donc en  $z = 0$ ). Plans de symétrie de la distribution de charges passant par  $M$  :  $(Mxy)$ ,  $(Myz)$ ,  $(Mzx)$ . L'intersection de ces trois plans étant un point, le champ électrique en M est nul.
- 3 Sans rédaction :

$$
\vec{E} = \frac{\rho d}{2\epsilon_0} \vec{e}_z \text{ si } z \ge d/2 \text{ (et l'opposé si } z \le -d/2),
$$
  

$$
\vec{E} = \frac{\rho z}{\epsilon_0} \vec{e}_z \text{ si } -d/2 \le z \le d/2.
$$

$$
4 - On a V = V(z) \text{ vue les symétries.}
$$

On a 
$$
\vec{E} = -\overrightarrow{\text{grad}} V = -\frac{dV}{dz} \vec{e}_z
$$
, d'où :  
\n• Si  $-d/2 \le z \le d/2$ ,  $\frac{dV}{dz} = -\frac{\rho z}{\epsilon_0}$ ,  
\ndonc  $V(z) = -\frac{\rho z^2}{2\epsilon_0} + A$  avec A une constante.  
\nOn décide d'imposer  $V = 0$  en  $z = 0$ , ce qui fixe  $A = 0$ .  
\nOn a donc  $V(z) = -\frac{\rho z^2}{2\epsilon_0}$ .  
\n• Si  $z \ge d/2$ ,  $\frac{dV}{dz} = -\frac{\rho d}{2\epsilon_0}$ ,  
\ndonc  $V(z) = -\frac{\rho dz}{2\epsilon_0} + B$  avec B une constante.

On trouve B en écrivant que le potentiel est continu au passage  $z = d/2$ , on a donc

$$
-\frac{\rho(d/2)^2}{2\epsilon_0} = -\frac{\rho d(d/2)}{2\epsilon_0} + B.
$$

$$
D' \text{ot } B = \frac{\rho d^2}{8\epsilon_0}, \text{ et } V(z) = -\frac{\rho dz}{2\epsilon_0} + \frac{\rho d^2}{8\epsilon_0}.
$$

 $5 - a - \sigma = \rho d$ .

**b** – On remplace *od* par  $\sigma$  dans les expressions précédentes :  $\vec{E} = \frac{\sigma}{\sigma}$  $\frac{\partial}{\partial \epsilon_0} \vec{e}_z$  si  $z \ge d/2$  (et l'opposé si  $z \le -d/2$ ). On retrouve le cas du cours pour le plan infini de charge surfacique  $\sigma$ . En particulier  $\vec{E}$  n'est plus continu, car il passe directement de  $\frac{\sigma}{2\epsilon_0} \vec{e}_z$  à l'opposé.

## <span id="page-74-0"></span>30.7 Champ créé par une boule chargée non uniformément  $\bullet \circ$

[30.7](#page-74-0) – Correction

$$
2 - Q = \frac{8\pi}{15} \rho_0 R^3.
$$

**3** – En dehors de la boule :  $\vec{E} = \frac{Q}{4\pi}$  $rac{Q}{4\pi\epsilon_0 r^2} \vec{e}_r.$ 

Dans la boule

\n
$$
\vec{E} = \frac{\rho_0}{\epsilon_0} \left( \frac{r}{3} - \frac{r^3}{5R^2} \right) \vec{e}_r = \frac{Q}{4\pi\epsilon_0 R^3} \frac{r}{2} \left( 5 - \frac{3r^2}{R^2} \right) \vec{e}_r.
$$

On vérifie que ces deux expressions donnent la même valeur en  $r = R$  : le champ électrique est continu, ce qui est attendu pour une distribution volumique de charges.

$$
4 - \vec{E} = -\overrightarrow{\text{grad}} V = -\frac{dV}{dr} \vec{e}_r
$$
, donc, en dehors de la boule :

$$
V = \frac{Q}{4\pi\epsilon_0 r}
$$

(on prend une constante d'intégration nulle pour avoir  $V = 0$  en l'infini). Et dans la boule :

$$
V = \frac{\rho_0}{\epsilon_0} \left( \frac{r^4}{20R^2} - \frac{r^2}{6} \right) + K
$$

Pour trouver la constante K on doit imposer la continuité de V en  $r = R$ :

$$
\frac{Q}{4\pi\epsilon_0 R} = \frac{\rho_0}{\epsilon_0} \left(\frac{R^4}{20R^2} - \frac{R^2}{6}\right) + K.
$$

On trouve alors  $K = \frac{\rho_0 R^2}{4}$  $\frac{1016}{4\epsilon_0}$ .

### <span id="page-74-1"></span>30.11 Pesanteur sous Terre [ $\bullet \circ \circ$ ]

### [30.11](#page-74-1) – Correction

- 1 On doit prendre  $\rho_0 = 13 \times 10^3 \text{ kg} \cdot \text{m}^{-3}$ , et on doit avoir  $\rho_0 \left(1 \frac{R_T}{R}\right)$  $R_0$  $=\rho_s$ , soit  $R_0 = \frac{R_T}{\sqrt{2\pi}}$  $\left(1-\frac{\rho_s}{\rho_s}\right)$  $\rho_0$  $= 1.37 R_T$ .
- 2 On peut retrouver les liens entre formalisme électrostatique et de gravitation avec l'expression bien connue des forces :  $\vec{F}_1$  sur  $2 = \frac{q_1 q_2}{4 \pi \epsilon_0}$  $rac{q_1 q_2}{4\pi\epsilon_0 d^2} \vec{u}_{1\to 2}$  et  $\vec{F}_{1 \text{ sur } 2} = -\frac{G m_1 m_2}{d^2}$  $rac{m_1m_2}{d^2}\vec{u}_{1\rightarrow 2}.$

On identifie donc m à q, et  $1/(4\pi\epsilon_0)$  à  $-G$ .

Le théorème de Gauss, qui en électrostatique est

$$
\oiint_{S} \vec{E} \cdot \overrightarrow{dS} = \frac{Q_{int}}{\epsilon_0},
$$

va donc s'écrire ici

$$
\oiint_{S} \vec{g} \cdot \overrightarrow{dS} = -4\pi G M_{\text{int}}.
$$

 $3 - \star$  On utilise les coordonnées sphériques centrées en O (centre de la Terre).

 $\star$  Prenons un point M quelconque. Les plans passant par le centre du repère O et le point M sont plans de symétrie de la distribution de masses. Le champ de pesanteur  $\vec{g}$  est donc dans chacun de ces plans. La seule possibilité est donc qu'il soit dirigé selon  $\vec{e}_r$ .

La distribution de masse est invariante par rotation d'angles  $\theta$  et  $\varphi$ , donc les différentes grandeurs, dont les composantes de  $\vec{q}$ , ne dépendent pas de ces angles.

On a donc  $\vec{g} = g(r)\vec{e}_r$ .

 $\star$  Prenons un point M à une distance r de O, situé dans la Terre. On prend pour surface de Gauss la sphère de rayon r centrée en O passant par M. On a alors

$$
\bigoplus_{\mathcal{S}} \vec{g} \cdot \overrightarrow{dS} = -4\pi G \, M_{\rm int}
$$

soit encore

$$
4\pi r^2 g(r) = -4\pi G \int_0^r \rho(r') 4\pi r'^2 dr'
$$
  

$$
r^2 g(r) = -4\pi G \int_0^r \rho_0 \left(1 - \frac{r'}{R_0}\right) r'^2 dr'
$$
  

$$
r^2 g(r) = -4\pi \rho_0 G \int_0^r \left(r'^2 - \frac{r'^3}{R_0}\right) dr'
$$
  

$$
r^2 g(r) = -4\pi \rho_0 G \left(\frac{r^3}{3} - \frac{r^4}{4R_0}\right)
$$
  

$$
g(r) = \frac{4}{3}\pi \rho_0 G r \left(\frac{3r}{4R_0} - 1\right)
$$

 $4 - Ce$  n'est pas si mal...

## 30.13 Anneau chargé et force sur une particule

## $30.16$   $\triangleright$  ATS 2015, électrostatique (cylindre et champ E)

### <span id="page-75-0"></span>30.17  $\rightarrow$  TSI CCS 2015, mécanique, électrostatique (accéléromètre pendulaire)  $\lceil \cdot \cdot \cdot \rceil$

### [30.17](#page-75-0) – Correction

1. Documentation : plage d'accélération de  $\pm 3g$ , donc entre −30 m/s<sup>2</sup> et +30 m/s<sup>2</sup>; et sensibilité de  $\pm 3$  mV, or on a  $0.3V/g$ , donc ceci correspond à  $\pm 10^{-2}g = \pm 0.1 \,\mathrm{m/s^2}$ .

On peut d'autre part estimer l'accélération d'un mouvement de la main comme  $\frac{v_{\text{max}}}{t_{\text{acc}}}$  compris entre 1 et  $10 \,\mathrm{m/s^2}$ .

Donc c'est compatible.

**2.**  $m(a + \ddot{X}) = -\alpha \dot{X} - kX$ , soit une fois le régime stationnaire atteint : ma = -kX, d'où  $X = -\frac{m}{l}$  $\frac{m}{k}$ a qui est proportionnel à l'accélération a.

3.

4. Il faut redémontrer que la capacité d'un condensateur plan est  $C = \epsilon_0 S/l$ , avec S la surface des plaques et l la distance de séparation entre les deux plaques.

Rappel des étapes : d'abord déterminer le champ  $\vec{E}$  produit par un plan infini de charge surfacique  $\sigma$ ; en déduire le champ  $\vec{E}$  produit entre un plan infini de charge surfacique +σ et un autre de charge  $-\sigma$ ; en déduire la différence de potentiel U entre ces deux plans; utiliser la formule  $U = Q/C$  pour identifier C.

# Électromagnétisme : Magnétostatique

## <span id="page-76-0"></span>31.1 Câble parcouru par un courant  $\bullet \circ \circ$

 $31.1$  – Coup de pouce :  $1$  – Revoir le cours si besoin.

2 – Penser au théorème de superposition en décomposant la distribution de courants en deux distributions plus simples.

### [31.1](#page-76-0) – Correction

- **1 a**  $I_{tot} = \iint_S j \vec{e}_z \cdot dS \vec{e}_z = j \pi R^2$  car j est uniforme. Ici S était une section droite du câble.
	- b Rapidement et sans justifier (pour les détails voir le cours où cet exemple est traité) :
		- $\star$  Symétries de la distribution de courants :  $\vec{B}(M) = B_{\theta}(r, \theta, z)\vec{e}_{\theta}$ .
		- $\star$  Invariances de la distribution de courants :  $\vec{B}(M) = B_{\theta}(r)\vec{e}_{\theta}$ .
	- $c \star$  Théorème d'Ampère :
		- Contour d'ampère : cercle comme sur le schéma, orienté dans le sens de  $\vec{e}_{\theta}$ .

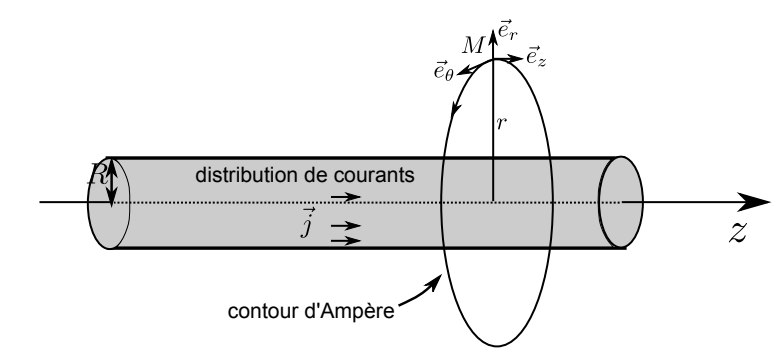

- Circulation: 
$$
\oint \vec{B} \cdot d\vec{l} = 2\pi r B_{\theta}(r)
$$
.

- Courant enlacé :

• Si 
$$
r > R
$$
 (cas du schéma) alors  $I_{\text{enlacé}} = \pi R^2 j$ , et finalement on obtient  $\vec{B} = \frac{\mu_0 j R^2}{2r} \vec{e}_{\theta}$ .

• Si  $r < R$  alors  $I_{\text{enlace}} = \pi r^2 j$ , et finalement on obtient  $\vec{B} = \frac{\mu_0 j r}{2}$  $rac{\partial f}{\partial x^2}$   $\vec{e}_{\theta}$ .

 $2 -$ 

### $31.2$  Solénoïde infini  $\bullet$

### <span id="page-76-1"></span>31.3 Faisceau de particules [ # #]

[31.3](#page-76-1) – Coup de pouce :  $1 - \rho = q n \ (\text{C} \cdot \text{m}^{-3}) \text{ et } \vec{j} = q n \vec{v} \ (\text{A} \cdot \text{m}^{-2} = \text{C} \cdot \text{s}^{-1} \cdot \text{m}^{-2}).$ 

[31.3](#page-76-1) – Correction

1. On a  $\rho = q n$  (C · m<sup>-3</sup>) et  $\vec{j} = q n \vec{v}$  (A · m<sup>-2</sup> = C · s<sup>-1</sup> · m<sup>-2</sup>).

Expressions à connaître, ou à retrouver rapidement par analyse dimensionnelle, ou avec un petit raisonnement au moins pour ρ : n donne le nombre de particules par unité de volume, elles sont chacune de charge q, donc la charge par unité de volume est  $n \times q$ ; pour  $\vec{j}$  il faudrait faire un bilan à travers une surface S.

2.  $\star$  Système de coordonnées : cylindriques  $(r, \theta, z)$ .

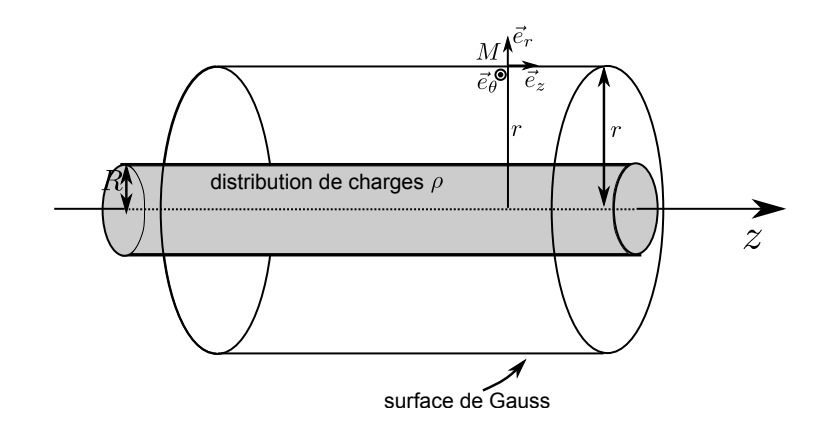

 $\star$  Symétries : On prend un point M quelconque. Les plans  $(M, \vec{e}_r, \vec{e}_\theta)$  et  $(M, \vec{e}_r, \vec{e}_z)$  sont plans de symétrie de la distribution de charges (bien préciser qu'il s'agit des charges et non pas des courants, car il y a les deux ici).

Or  $\vec{E}$  est contenu dans ces plans.

Donc  $\vec{E}(M) = E_r(M)\vec{e}_r = E_r(r,\theta,z)\vec{e}_r.$ 

 $\star$  Invariances : la distribution de charges est invariante par rotation autour de l'axe z (d'angle θ), donc  $E_r$ ne dépend pas de θ.

La distribution de charges est également invariante par translation selon l'axe z (car on suppose le faisceau infini). Donc  $E_r$  ne dépend pas de z.

Finalement, on a  $\boxed{\vec{E} = E_r(r)\vec{e}_r}$ 

 $\star$  Théorème de Gauss :

- La surface de Gauss est un cylindre d'axe z et de rayon r passant par le point M. On note l sa longueur. Voir schéma ci-dessus.

- Flux de  $\vec{E}$  :

$$
\oiint_{\text{surface cylinder}} \vec{E} \cdot \overrightarrow{dS} = \iint_{\text{surface lattice}} \vec{E} \cdot \overrightarrow{dS}
$$
\n
$$
= \iint_{\text{surface lattice lattice}} E_r(r) \vec{e}_r \cdot dS \vec{e}_r
$$
\n
$$
= E_r(r) \iint_{\text{surface lattice lattice}} dS
$$
\n
$$
= E_r(r) \times 2\pi r l.
$$

- Charge intérieure, deux cas sont à traiter :

• Si  $r > R$  le point M est à l'extérieur de la distribution de charges. C'est le cas du schéma. On a  $Q_{\text{int}} = \pi R^2 l \times \rho$ .

$$
\text{Le théorème de Gauss indique ensuite que } E_r(r) \times 2\pi r \, l = \frac{\pi R^2 l \times \rho}{\epsilon_0}, \, d \text{'où } E_r(r) = \frac{R^2 \times \rho}{2\epsilon_0 r} \, \text{et}\left[\vec{E} = \frac{R^2 \times \rho}{2\epsilon_0 r}\, \vec{e}_r.\right]
$$

 $\bullet\,$  Si  $r< R$  le point  $M$  est à l'intérieur de la distribution de charges. On a  $Q_{\text{int}} = \pi r^2 l \times \rho$ .

Le théorème de Gauss indique ensuite que  $E_r(r) \times 2\pi r l = \frac{\pi r^2 l \times \rho}{l}$  $\frac{\partial^2 l \times \rho}{\partial \epsilon_0}$ , d'où  $E_r(r) = \frac{r \times \rho}{2\epsilon_0}$  et  $\left| \vec{E} = \frac{r \times \rho}{2\epsilon_0} \right|$  $\frac{\stackrel{\curvearrowright}{\curvearrowright}}{2\epsilon_0} \vec{e}_r.$ 

- 3. Même démarche, mais cette fois c'est le théorème d'Ampère que l'on applique. En allant plus vite (pour les détails voir le cours où cet exemple est traité) :
	- $\star$  Symétries de la distribution de courants :  $\vec{B}(M) = B_{\theta}(r, \theta, z)\vec{e}_{\theta}$ .
	- $\star$  Invariances de la distribution de courants :  $\vec{B}(M) = B_{\theta}(r)\vec{e}_{\theta}$ .
	- $\star$  Théorème d'Ampère :
	- Contour d'ampère : cercle comme sur le schéma, orienté dans le sens de  $\vec{e}_{\theta}$ .

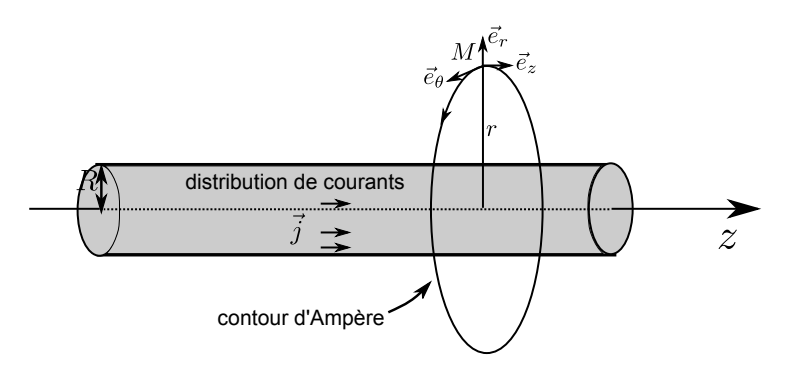

- Circulation :  $\oint \vec{B} \cdot \vec{dl} = 2\pi r B_{\theta}(r)$ .
- Courant enlacé :
	- Si  $r > R$  (cas du schéma) alors  $I_{\text{enlace}} = \pi R^2 j$ , et finalement on obtient  $\vec{B} = \frac{\mu_0 j R^2}{2\pi}$  $rac{\partial^2 F}{\partial x^2} \vec{e}_{\theta}.$
	- Si  $r < R$  alors  $I_{\text{enlace}} = \pi r^2 j$ , et finalement on obtient  $\vec{B} = \frac{\mu_0 j r}{2}$  $rac{\partial f}{\partial x^2}$   $\vec{e}_{\theta}$ .
- 4. Dans le référentiel lié au faisceau, les particules ont une vitesse nulle. On a donc  $\vec{j} = \vec{0}$ . En revanche  $\rho$  est inchangé.

On trouve donc la même chose pour  $\vec{E}$ , mais on a cette fois  $\vec{B} = \vec{0}$ .

# 31.5  $\triangleright$  TSI 2015, CCP?, magnétostatique (deux cylindres parcourus par I)  $[600]$

## <span id="page-78-0"></span>31.6  $\triangleright$  TSI 2015, magnétostatique (tore et champ B)  $\cdot$  [ $\cdot$   $\cdot$  [ $\cdot$   $\cdot$   $\cdot$  [ $\cdot$

### [31.6](#page-78-0) – Correction

1.

- 2.
- 3.  $\vec{B} = \frac{\mu_0 NI}{2}$  $\vec{e}_{\theta}$  (on utilise les coordonnées cylindriques d'axe Oz). Attention, on peut avoir un signe moins selon  $2\pi r$ l'orientation choisie pour le courant (ce qui n'est pas faux tant que c'est cohérent).
- 4. Question compliquée avec une section circulaire, à cause des bornes d'intégration. Plus simple avec une section carrée.

Pour le cas circulaire :  $\vec{B} \cdot \overrightarrow{ds}$  est en  $\frac{A}{A}$  $\frac{1}{r}$ . On découple la section du tore en bandes où  $r = \text{cst}$ , d'épaisseur dr.

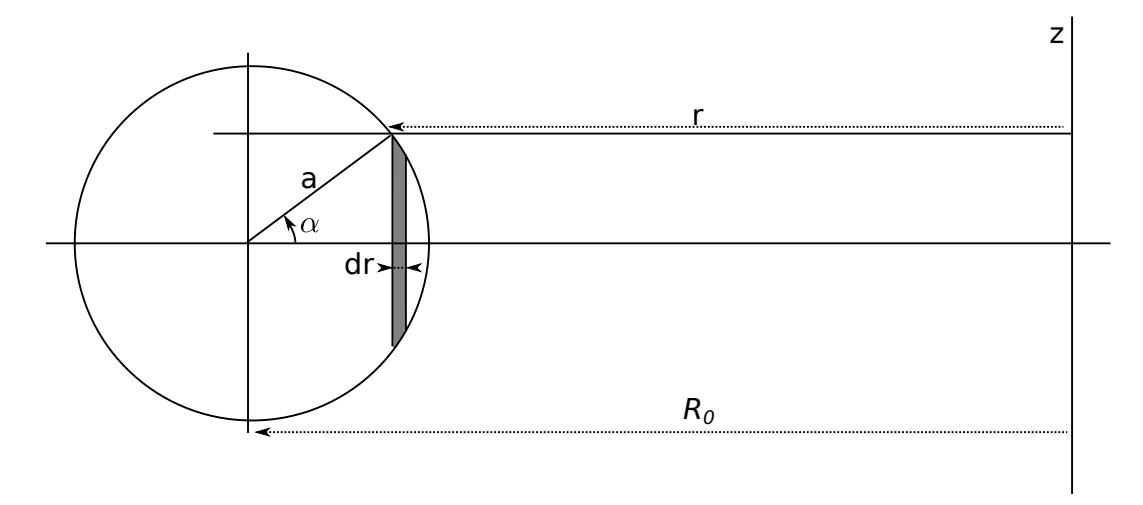

La surface de la bande grisée est  $dS = dr \times 2a \sin \alpha$ .

Il faut trouver le lien entre  $\alpha$  et r : on a r + a cos  $\alpha = R_0$ . En différenciant on obtient dr – a sin  $\alpha$  d $\alpha = 0$ , soit  $dr = a \sin \alpha d\alpha.$ 

On a donc  $dS = dr \times 2a \sin \alpha = 2a^2 \sin^2 \alpha d\alpha$ . Enfin:

$$
\Phi_B = \iint \vec{B} \cdot \overline{dS} = \int_{\alpha=0}^{\pi} \frac{A}{r} 2a^2 \sin^2 \alpha d\alpha = \int_{\alpha=0}^{\pi} \frac{A}{R_0 - a \cos \alpha} 2a^2 \sin^2 \alpha d\alpha = ?
$$

Enfin, le flux total est  $N \times \Phi_B$ . L'autoinductance est définie par  $N \times \Phi_B = L \times I$ . Puis on exprime L. 5.

# Électromagnétisme : Équations de Maxwell

### <span id="page-80-0"></span> $32.8$  Couche de courants  $\bullet$  . Equations de  $\bullet$   $\circ$   $\circ$

#### [32.8](#page-80-0) – Correction

1 – Coordonnées cartésiennes.

On prend un point  $M(x, y, z)$ . Le plan  $(M, \vec{e}_x, \vec{e}_y)$  est plan de symétrie de la distribution de courants. Or  $\vec{B}$ est orthogonal aux plans de symétrie des courants. Donc  $\vec{B} = B_z(x, y, z)\vec{e}_z$ .

Enfin, il y a invariance de la distribution de courants par translation selon x et z, donc  $\mid \vec{B} = B_z(y)\vec{e}_z$ .

 $2 - Le plan (0, \vec{e}_x, \vec{e}_z)$  est plan de symétrie de la distribution de courants, donc le champ  $\vec{B}$  est antisymétrique par rapport à ce plan.

Donc ici on a  $B_z(-y) = -B_z(y)$ .  $B_z(y)$  est donc une fonction impaire, donc elle s'annule en  $y = 0$ .

3 – On utilise, en régime stationnaire,  $\overrightarrow{rot} \vec{B} = \mu_0 \vec{j}$ . Comme  $\vec{B} = B_z(y)\vec{e}_z$ , le rotationnel à une expression qui se  $\text{simplific :} \overrightarrow{\text{rot }} \vec{B} = - \frac{\partial B_z}{\partial y} \vec{e}_x.$ 

On a donc  $B'_y(Z) = -\mu_0 j_0$  si on est pour  $-a/\leq z \leq a/2$ , et  $B'_y(z) = 0$  en dehors (car il n'y a pas de courant en dehors de la plaque).

On a donc  $B_y(z \ge a/2) = \text{constant}$ e, et  $B_y(z \le a/2) = \text{constant}$ e.

Dans la plaque il faut intégrer  $B_y'(Z) = -\mu_0 j_0$ , ce qui donne  $B_y(z) = -\mu_0 j_0 z + A$ , avec A une constante. Or  $B_y(0 == 0,$  donc  $A = 0$  et on a  $B_y(z) = -\mu_0 j_0 z$ .

On détermine ensuite la valeur constante de  $B_y$  au dessus et au dessous de la plaque par continuité du champ B (car distribution volumique de courants) : au dessus  $B_y = -\mu_0 j_0 a/2$ , au dessous  $B_y = -\mu_0 j_0(-a/2) =$  $\mu_0 j_0 a/2.$ 

### <span id="page-80-1"></span>32.10 Chauffage et soudure par induction  $\bullet \circ \circ$

[32.10](#page-80-1) – Coup de pouce :  $1 - R$ ègle de la main droite : le courant  $I(t)$  dans la bobine produit un champ magnétique  $\vec{B}$  orienté vers la gauche. 4 – Se souvenir de l'expression de  $\frac{dP}{d\tau}$ . Et penser à utiliser la loi d'Ohm locale.

### [32.10](#page-80-1) – Correction

- 1 Règle de la main droite : le courant  $I(t)$  dans la bobine produit un champ magnétique  $\vec{B}$  orienté vers la gauche. L'axe z doit donc pointer vers la gauche.
- 2 Le champ  $\vec{B}$  varie dans le temps, donc le flux de  $\vec{B}$  à travers le métal varie également. D'après la loi de Faraday, ceci va créer une force électromotrice, et donc des courants, qui vont chauffer le matériau par effet Joule.
- **3** Équation de Maxwell-Faraday :  $\overrightarrow{\text{rot}} \vec{E} = -\frac{\partial \vec{B}}{\partial t} = -\mu_0 n \dot{I} \vec{e}_z$ . Et on a également  $\overrightarrow{\mathrm{rot}} \vec{E} = \frac{1}{r}$  $\frac{\partial (rE_{\theta})}{\partial r}\vec{e}_z$ , d'où  $\frac{\partial (rE_{\theta})}{\partial r} = -\mu_0 n\dot{I}r$ .

r

On intègre par rapport à  $r : rE_{\theta} = -\mu_0 n \dot{I} \frac{r^2}{2}$  $\frac{1}{2} + A$ , avec A une constante que l'on détermine en prenant  $r = 0$ : il ne reste alors que  $A = 0$ .

On a donc 
$$
E_{\theta}(r) = -\mu_0 n \dot{I} \frac{r}{2}
$$
.

4 - On en déduit le courant : 
$$
\vec{j} = \gamma \vec{E} = -\gamma \mu_0 n \vec{i} \frac{r}{2} \vec{e}_{\theta}
$$
.

Et la puissance volumique dissipée par effet Joule :  $\frac{dP}{d\tau} = \vec{j} \cdot \vec{E} = \gamma ||\vec{E}||^2$ , soit  $\left| \frac{dP}{d\tau} \right|$  $rac{dP}{d\tau} = \frac{1}{4}$  $rac{1}{4}\gamma \mu_0^2 n^2 \dot{I}^2 r^2.$  5 - On trace. C'est une fonction en  $r^2$ . Elle est maximale lorsque r est maximal, c'est-à-dire en  $r = a$  (le bord du barreau).

On trouve alors  $\frac{dP}{d\tau} = 1.5 \times 10^2 \,\mathrm{W/m^3}.$ 

(On a utilisé  $\dot{I} = -\omega I_0 \sin(\omega t)$ , et on a pris la valeur maximale de  $\omega I_0$ .)

### <span id="page-81-0"></span> $32.11$  Résistance et puissance dissipée  $\bullet$   $\circ$   $\circ$

[32.11](#page-81-0) – Correction Pour la dernière question, l'équilibre des puissances implique que  $h\Delta T \times 2\pi R L = \frac{I_0^2}{2}$  $rac{10}{2\gamma\pi^2R^4}\times$  $\pi R^2L$ .

On isole donc  $R = \left(\frac{I_0^2}{I_0^2}\right)$  $4\pi^2 \gamma h \Delta T$  $\big)^{1/3} = 1.5$  mm.

Remarque : C'est le même résultat que dans l'exercice ?? (avec un 4 au lieu d'un 2 car ici la moyenne du courant alternatif fait apparaître un 1/2).

# <span id="page-81-1"></span> $32.13$   $\triangleright$  TSI CCS 2015, électromagnétisme (laser mégajoule) [ $\circ \circ$ ]

### [32.13](#page-81-1) – Correction

1. On choisit l'expression suivante pour l'OPPM produite par un seul faisceau :  $\vec{E} = E_0 \vec{e}_z \cos(\omega t - kx)$ . Le vecteur d'onde est donc  $\vec{k} = k\vec{e}_x$ , et on rappelle la relation  $\omega/k = c$ .

Le champ magnétique est alors donné par  $\vec{B} = \frac{\vec{k} \wedge \vec{E}}{k}$  $\frac{\wedge E}{\omega} = -\frac{E_0}{c}$  $\frac{\partial v}{\partial c}$  cos( $\omega t - kx$ )  $\vec{e}_y$ .

Le vecteur de Poynting est  $\vec{\Pi} = \frac{\vec{E} \wedge \vec{B}}{A}$  $\frac{\wedge \vec{B}}{\mu_0} = \frac{E_0^2}{\mu_0 a}$  $\frac{L_0}{\mu_0 c} \cos^2(\omega t - kx).$ Sa valeur moyenne est  $\|\langle \vec{\Pi} \rangle \| = \frac{E_0^2}{2}$  $\frac{20}{2\mu_0c}$ 

Enfin, on a  $\|\vec{\Pi}\| \times S \times t = \hat{e}$ nergie pour un faisceau  $= \frac{E}{2}$  $\frac{2}{264}$ .

$$
D'où \n\boxed{E_0 = \sqrt{\frac{E}{264} \frac{2\mu_0 c}{St}} = 4 \times 10^9 \text{ V/m.}}
$$
\n
$$
On \text{ en déduit } \boxed{\|\vec{B}\| = \frac{E_0}{c} = 13 \text{ T.}}
$$

2. Il faudrait comparer l'énergie d'un photon du faisceau laser à l'énergie d'ionisation des atomes considérés.  $E = h\nu$  pour le photon avec h la constante de Planck, et  $E_{\text{ionisation}} \sim 10 \,\text{eV} \sim 10^{-18} \,\text{J}.$ Tout dépend donc de la fréquence du faisceau.

# Électromagnétisme : ondes

# <span id="page-82-0"></span>33.3 Question de cours/exercice – Puissance rayonnée par une OPPM  $[\bullet \circ \circ]$

[33.3](#page-82-0) – Coup de pouce : 1.a – Par exemple  $\vec{E}(M, t) = E_0 \cos(\omega t - kz) \vec{e}_x$  (la direction de propagation doit être orthogonale au vecteur  $\vec{E}$ ).

2 – Se souvenir que l'énergie d'un seul photon de fréquence ν et hν avec h la constante de Planck.

## 33.6 Pression de radiation [ G# #]

- 33.7 Propagation dans un milieu ohmique **[**  $\bullet \circ$   $\circ$ ]
- 33.9 Polariseur et analyseur, loi de Malus [ $\bullet \circ \circ$ ]

# Électromagnétisme : ondes et réflexions sur un conducteur

### <span id="page-83-0"></span> $34.1$  Question de cours – Déterminer l'onde réfléchie  $\bullet$  [  $\bullet \circ \circ$ ]

[34.1](#page-83-0) – Correction Voir la démonstration du cours.

### 34.3 Question de cours – Onde confinée dans une cavité  $\bullet$   $\circ$   $\circ$

### $34.4$  Pertes par effet joule lors d'une réflexion  $\bullet$

### Correction

1 – La puissance volumique dissipée par effet joule dans le conducteur est  $\frac{dP}{d\tau} = \vec{j} \cdot \vec{E} = \frac{1}{\gamma}$  $rac{1}{\gamma} \vec{j} \cdot \vec{j} = \frac{1}{\gamma \delta}$  $\frac{1}{\gamma \delta^2} \vec{j}_s \cdot \vec{j}_s$ , soit dP  $\frac{d\mathcal{P}}{d\tau} = \frac{4\epsilon_0^2 c^2 E_0^2 \cos^2(\omega t)}{\gamma \delta^2}$  $\frac{\gamma \delta^{2}}{\gamma \delta^{2}}$ . La valeur moyenne est donc  $\left\langle \frac{dP}{d\tau} \right\rangle$  $\big\rangle = \frac{2\epsilon_0^2 c^2 E_0^2}{\varsigma_2^2}$  $\frac{6}{\gamma}\frac{L_0}{\delta^2}=\epsilon_0^2c^2E_0^2\omega=\epsilon_0E_0^2\omega.$ On retient donc  $\left| \left\langle \frac{dP}{d\tau} \right| \right|$  $\Big\rangle = \epsilon_0 E_0^2 \omega.$ 

- 2 Pour un conducteur de surface S, le volume dans lequel il y a présence de courants non nuls est  $\tau = \delta S$ , donc la puissance moyenne dissipée est  $p = \left\langle \frac{dP}{dt} \right\rangle$ dτ  $\Big\rangle \times \tau = S \delta \epsilon_0 E_0^2 \omega.$
- 3 L'onde incidente se propage dans le vide. Elle est du type  $\vec{E} = E_0 \vec{e}_x \cos(\omega t kz)$  (on place un axe z qui va du vide vers le conducteur, il faut évidemment faire un schéma au tableau). Le vecteur d'onde est donc  $\vec{k} = k\vec{e}_z$ , et on rappelle la relation  $\omega/k = c$  valable pour une OPPM dans le vide.

Le champ magnétique est alors donné par  $\vec{B} = \frac{\vec{k} \wedge \vec{E}}{k}$  $\frac{\wedge E}{\omega} = \frac{E_0}{c}$  $\frac{\partial v}{\partial c}$  cos( $\omega t - kx$ )  $\vec{e}_y$ . Le vecteur de Poynting est  $\vec{\Pi} = \frac{\vec{E} \wedge \vec{B}}{A}$  $\frac{\wedge \vec{B}}{\mu_0} = \frac{E_0^2}{\mu_0 a}$  $\frac{E_0}{\mu_0 c} \cos^2(\omega t - kz) \vec{e}_z.$ Sa valeur moyenne est  $\parallel$  $\left\langle \vec{\Pi} \right\rangle$   $\left\| = \right.$  $E_0^2$  $rac{E_0^2}{2\mu_0 c} = \frac{c \epsilon_0 E_0^2}{2}$  $\frac{0}{2}$ .

4 – La puissance incidente sur la surface S du conducteur est donc  $\left|\mathcal{P}_{i} = S \times \right|$  $\left\langle \vec{\Pi} \right\rangle$   $\left\| =$  $c S \epsilon_0 E_0^2$  $\frac{1}{2}$ 

$$
5 - \alpha = \frac{\mathcal{P}}{\mathcal{P}_i} = 2\delta \frac{\omega}{c} = 2\delta \frac{k}{c} = 4\pi \frac{\delta}{\lambda}, d' \circ \alpha \overline{\alpha} = 4\pi \frac{\delta}{\lambda}.
$$

Pour une onde dans le visible avec  $\lambda \simeq 600$  nm, on a  $\omega = 2\pi f = 2\pi \frac{c}{\lambda}$  $\frac{\varepsilon}{\lambda} = 3.14 \times 10^{15}$  rad/s, et donc  $\delta = 2.9$  nm. D'où  $\alpha = 6.1 \times 10^{-2}$ . L'onde perd donc environ 6% de sa puissance à chaque réflexion.

6 – Si l'onde arrive sur un miroir avec une intensité  $I_0$ , elle repart avec une intensité  $(1 - \alpha)I_0$ , puis après une seconde réflexion avec une intensité  $(1 - \alpha)^2 I_0$ , puis après nréflexions avec une intensité  $(1 - \alpha)^n I_0$ . On cherche donc n tel que  $(1 - \alpha)^n = 0.1$ . On a donc  $n = \frac{\ln 0.1}{1.4}$  $\frac{\text{m.o.}}{\ln(1-\alpha)} = 37 \text{ r\'eflexions}.$ 

37 réflexions correspondent à 37 fois la distance 10 cm, donc à un parcourt de 3.7 m, et à un temps  $t = \frac{d}{dt}$  $\frac{a}{c}$  = 12 ns.

# Introduction au monde quantique (1<sup>re</sup> année)

# <span id="page-84-0"></span>35.1 Nécessité d'un traitement quantique

 $35.1$  – Correction  $\lambda = \frac{h}{\tau}$  $\frac{\mu}{p}$  avec  $p = mv$  la quantité de mouvement.

# Chi - Arc. matière : Architecture de la matière (1<sup>re</sup> année)

# <span id="page-85-0"></span>36.1 Question de cours – Composition d'un atome et configuration électronique  $\lceil \circ \circ \circ \rceil$

### [36.1](#page-85-0) – Correction

- 1. <sup>79</sup> <sup>35</sup>Br : Z = 35 protons et donc 35 électrons car l'atome est électriquement neutre, 79 nucléons, 79 − 35 = 44 neutrons.
- 2. La règle de Klechkowski donne l'ordre dans lequel on remplit les sous-couches :

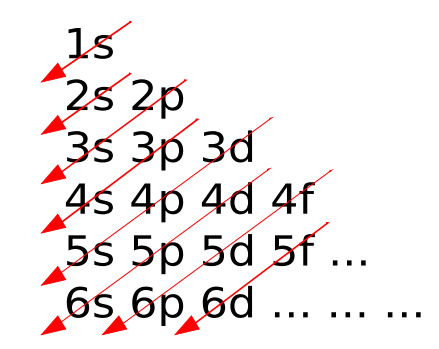

De plus, on place au maximum 2 électrons dans une sous-couche s, 6 dans une p, 10 dans une d, 14 dans une f.

Donc ici la structure électronique du brome est  $1s^2 2s^2 2p^6 3s^2 3p^6 4s^2 3d^{10} 4p^5$ . On vérifie qu'on a bien placé les 35 électrons.

3. En gagnant un électron, l'atome de brome complète sa sous-couche 4p : 1s<sup>2</sup> 2s<sup>2</sup> 2p<sup>6</sup> 3s<sup>2</sup> 3p<sup>6</sup> 4s<sup>2</sup> 3d<sup>10</sup> 4p<sup>6</sup> . L'ion monoatomique le plus stable est donc Br<sup>−</sup>.

### <span id="page-85-1"></span>36.2 Question de cours/exercice – Réseau cristallin [# # #]

### [36.2](#page-85-1) – Correction

- 1. Population : 1, 2, 4.
- 2. Cristaux moléculaires (liaisons de Van der Waals, ou liaison hydrogène un peu plus forte), cristaux ioniques, métalliques, covalents (pas vraiment d'ordre net entre ces trois derniers types).
- 3.  $6 \times \frac{1}{2}$  $\frac{1}{2} + 8 \times \frac{1}{8}$  $\frac{1}{8} = 4$  ions Cl<sup>−</sup> et  $1 + 12 \times \frac{1}{4}$  $\frac{1}{4}$  = 4 ions Na<sup>+</sup> par maille.
- 4. La formule chimique est NaCl, car il y a autant d'ions Na<sup>+</sup> que d'ions Cl<sup>−</sup> dans une maiile. (Et on n'écrit pas  $Na_4Cl_4$ .)
- 5. Pour que l'édifice global soit électriquement neutre, il faut que l'ion sodium soit chargée une fois :  $\text{Na}^+$ . Le sodium appartient à la famille des alcalins (première colonne).
- 6. Le contact se fait toujours entre anion (charge -) et cations (charge +), donc ici selon une arrête du cube. Donc :  $a = 2r_{Cl} + 2r_{Na}$ .

Non, on a deux inconnues et une seule équation. (A priori il n'y a pas contact selon la diagonale d'une face, ni selon la diagonale d'un cube, donc on ne peut rien écrire d'autre.)

# <span id="page-86-0"></span>36.4 Question de cours/exercice – Molécules

### [36.4](#page-86-0) – Correction

1. Les gaz nobles sont très stables car leur dernière sous-couche est pleine : leur structure électronique est soit en  $1s<sup>2</sup>$  pour He, soit en  $ns<sup>2</sup>$  np<sup>6</sup> pour les suivants.

Ainsi lors de la formation d'édifices, les autres éléments tendent à perdre ou gagner des électrons pour atteindre la structure électronique du gaz noble le plus proche dans la classification.

On a donc :

- La règle du duet : les atomes de Z proche de 2 tendent à avoir deux électrons dans leur couche de valence (donc configuration en  $1s^2$ ).
- La règle de l'octet : les autres atomes, de Z pas trop grand, tendent à avoir huit électrons dans leur couche de valence  $(\text{ns}^2 \text{ np}^6)$ .

Quels éléments suivent réellement ces règles ?

Les éléments de la première ligne suivent la règle du duet (donc H et He). Le lithium également.

Les éléments C, N, O, F, Ne de la deuxième ligne suivent strictement la règle de l'octet.

Ceux de la troisième ligne tendent à la suivre, mais avec des exceptions.

2. Schémas de Lewis :

H  $\sigma$  $\overline{H}$   $\left\langle 0 \right| = 0$   $\overline{N} - \overline{N}$   $\overline{N} - \overline{0} - H$ 

# Chi - TF matière : Transformation physiques et chimiques (1re année)

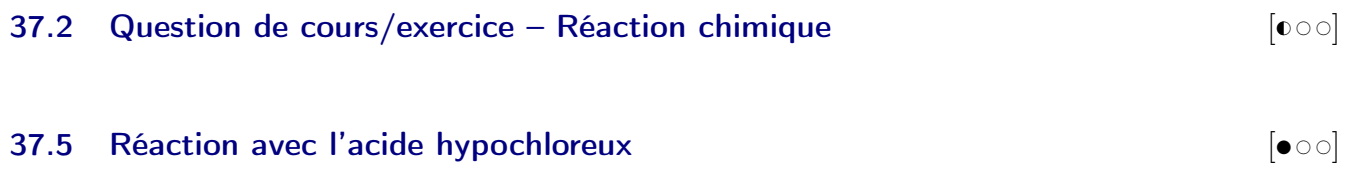

# Chi - TF matière : Cinétique chimique (1<sup>re</sup> année)

# 38.2 Étude cinétique de la décomposition de l'ozone en solution aqueuse  $\begin{bmatrix} \bullet \\ \bullet \end{bmatrix}$

### ?? – Correction

 $1 - \star$  La vitesse volumique de réaction est  $v = k[O_3]^{\alpha}$ .

Or on a aussi 
$$
\frac{d[O_3]}{dt} = -v
$$
.  

$$
D'où \left[ \frac{d[O_3]}{dt} = -k[O_3]^{\alpha} \right].
$$

 $\star$  On a ici  $\alpha = 1$ . On a donc  $\frac{d[O_3]}{dt} + k[O_3] = 0$ , dont les solutions s'écrivent  $[O_3](t) = Ae^{-kt}$ , soit encore  $[O_3](t) = [O_3]_0e^{-kt}$ .

★ Le temps de demi-réaction est tel que  $[O_3](t_{1/2}) = \frac{[O_3]_0}{2}$ , donc tel que  $e^{-kt_{1/2}} = \frac{1}{2}$  $\frac{1}{2}$ .

$$
D'où \n\boxed{t_{1/2} = \frac{\ln 2}{k}.}
$$
Il est indépendant de la concentration initiale.

- $\star$  k est en s<sup>-1</sup>.
- **2** On a cette fois  $\frac{d[O_3]}{dt} = -k[O_3]^2$ .

On sépare les variables pour résoudre.

On doit aboutir à 
$$
\frac{1}{[O_3](t)} - \frac{1}{[O_3]_0} = kt
$$
.  
Le temps de demi-réaction est alors  $\frac{t_{1/2}}{t_{1/2}} = \frac{1}{k[O_3]_0}$ . Il dépend de la concentration initiale.

 $3 -$ On voit sur le graphique que les temps de demi-réaction sont toujours les mêmes. Ceci indique donc un ordre 1 pour la réaction.

On mesure  $t_{1/2} \simeq 7.5$  min.

On en déduit  $k = \frac{\ln 2}{l}$  $\frac{m}{t_{1/2}}$  = 0.09 min<sup>-1</sup> (donc pour  $T_1 = 20$ °C, un pH de 7, et en présence de charbon actif).

4 – La charbon actif catalyse (accélère) la réaction, puisque le temps de demi-réaction sans et plus long que celui avec.

5 – Il faut utiliser la loi d'Arrhénius :  $k(T) = A \exp\{-E_a/(RT)\}\;$  (cas où  $E_a$  ne dépend pas de T). On a donc  $\frac{k(T_2)}{k(T_1)} = \frac{\exp(-E_a/(RT_2))}{\exp(-E_a/(RT_1))} = \exp\left\{-\frac{E_a}{R}\right\}$ R  $\begin{pmatrix} 1 \end{pmatrix}$  $\frac{1}{T_2} - \frac{1}{T_1}$  $\frac{1}{T_1}\bigg)\bigg\}$ . Puis on isole  $E_a$ .

### <span id="page-88-0"></span>38.3 Pyrolyse de l'éthanal, cinétique en phase gazeuse  $\bullet$  [ $\bullet \circ \circ$ ]

### [38.3](#page-88-0) – Correction

$$
1 - On a \frac{d[A]}{dt} = -kv = -k[A]^2.
$$
  
On sépare les variables pour résoudre.  
On doit aboutir à  $\frac{1}{[A](t)} - \frac{1}{[A]_0} = kt.$   
Le temps de demi-réaction est alors  $t_{1/2} = \frac{1}{k[A]_0}$ 

.

2 – Loi des gaz parfaits pour le constituant  $i : p_i = n_i \times \frac{RT}{V}$  $\frac{U}{V}$ .

Comme T, V sont constants, on a proportionnalité entre  $p_i$  et  $n_i$ .

3 – Tableau d'avancement en quantité de matière :

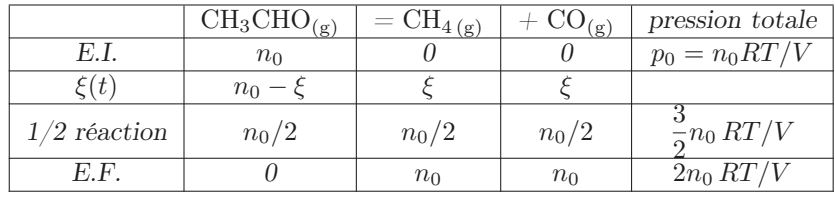

Pour mesurer le temps de demi réaction, il suffit de suivre la pression et de noter le temps auquel celle-ci vaut 3/2 de la pression initiale.

 $4 -$ 

5 –

6 − La loi d'Arrhénius indique que  $k(T) = Ae^{-E_a/(RT)}$ .

On a donc  $ln(k) = ln(A) - \frac{E_a}{RT}$  $rac{2a}{RT}$ .

On pose donc  $y = \ln k$ ,  $x = 1/T$ , on a alors  $y = \ln(A) - \frac{E_a}{R}$  $\frac{a}{R}x$ .

On trace donc  $y$  en fonction de  $x$ , et on vérifie qu'il s'agit bien d'une droite.

L'ordonnée à l'origine donne alors ln A, et la pente donne  $-\frac{E_a}{R}$  $\frac{a}{R}$ .

# Chimie : Chimie des solutions (1re année)

## $39.2$  Question de cours – acide-base [ $\circ \circ$ ]

### <span id="page-90-0"></span>39.5  $\blacktriangleright$  Précipitation de CaF2  $\blacktriangleright$

#### [39.5](#page-90-0) – Correction

1.  $F_{(aq)}^-$  base faible. Acide conjugué :  $HF_{(aq)}$ .

Réaction acide/base :  $HF_{(aq)} = F_{(aq)}^- + H_{(aq)}^+$  (constante d'équilibre  $K_a$ ), soit pour avoir la réaction avec l'eau (en ajoutant  $HO_{(aq)}^-$  des deux côtés) :

$$
F_{(aq)}^- + H_2O_{(l)} = HF_{(aq)} + HO_{(aq)}^-
$$

**2.** On a  $K_a = \frac{[F^-][H^+]}{[H^+]}$  $\frac{f(x)}{[HF]}$ , et donc en passant au log on retrouve :

$$
pH = pKa + \log \frac{[F^-]}{[HF]}.
$$

3. On note s la solubilité.

Tableau d'avancement :

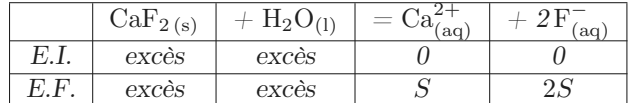

On suppose que dans l'état final il reste du solide, si bien que l'on a un état d'équilibre et que  $K_s = S \times (2S)^2 =$  $4S^3$ .

On en déduit  $S = \left(\frac{K_s}{4}\right)$ 4  $\bigg)^{1/3}$ .

Remarque : Dans le tableau d'avancement, on a en réalité  $n_0$  moles de CaF<sub>2(s)</sub> dans l'E.I., puis  $n_0 - S \times V$ dans l'E.F. On suppose que cette dernière quantité reste bien positive.

4. La question précédente ne prend pas en compte le fait que  $F^-$  intervient dans la réaction  $F^-_{(aq)} + H_2O_{(l)} =$  $HF_{(aq)} + HO_{(aq)}^-$  (constante d'équilibre  $K_e/K_a$ ).

On suppose que  $S \times V$  moles de Ca $F_{2(s)}$  ont été consommées à l'équilibre. On a donc à l'équilibre  $S = [Ca^{2+}]$  car  $Ca^{2+}$  n'intervient que dans cette réaction, mais  $2S \neq [F^-]$  car  $F^-_{(aq)}$  est consommé par la réaction acide/base. Toutefois, les ions F<sup>-</sup> et Ca<sup>2+</sup> proviennent tous deux de CaF<sub>2</sub>. Il y a donc deux fois plus d'éléments F (qui peuvent être sous la forme F<sup>-</sup> ou HF) que d'éléments Ca. Donc on a le bilan de matière :

$$
[F^-] + [HF] = 2[Ca^{2+}].
$$

Or  $S = [Ca^{2+}]$  et on utilise également la question 2, pour réécrire ceci sous la forme

$$
[\mathrm{F}^-] \left(1+\frac{h}{K_a}\right)=2S, \quad \text{soit encore } [\mathrm{F}^-]=\frac{2S}{\left(1+\frac{h}{K_a}\right)}.
$$

(avec  $h = [H^+]$ ). On voit en passant qu'on a un résultat différent du cas  $[F^-] = 2S$  qui ne tient pas compte de l'influence de la réaction acide-base.

$$
\text{Finalement, } K_s = [\text{Ca}^{2+}] [\text{F}^{-}]^2 = S \times \left( \frac{2S}{1 + \frac{h}{K_a}} \right)^2, d' \text{où}
$$
\n
$$
S = \left( \frac{K_s (1 + h/K_a)^2}{4} \right)^{1/3}
$$

## <span id="page-91-0"></span>39.7 Question de cours – pH d'une solution à l'équilibre  $\begin{bmatrix} \bullet & \bullet & \bullet \end{bmatrix}$

#### [39.7](#page-91-0) – Correction

1 – HCl est un acide fort. Il se dissocie donc complètement dans l'eau. Un tableau d'avancement donne donc :

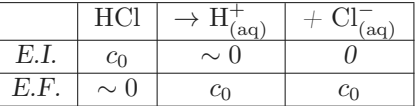

Le pH est donc pH =  $-\log[H^+] = -\log c_0 = 1$ .

 $2 - M$ ême chose mais l'acide éthanoïque n'est pas un acide fort. Il ne se dissocie pas complètement :

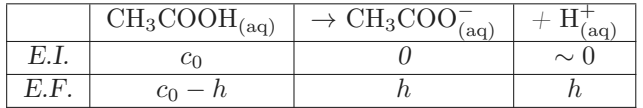

On a noté h l'avancement (en mol/L).

On a donc  $pH = -\log[H^+] = -\log h$ , et il faut déterminer h.

On sait qu'à l'équilibre on a  $K_a = \frac{[H^+][CH_3COO^-]}{CH_3COOH}$  $\frac{1}{\text{CH}_3\text{COOH}} = \frac{h^2}{c_0 - h^2}$  $\frac{n}{c_0-h}.$ 

On pourrait résoudre et trouver h. On peut aussi faire l'hypothèse que  $h \ll c_0$ .

On a alors  $K_a = \frac{h^2}{a}$  $\frac{h^2}{c_0}$ , d'où  $h = \sqrt{c_0 K_a} = 10^{-2.9}$  mol/L, et donc pH = 2.9.

On n'oublie pas de vérifier si notre hypothèse est valide : on a bien dans l'état final  $h \ll c_0$ .

### <span id="page-91-1"></span>39.8 Dosage par suivi potentiométrique  $[ \bullet \circ \circ ]$

[39.8](#page-91-1) – Coup de pouce :  $1$  – Pour obtenir la constante d'équilibre en fonction des  $E^0$ , il faut écrire les relations de Nersnt associées à chaque demi-équation, puis les combiner pour faire apparaitre  $K^0 = Q_r = [\text{Ce}^{3+}][\text{Fe}^{3+}]/([\text{Ce}^{4+}][\text{Fe}^{2+}])$ .

#### [39.8](#page-91-1) – Correction

 $1 - La$  réaction a lieu entre les ions  $Ce^{4+}$  et  $Fe^{2+}$ . Il faut écrire les deux demi-équations concernées, en faisant en sorte que le nombre d'électrons dans chacune soit le même, et les sommer :

$$
Ce_{(aq)}^{4+} + e^{-} = Ce_{(aq)}^{3+}
$$

$$
Fe_{(aq)}^{2+} = Fe_{(aq)}^{3+} + e^{-}
$$

 $D'$ où :

$$
Ce_{(aq)}^{4+} + Fe_{(aq)}^{2+} = Ce_{(aq)}^{3+} + Fe_{(aq)}^{3+}.
$$

La constante d'équilibre est

$$
K^{0} = 10^{1 \times (E_{Cr^{4+}/Cr^{3+}}^{0} - E_{Fe^{3+}/Fe^{2+}}^{0})/0.06} = 1.47 \times 10^{16}.
$$

La réaction est donc totale.

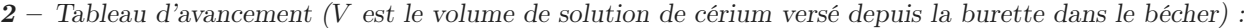

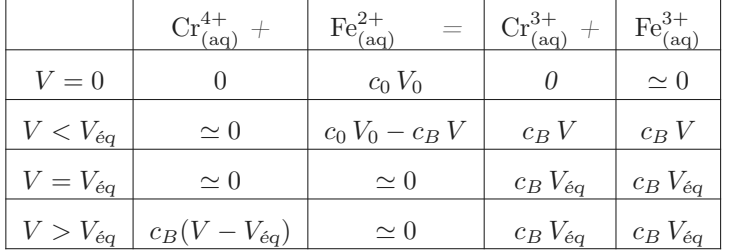

À l'équivalence, les réactifs sont introduits en proportions stœchiométriques, donc

$$
\frac{n_{\text{Fe}^{2+}\text{initial}}}{1} = \frac{n_{\text{Ce}^{4+}\text{vers}\acute{e}}}{1},
$$

soit donc ici :

$$
\frac{c_0 V_0}{1} = \frac{c_B V_{\text{eq}}}{1}.
$$

D'où on déduit que  $c_0 = \frac{c_B V_{\text{eq}}}{V}$  $\frac{V_{eq}}{V_0}$ .

Sur le graphique on mesure  $V_{\text{eq}} = 18 \text{ mL}$ . On a donc

$$
c_0 = \frac{c_B V_{\text{eq}}}{V_0} = \frac{0.10 \times 18}{50} = 3.6 \times 10^{-2} \,\text{mol/L}.
$$

3 – Non, aucun, car tout dépend de  $n_{Fe^{2+}}$  initial =  $c_0 V_0$  avec  $V_0 = 50$  mL prélevé au départ, et cette quantité  $c_0 V_0$ ne change pas si on ajoute de l'eau.

# 39.9  $\blacktriangleright$  MP CCS 2017, chimie des solutions (crampes)  $\blacktriangleright$  [ $\blacktriangleright$   $\triangleleft$   $\triangleleft$

#### ?? – Correction

1. Entres autres du dioxyde de carbone produit par les muscles.

Utiliser (éventuellement en la redémontrant) la relation p $H = pKa + \log \frac{[base]}{[acide]}$ , ici pour le couple  $\rm CO_{2 \,(aq)} / HCO_{3}^{-}$ . On trouve  $pH = 7.4$ .

Concernant CO<sub>3</sub><sup>−</sup>, on peut faire un diagramme de prédominance. On peut utiliser la même formule que plus haut mais pour le couple  $\text{HCO}_3^-, \text{CO}_3^{2-}$ : cette fois on isole  $\text{[CO}_3^{2-}$ .

2. C'est la somme des réactions  $H^+ + HCO_3^- = H_2CO_3$  (constante  $1/K_{A1}$ ) et  $HA = H^+ + A^-$  (constante  $K_{A3}$ ). On obtient  $K = K_{A3}/K_{A1} = 3.5 \times 10^{2}$ .

Conclusion : cette réaction va pouvoir être considérée quasi-totale.

3. Indice : il faut écrire un tableau d'avancement pour la réaction précédente. On connait toutes les quantités initiales (2.2, 22, 3 mmol/L), la réaction est totale, on en déduit l'état final, puis le pH. On trouve ûn pH de 6.9.

### <span id="page-92-0"></span>39.10  $\blacktriangleright$  TSI 2015, CCP?, chimie des solutions (précipitation PbCl2)  $\blacktriangleright$   $\lceil \cdot \cdot \cdot \cdot \rceil$

#### [39.10](#page-92-0) – Correction

1.

2. Écrire l'équation de la réaction de précipitation.

Initialement (avant réaction) :  $Q_{r,i} = [\text{Pb}^{2+}]_i [\text{Cl}^{-}]_i^2 = 4 \times 10^{-3} > K_s$ , donc?

Enfin pour déterminer les concentrations dans l'état final, écrire un tableau d'avancement. Ce tableau montre que dans l'état final on a  $[Pb^{2+}] = [Pb^{2+}]_i - x$  et  $[Cl^-] = [Cl^-]_i - 2x$  avec x l'avancement en mol/L.

Puis utiliser le fait que comme on est en présence du solide, la réaction est à l'équilibre, donc on a la relation  $K_s = [Pb^{2+}][Cl^-]^2$ . On isole x, on trouve  $x = 1.57 \times 10^{-2}$  mol/L.

On en déduit [Pb2+] et [Cl<sup>−</sup>] avec le tableau d'avancement.

# Chimie : Thermochimie du 1<sup>er</sup> principe

## <span id="page-93-0"></span>40.7 Principe d'une chaufferette chimique chaufferette du 2er principe de G →  $\sim$   $\sim$

#### [40.7](#page-93-0) – Correction

1 - On applique le premier principe version monobare au système {bécher+eau+sulfate de magnésium} entre les états initial à  $T_1$  et final à  $T_2$ :

 $\Delta H = Q.$ 

Or d'après l'hypothèse 1, on néglige les pertes thermiques vers l'extérieur du bécher pendant le temps de l'expérience. On a donc  $Q = 0$ , et donc

$$
\Delta H = 0.
$$

- 2 Deux étapes fictives :
	- Dissolution du sulfate de magnésium, à la température  $T_1$  constante. On a alors une transformation isotherme, et on peut appliquer la relation  $\Delta H_1 = \xi \times \Delta_r H^0$ . Ici  $\xi = n = \frac{m}{M}$  $\frac{m}{M}$  = 8.3 × 10<sup>-2</sup> mol est la quantité de matière de sulfate de magnésium dissoute.
	- Chauffage de tout le système de  $T_1$  à  $T_2$ : on a alors  $\Delta H_2 = (\rho_e V_0 c_e + m_v c_v)(T_2 T_1)$  car on raisonne avec des phases condensées incompressibles indilatables et que l'on néglige la capacité thermique du sulfate de magnésium.

On a  $\Delta H = \Delta H_1 + \Delta H_2$  car H est une grandeur d'état qui ne dépend pas du chemin suivi entre deux états fixés.

On a donc 
$$
0 = \frac{m}{M} \times \Delta_r H^0 + (\rho_e V_0 c_e + m_v c_v)(T_2 - T_1), d'où
$$

$$
T_2 - T_1 = \frac{-\frac{m}{M}\Delta_r H^0}{\rho_e V_0 c_e + m_v c_v} = 12.1 \,^{\circ}\text{C}.
$$

Remarque : On peut se demander s'il est vraiment légitime de négliger la capacité thermique du sulfate de magnésium, car se masse est significative par rapport à celle de l'eau.

### <span id="page-93-1"></span>40.9 ► CCP – Préparation d'un ciment  $\begin{bmatrix} \bullet & \bullet & \bullet \end{bmatrix}$

#### [40.9](#page-93-1) – Correction

1. C'est un calcul de température de flamme.

Sans détailler, on trouve 
$$
0 = n_0 \times \Delta_r H_2^0 + [2n_0C_{p,m}^0(H_2O_{(g)}) + n_0C_{p,m}^0(CO_{2(g)}) + 8n_0C_{p,m}^0(N_{2(g)})]
$$
  $(T_f - T_0),$   
\n
$$
\frac{-\Delta_r H_2^0}{2C_{p,m}^0(H_2O_{(g)}) + C_{p,m}^0(CO_{2(g)}) + 8C_{p,m}^0(N_{2(g)})} = 2.76 \times 10^3 \text{ K}.
$$

2. On considère la transformation qui consiste en le refroidissement isobare du système  $\{8n_0 \text{ moles de } N_2, n_0\}$ moles de CO<sub>2</sub>,  $2n_0$  moles de H<sub>2</sub>O}, de la température  $T_f = 2.76 \times 10^3$  K à la température  $T_1 = 1700$  K. Le premier principe version H indique que :

$$
\Delta H = Q_{\text{regu}}, \quad \text{donc} \quad Q_{\text{cédé}} = -\Delta H = -\left[2n_0C_{p,m}^0(\text{H}_2\text{O}_{(\text{g})}) + n_0C_{p,m}^0(\text{CO}_{2(\text{g})}) + 8n_0C_{p,m}^0(\text{N}_{2(\text{g})})\right] (T_1 - T_f),
$$
\n
$$
\text{soit par mole d'avancement}: \boxed{Q_{\text{cédé},m} = \frac{Q_{\text{cédé}}}{n_0} = 3.57 \times 10^2 \text{ kJ/mol}}.
$$

**3.** L'enthalpie standard de la réaction 1 est  $\Delta_r H_1^0 = 419 \text{ kJ/mol}$ . La réaction est endothermique : elle a besoin de recevoir un transfert thermique positif pour pouvoir avoir lieu.

Une tonne de CaCO<sub>3(s)</sub> correspond à  $1.0 \times 10^4$  moles de CaCO<sub>3(s)</sub>, et donc à un avancement de la réaction (1) de  $\xi = \frac{1.0 \times 10^4}{9}$  $\frac{1}{3}$ , et donc à un transfert thermique reçu de  $Q = \xi \times \Delta_r H_1^0 = 1.4 \times 10^6$  kJ. Il faut alors, pour fournir ce transfert thermique, une quantité de matière de méthane CH<sub>4</sub> qui est  $n_0 =$  $1.4\times10^6\,\mathrm{kJ}$ 

 $\frac{1.4 \times 10^{8} \text{ KJ}}{3.57 \times 10^{2} \text{ kJ/mol}} = 3.9 \times 10^{3} \text{ mol.}$ 

Ceci correspond à une masse  $m = 62.7 \text{ kg}$ 

# <span id="page-94-0"></span> $40.10 \rightarrow \text{TSI (CCS?) } 2015$ , thermochimie (blende)  $\bullet \circ \circ$

### [40.10](#page-94-0) – Correction

1.  $\angle$  À T<sub>1</sub> = 298 K, on utilise la table de données et la loi de Hess.

On obtient  $\Delta_r H^0(298 \text{ K}) = -442 \text{ kJ/mol}.$ 

- $\star$  À  $T_2 = 1350 \text{ K}$ , il faut décomposer en plusieurs étapes fictives :
	- On passe les réactifs de  $T_2 = 1350 K$  à  $T_1 = 298 K$ .

La variation molaire d'enthalpie associée est  $\Delta H_m = \left[ C_{p,m}^0(\text{ZnS}) + \frac{3}{2} C_{p,m}^0(\text{O}_2) \right] (T_1 - T_2).$ 

- On effectue la réaction à 298 K. La variation molaire d'enthalpie associée est  $\Delta_r H^0(298 \text{ K})$  calculée précédemment. On obtient ainsi les produits à 298 K.
- On chauffe enfin les produits de  $T_1 = 298 K$  à  $T_2 = 1350 K$ . La variation molaire d'enthalpie associée est  $\Delta H'_{m} = \left[C_{p,m}^{0}(ZnO) + C_{p,m}^{0}(SO_{2})\right](T_{2} - T_{1}).$

Enfin, comme  $H_m$  est une fonction d'état sa variation ne dépend pas du chemin suivi entre deux états fixés. On a donc  $\Delta_r H^0(1350\,\mathrm{K}) = \Delta H_m + \Delta_r H^0(298\,\mathrm{K}) + \Delta H'_m$ . On obtient  $\Delta_r H^0(1350\,\mathrm{K}) = -449\mathrm{kJ/mol}$ . (Attention pour l'application numérique à ne pas mélanger les J/mol et les kJ/mol.)

2.

- 3.
- 4.

# <span id="page-94-1"></span>40.11 ► TSI CCP 2015, thermochimie, 10 min (combustion méthane, photosynthèse)  $[000]$

## [40.11](#page-94-1) – Correction

- 1. Combustion méthane :  $\Delta_r H^0 = -888.8 \text{ kJ/mol}$ ; photosynthèse :  $\Delta_r H^0 = 5354.6 \text{ kJ/mol}$ .
- 2.  $n_{\text{CO}_2} = 4.0 \text{ mol}, \text{ et } Q = 36 \text{ kJ}.$

# Chimie : Déplacement d'équilibre

## <span id="page-95-0"></span><sup>41</sup> Chi : Déplacement d'équilibre 41.1 Question de cours – Divers [G# # #]

### [41.1](#page-95-0) – Correction

**1** – En phase gazeuse :  $a_i = \frac{p_i}{q_i}$  $\frac{p_i}{p^0}$ , en solution :  $a_i = \frac{c_i}{c^0}$  $\frac{c_i}{c^0}$  (ou 1 si c'est le solvant), liquide ou solide pur :  $a_i = 1$ , liquide ou solide dans un mélange :  $a_i = x_i = \frac{n_i}{n_i}$  $\frac{n_i}{n_{\text{tot}}}$ . La loi d'action des masses indique qu'à l'équilibre, on a

 $Q_r = K^0$ , avec :

- $\bullet$  K<sup>0</sup> la constante d'équilibre de la réaction (elle dépend de la température seulement).
- $Q_r$  le quotient de réaction,  $Q_r = \frac{(a(C))^{\gamma} (a(D))^{\delta}}{(a(D))^{\gamma} (a(D))^{\delta}}$  $\frac{(\alpha(\mathcal{O}))^{\alpha} (\alpha(\mathcal{B}))^{\beta}}{(a(A))^{\alpha} (a(B))^{\beta}}$  pour une équation de réaction du type  $\alpha A + \beta B =$  $\gamma C + \delta D$ .
- 2 Loi de Van-t Hoff :  $\frac{d \ln K^{0}(T)}{d \ln T}$  $\frac{K^0(T)}{dT} = \frac{\Delta_r H^0}{RT^2}$  $\frac{\Delta_r H}{RT^2}$ . On suppose que  $\Delta_r H^0$  ne dépend pas de la température (approximation d'Ellingham).

On primitive une fois : on a donc  $\ln K^0(T) = -\frac{\Delta_r H^0}{RT}$  $\frac{F}{RT}$  + A avec A une constante. On détermine A avec  $\ln K^{0}(T_1) = -\frac{\Delta_r H^{0}}{RT}$  $\frac{\Delta_r H^0}{RT_1} + A$ , donc  $A = \ln K^0(T_1) + \frac{\Delta_r H^0}{RT_1}$ . D'où

$$
\ln K^{0}(T) = \ln K^{0}(T_{1}) + \frac{\Delta_{r}H^{0}}{RT_{1}} - \frac{\Delta_{r}H^{0}}{RT}.
$$

On a donc

$$
K^{0}(T) = K^{0}(T_1) \times \exp \left\{ \frac{\Delta_r H^{0}}{R} \left( \frac{1}{T_1} - \frac{1}{T} \right) \right\}.
$$

On prend enfin  $T = T_2$  pour avoir le résultat voulu.

(Remarque : on pouvait aussi intégrer la relation de Van't Hoff entre  $T_1$  et  $T_2$  :  $\int^{T_2}$  $T_1$  $dK^0(T)$  $\frac{\zeta^0(T)}{dT} dT = \int_{T_1}^{T_2}$  $T_1$  $\Delta_r H^0$  $\frac{d^{2}T}{RT^{2}}dT,$  $etc...$ )

 $3 - Le$  principe de modération de Le Châtelier indique que lors d'une élévation de la température, l'équilibre est déplacé dans le sens endothermique. Et lors d'un abaissement de température, il est déplacé dans le sens exothermique.

### <span id="page-95-1"></span>41.2 Dissociation de l'oxyde d'argent  $\bullet$   $\circ$   $\circ$

[41.2](#page-95-1) – Coup de pouce : 1 et 2 : il faut faire un tableau d'avancement. Calculer l'avancement  $\xi_{\text{max}}$  (avancement maximal si la réaction est totale), et calculer  $\xi_{\text{eq}}$  si l'équilibre est atteint (avec  $K^0 = Q_r$ ). Puis voir s'il est effectivement possible que l'équilibre soit atteint (pas possible si  $\xi_{\text{eq}} > \xi_{\text{max}}$ ).  $\zeta$ 

$$
3: \alpha = \frac{\xi f}{\xi_{\text{max}}}
$$
, avec  $\xi_{\text{max}} = ...$  (tableau d'avancement).

4 : Pour la température, montrer d'abord que la réaction est endothermique.

#### [41.2](#page-95-1) – Correction

Tableau d'avancement :

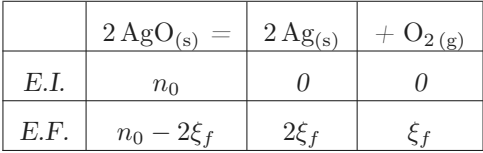

- 1 Il y a présence d'une phase condensée dans les réactifs, et il peut donc y avoir rupture d'équilibre si elle est entièrement consommée. Il faut donc calculer  $\xi_{\text{max}}$ ,  $\xi_{\text{eq}}$ , et comparer les deux.
	- $\star$  Calcul de  $\xi_{\text{max}}$ : on suppose la réaction totale.

L'avancement correspond à la consommation totale du réactif solide AgO(s). On a donc  $n_0 - 2\xi_{\text{max}} = 0$ , soit  $\xi_{\text{max}} = \frac{n_0}{2}$  $\frac{a_0}{2} = 5.0 \times 10^{-3}$  mol.

 $\star$  Calcul de  $\xi_{\epsilon q}$ : on suppose l'équilibre atteint.

Cet avancement correspond à l'avancement tel que  $Q_r = K^0$ .

D'après le tableau d'avancement, on a  $\xi_{\text{eq}} = n_{\text{O}_2}$ . Il faut donc calculer  $n_{\text{O}_2}$  si l'équilibre est atteint.

Le quotient de réaction est  $Q_r = \frac{p_{\text{O}_2}}{p_{\text{O}_2}}$  $\frac{pQ_2}{p^0}$ . On en déduit donc  $p_{O_2} = p^0 K^0 = 2.35 \times 10^3$  Pa.

On en déduit la quantité de matière de O<sub>2(g)</sub> à l'aide de la loi des gaz parfaits :  $n_{\text{O}_2} = \frac{p_{\text{O}_2} V}{PT}$  $\frac{O_2 r}{RT}$ .

$$
D'où \frac{\xi_{\text{eq}}}{kT} = \frac{p_{\text{O}_2} V}{RT} = 1.52 \times 10^{-3} \text{ mol}.
$$

 $\star$  Comparaison entre  $\xi_{\text{max}}$  et  $\xi_{\text{eq}}$ : On a  $\xi_{\text{max}} > \xi_{\text{eq}}$ , donc l'état d'équilibre est possible (à l'équilibre, il reste du solide).

Ainsi, l'état final est un état d'équilibre,  $\xi_f = \xi_{\text{eq}} = 1.52 \times 10^{-3} \text{ mol}$ .

On en déduit dans l'état final :  $n_{\text{Ag}_2\text{O}} = n_0 - 2\xi_f = 6.96 \times 10^{-3}$  mol,  $n_{\text{Ag}} = 2\xi_f = 3.05 \times 10^{-3}$  mol, et  $n_{\text{O}_2} = \xi_f = 1.52 \times 10^{-3} \text{ mol.}$ 

2 -  $\star$  Si  $n_0 = 0.5 \times 10^{-3}$  mol, alors le calcul de  $\xi_{\text{max}}$  change et donne  $\xi_{\text{max}} = \frac{n_0}{2}$  $\frac{u_0}{2} = 0.25 \times 10^{-3}$  mol.

 $\star$  On a toujours  $\xi_{eq} = 1.52 \times 10^{-3}$  mol dans le cas où l'on suppose que l'état final est un état d'équilibre (aucun changement dans le calcul de la question précédente).

 $\star$  Cette fois, on a  $\xi_{\text{max}} < \xi_{\text{eq}}$ . Tout le solide est donc consommé dans l'état final. Il y a rupture d'équilibre. On a donc  $\xi_f = \xi_{\text{max}} = 0.25 \times 10^{-3}$  mol.

On en déduit dans l'état final :  $n_{\text{Ag}_2\text{O}} = 0$ ,  $n_{\text{Ag}} = 2\xi_f = 0.5 \times 10^{-3}$  mol, et  $n_{\text{O}_2} = \xi_f = 0.25 \times 10^{-3}$  mol.

 $3 - \alpha = \frac{\xi_f}{\epsilon}$  $\frac{\xi_f}{\xi_{\text{max}}}$ , avec  $\xi_{\text{max}} = \frac{n_0}{2}$  $\frac{a_0}{2}$  d'après le tableau d'avancement (la valeur maximale pour  $\alpha$  ainsi défini est donc 1, soit un rendement de 100%, atteint pour une réaction totale  $(\xi_f = \xi_{\text{max}})$ .  $A.N. : \alpha = 0.30.$ 

4 - a - Il faut d'abord le signe de  $\Delta_r H^0$ . Les enthalpie standard de formation des deux produits sont nulles car ils correspondent à l'état standard de référence des éléments argent et oxygène à la température considérée. Celle de l'oxyde d'argent est négative. On a donc  $\Delta_r H^0 = 0 + 0 - \Delta_f H^0(\text{Ag0}_s) > 0$ : la réaction est endothermique.

On applique ensuite le principe de Le Châtelier pour la température.

- b Principe de Le Châtelier pour la pression.
- c Écrire  $Q_r$  et faire apparaitre  $n_{\text{tot,gaz}}$ .
- d Il faut écrire le quotient de réaction, dans lequel on fait apparaître le volume V :

$$
Q_r = \frac{p_{\text{O}_2}}{p^0} = \frac{n_{\text{O}_2}RT}{V p^0}.
$$

L'équilibre étant atteint, on a  $Q_r = K^0$ .

Si on augmente V, alors  $Q_r$  diminue, donc on a  $Q_r < K^0$  et pour retourner à l'équilibre l'équation avance dans le sens direct.

Augmenter le volume déplace donc l'équilibre dans le sens direct.

# <span id="page-97-0"></span>41.3 Coefficient de dissociation [ # #]

# [41.3](#page-97-0) – Coup de pouce : Tableau d'avancement. Utiliser  $Q_r = K^0$ .

### [41.3](#page-97-0) – Correction

Tableau d'avancement :

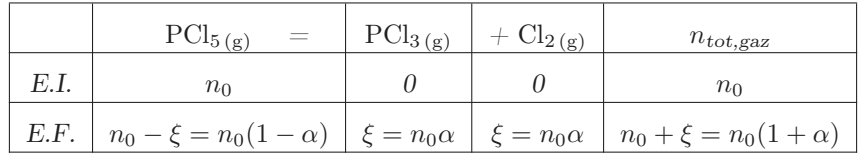

1 - On peut utiliser la loi des gaz parfaits pour la totalité du gaz :  $p_{tot}V = n_{tot, gas}RT$ . Or  $n_{tot, gas} = n_0(1 + \alpha)$ .

On peut alors isoler 
$$
\alpha
$$
 :  $\alpha = \frac{p_{tot}V}{n_0RT} - 1 = 0.79$ .

2 - Après quelques manipulations, le quotient de réaction se met sous la forme  $Q_r = \frac{\alpha^2}{1}$  $1 - \alpha^2$ ptot  $rac{10i}{p^0}.$ 

$$
\text{À l'équilibre, on a donc } K^0 = Q_r = \frac{\alpha^2}{1 - \alpha^2} \frac{p_{tot}}{p^0} = 3.32.
$$

3 -

 $4 -$ 

5 -

6 - Il faut intégrer la relation de Van't Hoff entre  $T_1 = 280^{\circ}C$  (où on connait  $K^0$  d'après la question 2), et  $T_2 = 1000 \degree C.$ 

Loi de Van-t Hoff :  $\frac{d \ln K^{0}(T)}{d T}$  $\frac{K^0(T)}{dT} = \frac{\Delta_r H^0}{RT^2}$  $\frac{\Delta_r H}{RT^2}$ . On suppose que  $\Delta_r H^0$  ne dépend pas de la température (approximation d'Ellingham).

On primitive une fois : on a donc  $\ln K^{0}(T) = -\frac{\Delta_{r}H^{0}}{RT}$  $\frac{F}{RT}$  + A avec A une constante. On détermine A avec  $\ln K^{0}(T_1) = -\frac{\Delta_r H^{0}}{RT}$  $\frac{\Delta_r H^0}{RT_1} + A$ , donc  $A = \ln K^0(T_1) + \frac{\Delta_r H^0}{RT_1}$ . D'où

$$
\ln K^{0}(T) = \ln K^{0}(T_{1}) + \frac{\Delta_{r}H^{0}}{RT_{1}} - \frac{\Delta_{r}H^{0}}{RT}.
$$

On a donc

$$
K^{0}(T) = K^{0}(T_1) \times \exp\left\{\frac{\Delta_r H^{0}}{R} \left(\frac{1}{T_1} - \frac{1}{T}\right)\right\}.
$$

On prend enfin $T=T_2$  pour avoir le résultat voulu.

(Remarque : on pouvait aussi intégrer la relation de Van't Hoff entre  $T_1$  et  $T_2$  :  $\int^{T_2}$  $T_1$  $dK^0(T)$  $\frac{\zeta^0(T)}{dT} dT = \int_{T_1}^{T_2}$  $T_1$  $\Delta_r H^0$  $\frac{d^{2}T}{RT^{2}}dT,$  $etc...$ )

# Chimie : Diagrammes E-pH

# $42.5$  E-pH argent  $[• \circ \circ]$

### ?? – Correction

- 1 Ag<sub>(s)</sub>: 0; Ag<sub>(aq)</sub>: +I; Ag<sub>2</sub>O<sub>(s)</sub>: +I (2x 2 = 0).
- 2 Ag<sub>(s)</sub> est en bas, Ag<sub>(aq)</sub> et Ag<sub>2</sub>O<sub>(s)</sub> sont en haut.

Parmi ces deux dernier, pour savoir lequel est à gauche ou à droite, on écrit l'équation acide/base entre les deux :

$$
Ag_2O_{(s)} + 2H^+_{(aq)} = 2Ag^+_{(aq)} + H_2O_{(l)}
$$

C'est du type AH =  $A^- + H^+$  avec donc la base  $A^-$  du côté de  $H^+$ .

Ici la base est donc  $Ag_2O_{(s)}$ , qui sera donc côté pH élevé.

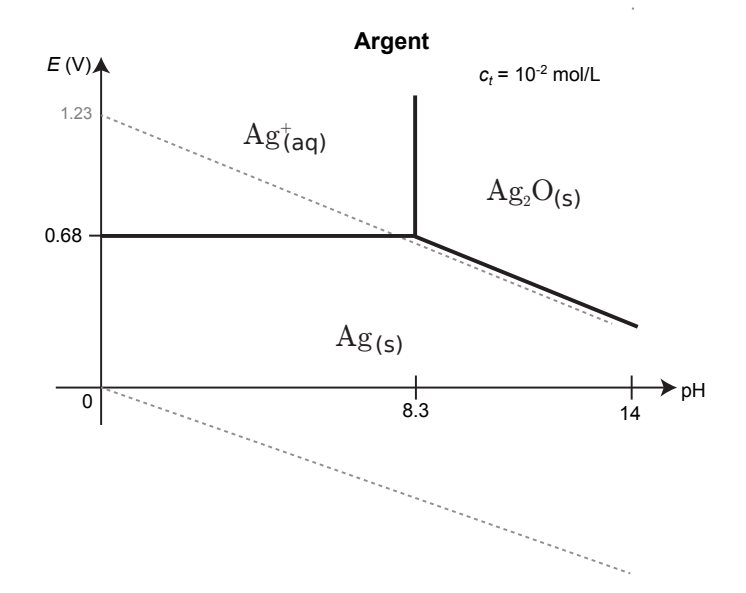

3 - Demi-équation d'oxydoréduction :

$$
Ag_2O_{(s)} + 2H^+_{(aq)} + 2e^- = 2Ag_{(s)} + H_2O_{(l)}
$$

Formule de Nernst :

$$
E = E_{\text{Ag}_2\text{O}_{\text{(s)}}/\text{Ag}_{\text{(s)}}}^0 + \frac{0.06}{2} \log[\text{H}^+]^2
$$
  
=  $E_{\text{Ag}_2\text{O}_{\text{(s)}}/\text{Ag}_{\text{(s)}}}^0 + 0.06 \log[\text{H}^+]$   
=  $E_{\text{Ag}_2\text{O}_{\text{(s)}}/\text{Ag}_{\text{(s)}}}^0 - 0.06pH$ 

On trouve donc une pente de  $-0.06$  V/u.pH.

4 - On écrit que sur la frontière il y a présence des solides, et que la réaction donnée dans l'énoncé est à l'équilibre. On a donc  $K^0 = Q_r = [HO^-]^2 [Ag^+]^2$ .

On force l'apparition de [H<sup>+</sup>], puis on utilise  $K_e = [H^+][HO^-] = 10^{-pKe}$  avec pKe = 14, et le fait que sur la frontière  $[Ag^+] = C_{tr}$ :

$$
K^{0} = \frac{[H^{+}]^{2}[HO^{-}]^{2}[Ag^{+}]^{2}}{[H^{+}]^{2}}
$$

$$
= \frac{K_{e}^{2}C_{tr}^{2}}{[H^{+}]^{2}}
$$

On trouve que  $\log K^0 = -2pKe + 2\log c_{\text{trace}} + 2pH$ ,

$$
d' \text{on } pH = \frac{1}{2} \log K^0 + pKe - \log c_{\text{trace}} = 8.3.
$$

5 - Ag<sub>(s)</sub> est stable vis à vis de H<sub>2</sub>O<sub>(l)</sub> à tout pH, car à tout pH les domaines de ces deux espèces sont disjoints. "Eau aérée" signifie eau dans laquelle est présent du dioxygène dissout. Ag(s) n'est pas stable vis à vis de  $O_{2(g)}$  pour des pH inférieurs à 8.3, car les domaines de ces deux espèces ne sont alors pas disjoints. Il sera en revanche stable pour des pH supérieurs car les domaines de  $Ag_{(s)}$  et de  $O_{2(g)}$  ont une (petite) zone commune (le  $K^0$  de la réaction sera légèrement inférieur à 1).

6 - En milieu basique, Ag(s) sera oxydé en Ag<sub>2</sub>O(s), et O<sub>2(g)</sub> réduit en H<sub>2</sub>O(l). On écrit les demi-équations pour chacun de ces deux couples :

$$
2\,A g_{(s)} + H_2 O_{(l)} = A g_2 O_{(s)} + 2\,H^+_{(aq)} + 2\,e^-
$$

et :

$$
O_{2(g)} + 4H^+_{(aq)} + 4e^- = 2H_2O_{(l)}
$$

On somme ensuite deux fois la première et une fois la deuxième afin de faire disparaître les électrons. On obtient :

$$
4Ag_{(s)} + O_{2(g)} = 2Ag_2O_{(s)}.
$$

# <span id="page-99-0"></span> $42.6$  E-pH chlore  $\qquad \qquad \bullet \circ \circ$

### [42.6](#page-99-0) – Correction

 $1 - \star$  Il faut d'abord déterminer les nombres d'oxydation de l'élément chlore dans chaque espèce chimique. On utilise le fait que dans les cas présents, le n.o. de l'élément H est +I, et celui de O est -II, et le fait que la somme des n.o. est égale à la charge électrique totale de l'espèce chimique.

On a donc un n.o. de -I pour Cl<sup>−</sup>, un n.o. de 0 pour Cl2, et un n.o. de +I pour HClO et ClO<sup>−</sup>.

On en conclut que Cl<sup>−</sup> se situe en bas, Cl<sup>2</sup> dans le coin à gauche, et HClO et ClO<sup>−</sup> en haut.

b Entre ces deux dernières espèces, on écrit la réaction acide-base : HClO = ClO<sup>−</sup> + H+, donc HClO est l'acide, qui est du côté des bas pH à gauche, et ClO<sup>−</sup> est la base, du côté des hauts pH à droite.

2 - On remarque qu'il y a un point à l'intersection entre trois domaines avec trois n.o. différents (le point au bout du coin du domaine de  $Cl_2$ ). Il y a donc dismutation de  $Cl_2$ .

Il se dismute en les deux espèces chimiques adjacentes, à savoir HClO et Cl<sup>−</sup>.

3 - a - Au départ, on est en présence de ClO<sup>−</sup> et de Cl<sup>−</sup>. On est donc quelque part sur la frontière entre ces deux domaines. Disons au point A dans le diagramme ci-dessous.

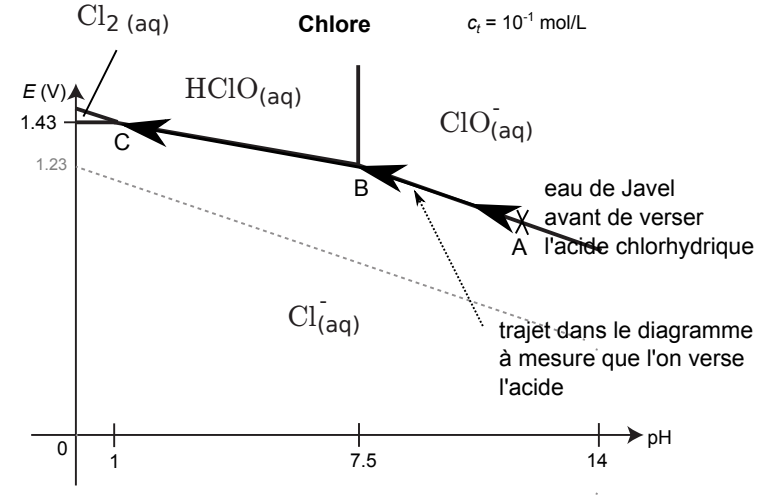

Puis on verse l'acide : les ions H<sup>+</sup> réagissent avec ClO<sup>−</sup> pour le transformer en HClO. On se déplace donc entre les points A et B, le pH diminue.

On reste le long de la frontière car il y a toujours présence à la fois de Cl<sup>−</sup> et soit de ClO<sup>−</sup> (tant qu'il en reste encore) soit de HClO.

Arrive un moment où on atteint le point pH du point C. On continue de verser H<sup>+</sup>, donc d'abaisser le pH. On rentre donc dans le domaine de  $Cl_2$ : il y a formation de  $Cl_2$  selon une réaction de médiamutation (l'inverse de la réaction de dismutation).

b - C'est Cl<sup>−</sup> et HClO qui se transforment en Cl<sup>2</sup> (ce sont eu xqui sont adjacent au domaine de Cl2. On va donc écrire les deux demi-équations avec la méthode habituelle, puis les sommer pour avoir l'équation bilan globale.

Les couples oxydant/réducteur impliqués sont donc :

• HClO/Cl<sub>2</sub>, demi-équation :

$$
2 \,\text{HClO}_{(aq)} + 2 \,\text{H}^+_{(aq)} + 2 \,\text{e}^- = \text{Cl}_{2\,(g)} + 2 \,\text{H}_2\text{O}_{(l)}.
$$

•  $Cl_2/Cl^-$ , demi-équation :

$$
Cl_{2(g)} + 2 e^- = 2 Cl_{(aq)}^-.
$$

On controle qu'on a bien les électrons du bon côté à chaque fois (côté oxydant, car  $Ox + ne^- = Red$ ). Enfin, on effectue la première moins la seconde afin d'éliminer les électrons :

$$
2\,\mathrm{HClO}_{(aq)} + 2\,\mathrm{H}^+_{(aq)} + 2\,\mathrm{Cl}^-_{(aq)} = 2\,\mathrm{Cl}_{2\,(g)} + 2\,\mathrm{H}_2\mathrm{O}_{(l)}.
$$

Soit encore :

$$
\mathrm{HClO}_{(aq)} + \mathrm{H}^+_{(aq)} + \mathrm{Cl}^-_{(aq)} = \mathrm{Cl}_{2\,(g)} + \mathrm{H}_2\mathrm{O}_{(l)}.
$$

c - On considère la réaction précédente. On peut faire un tableau d'avancement, ou pas. Pour répondre, il faut d'abord déterminer le nombre de moles de  $Cl_{2(g)}$  produit si l'on fait réagir tous les  $\text{HClO}_{\text{(aq)}}$  avec  $\text{H}^+$ .

On a initialement une quantité de matière de HClO<sub>(aq)</sub> donnée par  $n_0 = c \times V = 1.6$  mol. S'ils sont tous consommés, d'après l'équation de la réaction on produit  $n_0 = 1.6$  mol de Cl<sub>2(g)</sub>. Reste à exprimer le volume occupé par ces  $n_0$  moles de gaz. Il s'agit d'un volume

$$
V_{\rm{gaz}} = n_0 \times V_m = 1.6 \times 22.4 = 35.8 L.
$$

Le dichlore étant un gaz très toxique, et le volume dégagé pour 1 L d'eau de Javel étant tout de même important, on en conclut qu'il est peu conseillé de mélanger eau de Javel et acide.

4 - On complète le diagramme E-pH avec celui de l'eau :

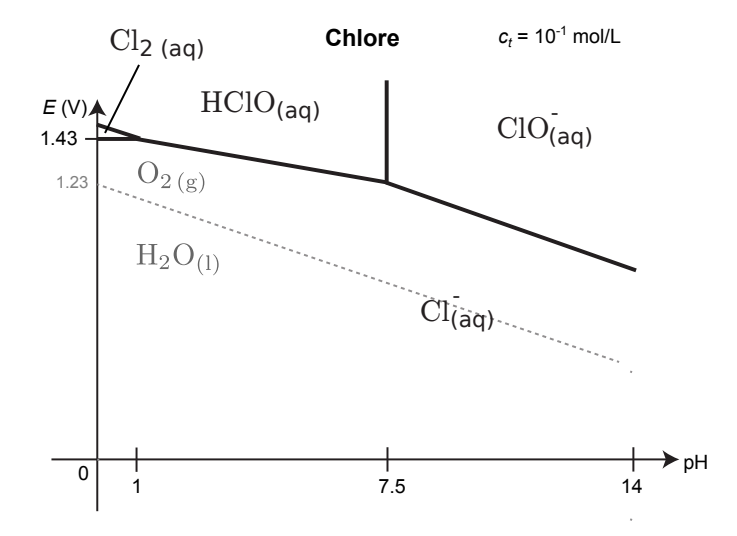

On voit que  $ClO^-_{(aq)}$  et  $H_2O_{(l)}$  on des domaines disjoints. Leur réaction l'un avec l'autre est donc favorisée thermodynamiquement. L'eau de Javel perd donc progressivement ces ions  $ClO^{-}_{(aq)}$ , qui sont pourtant ceux qui sont efficaces pour le pouvoir désinfectant (c'est un oxydant puissant).

Pour écrire l'équation de la réaction on écrit les deux demi-équations en jeu :

• ClO<sup>−</sup>/Cl<sup>−</sup>, demi-équation :

$$
ClO^{-}_{(aq)} + 2H^{+}_{(aq)} + 2e^{-} = Cl^{-}_{(aq)} + H_{2}O_{(l)}.
$$

•  $O_2/H_2O$ , demi-équation :

$$
O_{2(g)} + 4H^+_{(aq)} + 4e^- = 2H_2O_{(l)}.
$$

On effectue enfin deux fois la première équation moins la seconde pour faire disparaître les électrons :

 $2 \text{ClO}_{(aq)}^- = 2 \text{Cl}_{(aq)}^- + \text{O}_{2(g)}.$ 

Enfin, cette réaction est cinétiquement très lente, et c'est pourquoi l'eau de Javel est tout de même utilisable pendant un certain temps. (Elle est d'ailleurs lente en particulier en l'absence de lumière, c'est pour cela que les berlingots de Javel sont opaques.)